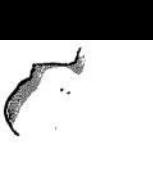

**(FG.DISAHBIGUATE-BANKS) This aodule implements the bank disambiguation. It assumes that the assertions have already been processed and that loop assignments have already been inserted for derivations to work ok. Each vector reference Is exanlned in turn. The residue of the derivation of the index is calculated, and lf it is non-nil (known) the NADDR source operation is destructively nodlfled to Include the bank.**   $\ddot{\cdot}$ **Warning: If we ever change this to do non-destructive modification, then remember to recalculate the hash table used in the disanbiguator. (include flow-analysis :flow-analysls-decls) (defun fg.dlsaablguate-banks () (loop (for-each-stat stat) (when (stat:property? stat 'vector-reference) ) (initial heading-printed? () ) (do (if-let ( (bank (de:resldue (stat:index-derivation stat) «nunber-of-banks\* stat) ) ) (then (:= (cdr (nth (stat:source stat) 4) ) •(.bank) ) ) (else (lf \*fg.show-unknown-bank-references?\* (then (lf (! heading-printed?) (then (nsg 0 t "Vector references to unknown banks:" t) (:= heading-printed? t) ) ) (nsg t (h stat) t) ) ) ) ) ) )**   $O<sub>2</sub>$ 

PS:<C.S.BULLDOG.FLOW-ANALYSIS>BANK-DISAMBIGUATOR.LSP.1

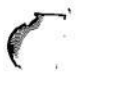

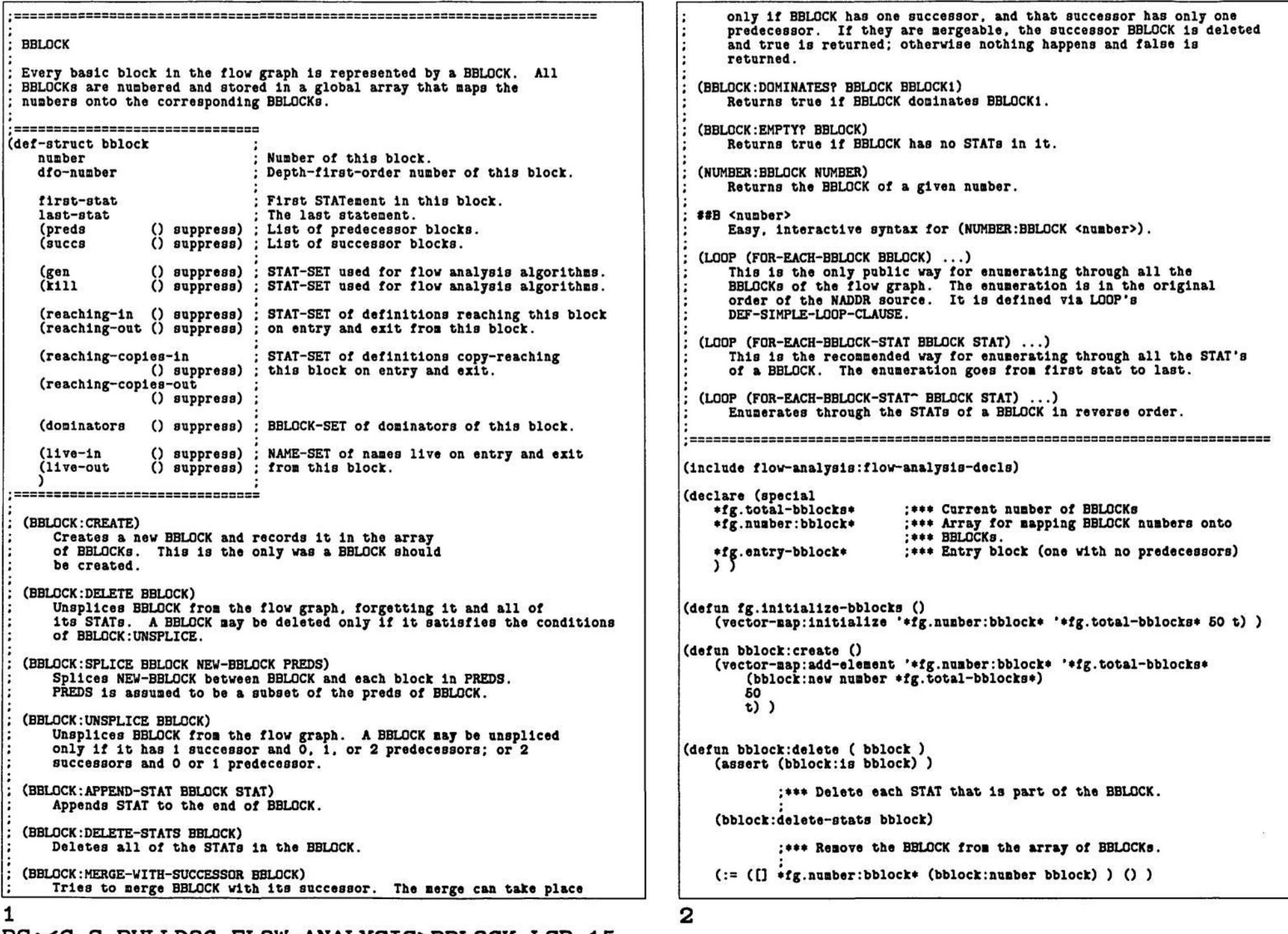

PS :<C.S.BULLDOG.FLOW-ANALYSIS>BBLOCK.LSP.15

**:\*\*\* Remove BBLOCK froa the flow graph. (bblock:unspllce bblock)**  0 ) **(defun bblock:delete-8tat8 ( bblock ) (assert (bblock:1s bblock) ) (loop (initial stat (bblock:first-stat bblock) succ-stat () ) (while stat) (next succ-stat (stat:succ stat) ) (do (stat:delete stat) ) (next stat succ-stat) ) (:= (bblock:first-stat bblock) () ) (:= (bblock:last-stat bblock) () ) bblock) (defun bblock:splice ( bblock new-bblock preds ) (assert (bblock:1s bblock) ) (assert (bblock:1s new-bblock) ) ;\*\*\* Make each predecessor point at NEW-BBLOCK, and remove ;\*\*\* that predecessor froa the preds of BBLOCK. (for (pred-bblock In preds) (do (top-level-dsubstq new-bblock bblock (bblock:succs pred-bblock) ) (: = (bblock:preds bblock) (top-level-reaoveq pred-bblock (bblock:preds bblock) ) ) ) ) ;\*\*\* Add NEW-BBLOCK to the preds of BBLOCK (push (bblock:preds bblock) new-bblock) ;\*\*\* The preds of NEW-BBLOCK are PREDS, and the succs are ;\*\*\* are just BBLOCK. (: = (bblock:succs new-bblock) (list bblock) ) (:= (bblock:preds new-bblock) preds) new-bblock) (defun bblock:unspllce ( bblock ) (assert (bblock:13 bblock) ) (let ( (pred-bblocks (bblock:preds bblock) ) (succ-bblocks (bblock:succs bblock) ) ) ;\*\*\* BBLOCK has either 1 successor and 0. 1, or 2 predecessors; ;««\* or 2 successors and 0 or 1 predecessors; ;\*\*\* or 0 successors and 1 predecessor.**  (assert (|| (**ii** (== 1 (length succ-bblocks) ) **(>= 2 (length pred-bblocks) ) ) (ftft (== 2 (length succ-bblocks) )** 

```
(>= 1 (length pred-bblocks) ) ) 
                    (kk (== 0 (length succ-bblocks))
                        (== 1 (length pred-bblocks) ) ) ) ) 
            ;*** Hake the successors of BBLOCK point back at its predecessors. 
        (for (succ-bblock in succ-bblocks) (do 
            (:= (bblock:preds succ-bblock) 
                (unionq (top-level-removeq bblock tit)
                        pred-bblocks) ) ) ) 
            ;««« Make the predecessors of BBLOCK point at the successors. 
        (caseq (length succ-bblocka) 
            (2 ;*** 2 successors and 0 or 1 predecessors. 
                (lf-let ( (pred-bblock (car pred-bblocks) ) ) (then 
                    (assert (== 1 (length (bblock:succs pred-bblock) ) ) ) 
                    (:= (bblock:succs pred-bblock) succ-bblocks) ) ) ) 
            (1 ;*** 1 successor and 0, 1, or 2 predecessors. 
                (let ( (succ-bblock (car succ-bblocks) ) ) 
                    (for (pred-bblock In pred-bblocks) (do 
                        (:= (bblock:succs pred-bblock) 
                             (noduplesq (top-level-substq succ-bblock bblock 
ftftft) )))) ) ) 
            (0 ;*** 0 successors, 1 predeccessor. 
                (:= (bblock:succs (car pred-bblocks) )())) ) 
            ;«** Clear all pointers in BBLOCK. 
        (:= (bblock:preds bblock) () ) 
        (:= (bblock:succs bblock) () ) 
        0 ) ) 
(defun bblock:append-stat ( bblock stat ) 
    (assert (bblock:is bblock) ) 
    (assert (stat:1s stat) ) 
    (:= (stat:bblock stat) bblock) 
    (if (! (bblock:first-stat bblock) ) (then 
        (:= (bblock:first-stat bblock) stat) 
        (:= (bblock:last-stat bblock) stat) ) 
    (else 
        (:= (stat:pred stat) (bblock:last-stat bblock) ) 
        (:= (8tat:succ (bblock:last-stat bblock) ) 
            stat) 
        (:= (bblock:last-stat bblock) stat) ) ) 
   stat) 
(defun bblock:aerge-wlth-successor ( bblock ) 
   (1f (k)(= 1 (length (bblock:succ b) )) )(== 1 (length (bblock:preds (car (bblock:sncc8 bblock) ) ) ) ) )
```
3

**(then (let\*( (succ-bblock (car (bblock:succs bblock) ) ) (succ-bblock-8tats (loop (for-each-bblock-stat succ-bblock stat) (save stat) ) ) ) (loop (for stat In sncc-bblock-stats) (do (stat:extract stat) (bblock:append-stat bblock stat) ) ) (bblock:delete succ-bblock) ) t) (else**   $()$ ) )  $)$ **(defun bblock:dominates? ( bblock bblockl ) (assert (bblock:1s bblock) ) (assert (bblock :1s bblockl) )**  (bblock-set:member? (bblock:dominators bblockl) bblock) ) **(defun bblock:empty? ( bblock ) (assert (bblock:is bblock) )**  (*tt* (! (bblock:first-stat bblock) ) **(i (bblock:last-stat bblock) ) ) ) (defmacro number:bblock ( nuaber ) '([] \*fg.nuaber:bblock\* .nuaber) ) (def-sharp-sharp b '([] «fg.nuaber:bblock\* .(read) ) ) (def-sinple-loop-clause for-each-bblock ( clause ) (let ( ( (for-each-bblock var) clause) (index (Intern (gensya) ) ) ) (lf (! (ftft (= 2 (length clause) ) (lltatom var) ) ) (error (list clause "Invalid FOR-EACH-BBLOCK syntax.") ) ) •( (initial .var () ) (incr .index froa 0 to (• -1 »fg.total-bblocks») ) (next .var ([] »fg.nuaber:bblock\* .index) ) (when .var) ) ) ) (eval-when (eval coapile load) (def-sinple-loop-clause for-each-bblock-stat ( clause ) (let ( ( (for-each-bblock-stat bblock stat-var) clause) (bblock-var (intern (gensyn) ) ) )**   $(1f()$  (*kk*  $(= 3 (length class) )$ **(lltatoa stat-var) ) ) (error (list clause "Invalid FOR-EACH-BBLOCK-STAT syntax.") ) ) '( (Initial ,bblock-var .bblock , stat-var () ) (next ,stat-var (if (! ,stat-var)** 

**(bblock:first-stat ,bblock-var) (atat:succ .stat-var) ) ) (while .stat-var) ) ) ) ) (def-sinple-loop-clause for-each-bblock-stat" ( clause ) (let ( ( (for-each-bblock-stat bblock stat-var) clause) (bblock-var (Intern (gensya) ) ) ) (lf (! («ft (= 3 (length clause) ) (lltatoa stat-var) ) ) (error (list clause "Invalid FOR-EACH-BBLOCK-STAT'- syntax.") ) ) •( (Initial ,bblock-var .bblock .stat-var 0 ) (next ,stat-var (lf (! .stat-var) (bblock:last-stat ,bblock-var) (stat:pred ,stat-var) ) ) (while ,stat-var) ) ) ) (defun bblock:print ( bblock «optional bblock-fields ) (assert (bblock:1s bblock) ) (asg 0 (bblock:nuaber bblock) ": succs: " (for (succ-bblock In (bblock:succs bblock) ) (save (bblock:nuaber succ-bblock) ) ) " preds: " (for (pred-bblock in (bblock:preds bblock) ) (save (bblock:nuaber pred-bblock) ) ) t) (loop (for field In bblock-flelds) (do (caseq field (gen (asg " Gen: " (e (stat-set:print (bblock:gen bblock) ) ) t) ) (kill (nsg " Kill: • (e (stat-set:print (bblock:kill bblock) ) ) t) ) (reachlng-in**  Reaching-in: " **(e (stat-set:print (bblock:reachlng-in bblock) ) ) t>) ) (reachlng-out (asg \* Reachlng-out: \* (e (stat-set:print (bblock:reachlng-out bblock) ) ) t) ) (reachlng-coples-in (asg " Reachlng-coples-ln: • (e (stat-set:print (bblock:reachlng-coples-ln bblock) ) ) t) ) (reachlng-copies-out (nsg " Reaching-copies-out: " (e (stat-set:print (bblock:reachlng-copies-out bblock) ) ) t) ) (doalnators (nsg " Doalnators: ' (e (bblock-set:print (bblock:doalnators bblock) ) ) t) )** 

5

7

**(live-in** 

Live-in: "

```
t) ) 
              (live-out 
                            Live-out: "
                        (e (name-set:print (bblock:live-out bblock) ) ) 
                        t) ) 
              ) ) ) 
      (loop (for-each-bblock-stat bblock stat) (do 
          (asg " " (J (stat:nunber stat) 3) ": • (stat:source stat) ) 
(if (neaq 'reachlng-uses bblock-fields) (then 
(nsg (t 46) " " 
                    (for (use-stat In (stat:reachlng-uses stat) ) (save 
                       (stat:nuaber use-stat) ) ) ) ) ) 
          (asg t) ) ) ) 
PS :<C.S.BULLDOG.FLOW-ANALYSIS>BBLOCK.LSP.15
```
**(e (name-set:print (bblock:live-In bblock) ) )** 

**BBLOCK-SETS Sets of BBLOCKs are represented using BBLOCK-SETs, currently inplenented as BIT-SETs. \*FG.EMPTY-BBLOCK-SET\* The eapty BBLOCK-SET. (BBLOCK-SET:UNIVERSE) Set of all BBLOCKs. (BBLOCK-SET:SINGLETON BBLOCK) Creates a new set containing BBLOCK. (BBLOCK-SET:MEMBER? SET BBLOCK) Returns true lf BBLOCK Is a aeaber of SET. (BBLOCK-SET:INTERSECTION SETI SET2 ...) Returns a new set that is the intersection of all the given sets. (BBLOCK-SET:UNION SETI SET2 ...) Returns a new set that is the union of all the given sets. (BBLOCK-SET:UNION1 SET BBLOCK) Unions a single BBLOCK Into SET. (BBLOCK-SET:DIFFERENCE SETI SET2) Returns a new set that contains all elements in SETI not In SET2. (BBLOCK-SET:= SETI SET2) Returns true lf the two sets are equal. (BBLOCK-SET:SIZE SET) Returns the nunber of eleaents in the set. (LOOP (FOR-EACH-BBLOCK-SET-ELEMENT SET BBLOCK) Enumerates BBLOCK through each elenent in SET. Uses DEF-SIHPLE-LOOP-CLAUSE. (BBLOCK-SET:PRINT SET) Prints SET by printing out the statement nuabers. (Include flow-analysis:flow-analyals-decls) (declare (special «fg.total-bblocks\*) ) (defvar \*fg.enpty-bblock-set\* () ) ;«\*\* the enpty BBLOCK-SET. (defun bblock-8et:universe () (blt-8et:unlverse «fg.total-bblocks«) ) (defun bblock-set:singleton ( bblock ) (bit-set:singleton (bblock:nuaber bblock) ) ) (defun bblock-set:neaber? ( set bblock ) (bit-set:aeaber? set (bblock:nuaber bblock) ) ) (defun bblock-set:intersection arcs (apply 'blt-8et:lntersectlon (llstlfy-lexpr-args arga) ) )** 

**(defun bblock-set:union arga (apply "bit-set:union (listlfy-lexpr-args args) ) ) (defun bblock-set:unlonl ( set bblock ) (blt-set:unionl set (bblock:nuaber bblock) ) ) (defun bblock-set:difference ( setl set2 ) (blt-set:dlfference setl set2) ) (defun bblock-set:= ( setl set2 ) (blt-set:= setl set2) ) (defun bblock-set:size ( set ) (blt-set:size set) ) (def-sinple-loop-clause for-each-bblock-set-eleaent ( clause ) (let ( ( (for-each-bblock-set-eleaent set bblock) clause) (index (Intern (gensya) ) ) )**   $(1f (!)$   $(kk (= 3 (length (lause)))$ **(lltatoa bblock) ) ) (error (list clause "Invalid FOR-EACH-BBLOCK-SET-ELEMENT ayntax.") ) ) •( (initial .bblock () ) (for-each-blt-set-eleaent .set .index) (next .bblock (nunber:bblock .index) ) (when .bblock) ) ) ) (defun bblock-set:print ( set ) (bit-set:print set) )** 

1

PS :<C.S.BULLDOG.FLOW-ANALYSIS>BBLOCK-SET.LSP. 9

;\*\*\* (build «flow.build-Bodule-ll8t«) ;\*«\* (build.coaplle «flow.build-nodule-llst«)  $\mathcal{C}$  and  $\mathcal{C}$  $( := *flow.bulld - xodule - 11st* '()$ flow-analysis :stat flow-analysis :stat-set flow-analysis :bblock flow-analysis :bblock-set flow-analysis:naae flow-analysis : name-set flow-analysis :loop flow-analysis:naddr-to-flow-graph flow-analysis :reaove-dead-code flow-analysis :flow-graph-to-naddr flow-analysis : temporary-name flow-analysis:collect-names flow-analysis : depth-first-order flow-analysis:reachlng-defs flow-analysis :reachlng-uses flow-analysis :reaching-coples flow-analysis:live-names flow-analysis :domlnators **flow-**analysis:find-loops flow-analysis :loop-invariant-motion flow-analysis : induction-variable-removal flow-analysis:cse-node flow-analysis :cse-hash-tables flow-analysis: common-subexpression-elimination flow-analysis : copy-propagation flow-analysis : constant-folding flow-analysis : variable-renaming **flow-analysis derivations flow-analysis :disanbiguator flow-analysis:dlsaablguator-tool flow-analysis :bank-dlsaabiguator**  flow-analysis : statistics flow-analysis : **dependencies**  flow-analysis :**f**low-analysla-optlons flow-analysis : **flow-analysis (:= «build-Bodule-list\* (append** »bulld-nodule-list\* «flow.bnlld-nodule-llst«))

PS :<C.S.BULLDOG.FLOW-ANALYSIS>BUILD.LSP.4

```
;*»* 
;*»* (FG.COLLECT-NAMES) 
;••• Collects all the scalar naaea defined In the flow graph, doing 
;•»• NAME : CREATE on each one. Sets :DEFINING-STATS for each nane to 
;••• be the set of STATs defining that naae, and :USING-STATS to be 
;••• the set of STATs using a naae. 
;••• 
• » * *===========================s====================================== 
(include flow-analysis:flow-analysls-decls) 
(defun fg.collect-names () 
   (fg.initlalize-nanes) 
   (loop (for-each-stat stat) (do 
       (caseq (stat:operator stat) 
           (def-block 
               (for (naae In (stat:part stat 'in-variables) ) (do 
                   (lf (lltatoa nane) (then 
                       (naae:create naae 'scalar 0) 
                       (naae:add-deflning-stat naae stat) ) ) ) ) ) 
           (del 
               (push »fg.all-vector-names* (stat:part stat 'variable) ) 
               (naae:create (stat:part stat 'variable) 
                            'vector 
                            (stat:part stat 'length) ) ) 
           (t 
               (let ( (deflned-naae (stat:part stat 'written) ) ) 
                   (lf deflned-naae (then 
                       (naae:create deflned-nane 'scalar 0) 
                       (naae:add-definlng-stat deflned-naae stat) ) ) ))))) 
   (loop (for-each-stat stat) (do 
       (loop (for-each-stat-operand-read stat read-name) (do 
           (naae:add-uslng-stat read-naae stat) ) ) ) ) 
   0 )
```
PS :<C.S.BULLDOG.FLOW-ANALYSIS>COLLECT-NAMES.LSP.6

\*\*\*\*\*\*\*\*\*\*\*

 $\mathcal{L}$ 

 $(2)$ 

 $O<sub>2</sub>$ 

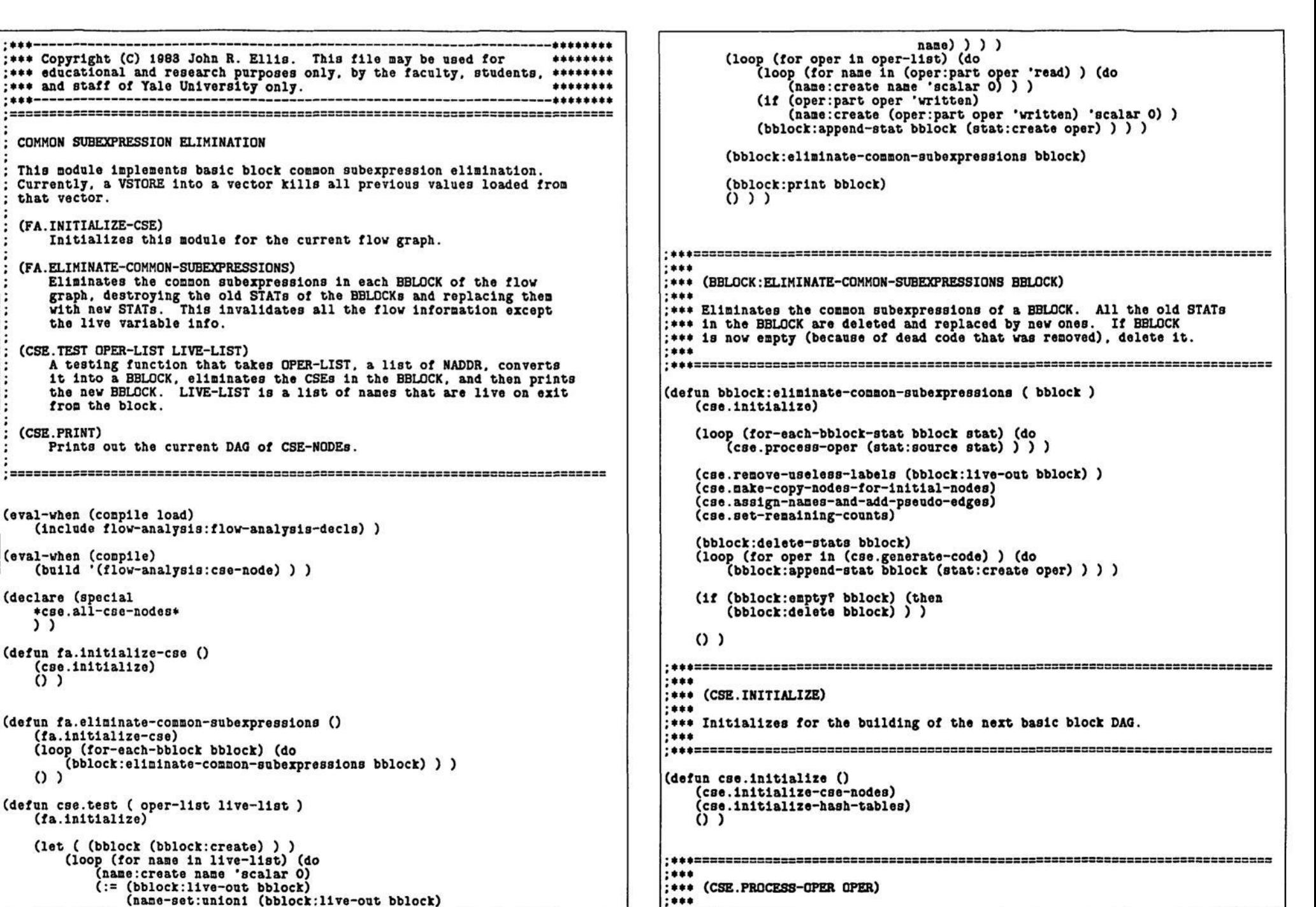

2

PS: <C.S.BULLDOG.FLOW-ANALYSIS.TEST>COMMON-SUBEXPRESSION-ELIMINATION.LSP.1

```
;*«« Adds a CSE-NODE representing operation OPER to the DAG being built. 
                                                                            ••======================================================================== 
:*** 
                                                                              •* 
                                                                              *« (CSE.PROCESS-MISCELLANEOUS OPER) 
(defun cse.process-oper ( oper ) 
                                                                              ** 
   (caseq (oper:group oper) 
                                                                              «* Adds a CSE-NODE representing operation OPER to the DAG. OPER is any 
      (vload 
                                                                            «« any miscellaneous NADDR operation that doesn't compute a value. The 
          (cse.process-vload oper) ) 
                                                                            ** CSE-NODE created for OPER is an "interior" node but It has no children. 
                                                                            ** 
      (vstore 
          (cse.proce8S-vstore oper) ) 
                                                                            (defun c8e.proces8-nlscellaneous ( oper ) 
      ( (one-in-one-out two-in-one-out three-ln-one-out if-conpare 
                                                                               (let ( (cse-node (cse-node:create-interior oper () ) ) )
                       lf-boolean assert loop-assign vbase) 
                                                                                   (:= (cse-nodemiscellaneous? cse-node) t) 
                                                                                   0 ) ) 
          (caseq (oper:operator oper) 
              ( (fasslgn lassign) 
                 (cse.process-assign oper) ) 
              (t 
                                                                            >** : 
                 (cse.process-n-in-n-out oper) ) ) ) 
                                                                            > * * 
                                                                             > « * 
(CSE.PROCESS-ASSIGN OPER) 
      ( t 
                                                                            :***(cse.process-miscellaneous oper) ) ) 
                                                                             >*» 
Adds a CSE-NODE representing operation OPER to the DAG. 
OPER should be 
   ()>*» 
be an xASSIGN. 
                                                                            I * * 
                                                                             i** The CSE-NODE containing the value being assigned is found, and that
                                                                             >«« 
node la assigned to the naae being assigned by OPER (the naae Is added 
**======================================================================= 
                                                                             Example 12 is the control of the CSE-NODE).
 •* 
                                                                            I * * 
 •* (CSE.PROCESS-N-IN-N-OUT OPER) 
                                                                            >*»: 
 • • 
 *« Adds a CSE-NODE representing operation OPER to the DAG. OPER should 
:*** be an operation that reads one or two variables and optionally writes
                                                                            (defun cse.proce8s-asslgn ( oper ) 
** a result. 
                                                                               (let ( (cse-node (cse.naae:cse-node (oper:part oper 'readl) ) ) ) 
                                                                                   (cse-node:assign-to-name cse-node (oper:part oper 'written) ) 
*** First, the CSE-NODEs representing the operands of OPER are
                                                                                   (:= (cse-node: datatype cse-node) (oper:dest-datatype oper) ) 
<sup>***</sup> found/created. Then, the hash tables are examined to see if a node
:*** computing OPER already exists. If so, then the variable defined
*** by OPER is just added to the list of names on the found CSE-NODE.
 ** If there isn't any previous CSE-NODE, then one is created.
                                                                            «* If there isn't any previous CSE-NODE, then one Is created. 
                                                                            ***
** 
                                                                            (CSE.PROCESS-VLOAD OPER) 
                                                                            ***(defun cse.process-n-ln-n-out ( oper ) 
                                                                            Adds a CSE-NODE representing operation OPER to the DAG. OPER should be 
   (let«( (children 
                                                                            a VLOAD. 
              (if (== 'vbase (oper:operator oper) ) (then 
                                                                            :***'(,(cse.nane:c8e-node (oper:part oper 'vector) ) ) ) 
                                                                            If an unkllled CSE-NODE already exists that VLOADs froa the sane 
                                                                            vector and Index, that CSE-NODE la used for OPER — the destination 
              (else 
                 (for (nane in (oper:part oper 'read) ) (save 
                                                                            of OPER Is Just added to the labels of the CSE-NODE. 
                     (cse.nane:cse-node nane) ) ) ) ) ) 
                                                                            ;***(expr-key 
                                                                            If there Is no such previous VLOAD, but there Is an unkllled VSTORE 
              •(,(oper: operator oper) 
                                                                            Into the sane vector and Index, that CSE-NODE node Is used. The 
                ..children) ) 
                                                                            destination of OPER la added to the labels of the CSE-NODE that 
         (cse-node 
                                                                            represents the value being VSTOREd, not to the VSTORE CSE-NODE Itself. 
              (cse.expr:cse-node expr-key) ) ) 
                                                                            :***If there Is no previous VLOAD or VSTORE cse, then a new CSE-NODE is 
                                                                            created. A pseudo-edge Is added between the new CSE-NODE and any 
      (lf (! cse-node) (then 
          (:= cse-node 
                                                                            previous unkllled VSTORE Into the sane vector. This enaures proper 
              (cse-node:create-interior oper children) ) 
                                                                            evaluation order. The new CSE-NODE Is added to the list of VSTOREs 
          (cse.expr:define-cse-node expr-key cse-node) ) ) 
                                                                            and VLOADs of the Initial node representing the vector. 
                                                                            .288(lf (oper:part oper 'written) (then 
                                                                            (cse-node:assign-to-name cse-node (oper:part oper 'written) ) ) ) 
      ())
                                                                            (defun cae.proceas-vload ( oper ) 
                                                                               (Iet«( (vector-cse-node (cse.nane:cse-node (oper:part oper 'vector) ) ) 
                                                                           4
```
PS:<C.S.BULLDOG.FLOW-ANALYSIS.TEST>COMMON-SUBEXPRESSION-ELIMINATION.LSP.1

3

**(lndex-cae-node (cse.nane:cse-node (oper:part oper 'index ) ) ) (children '(,vector-cse-node .lndex-cse-node) ) (do (expr-key '(vload ,,children) ) (cse-node (cse.expr:cse-node expr-key) ) ) (? ( (II (! cse-node) (cse-node:kllled? cse-node) ) (:= cse-node (cse-node:create-interior oper children) ) 0 ) ) (cse.expr:deflne-cse-node expr-key cse-node) (cse-node: assign-to-name cae-node (oper:part oper 'written) ) (loop (for vload-vstore-cse-node in »» (cse-node:vloads-vstores vector-cse-node) ) (when (! (cse-noda:killed? vload-vstore-cae-node) ) ) (when (== 'vstore (oper:group (cse-node: source vload-vstore-cse-node)))) (do \*« assignments. (cse-node:add-pseudo-chlld cse-node vload-vstore-cse-node) ) ) (push (cse-node:vloads-vstores vector-cse-node) cse-node) ) ( (== 'vstore (oper:group (cse-node:source cse-node) ) ) (cse-node:asslgn-to-nane (caddr (cse-node:children cse-node) ) (oper:part oper 'written) ) ) (do ( t (cse-node: assign-to-name cse-node (oper:part oper 'written) ) ) ) (then**   $()$ ) **(result**   $O<sub>2</sub>$  $:***$ **(CSE.PROCESS-VSTORE OPER)**  :\*\*\* **Adds a CSE-NODE representing operation OPER to the DAG. OPER should be**   $:***$ **:\*\*\* a VSTORE.** \*\*\*\*  $:***$ **A new CSE-NODE is always created for a VSTORE. All previous VLOADs**   $:***?$ **and VSTOREs into the sane vector are killed. The new CSE-NODE Is**  \*\*\*\* **added to the list of VLOADs and VSTOREs stored In the initial node for the vector. Note the trlcklness of hashing the new CSE-NODE under VLOAD Instead of VSTORE — this lets future VLOADs find this VSTORE as a cse.**  :\*\*\* **We can nake VSTOREs saarter by having then kill only those previous VLOADs and VSTOREs that could possibly have the sane Index as this VSTORE. We would call the disanbiguator oracle for this Info.**  \*\*\*  $:***$ **(defnn cse.process-vstore ( oper )**   $:***$ **(let\*( (vector-cse-node (cse.naae:cse-node (oper:part oper 'vector) ) ) (index-cse-node (cse. nane:cae-node (oper:part oper 'index ) ) )**   $:***$ **(value-cse-node (cse.nane:cse-node (oper:part oper \*read2) ) ) (children '(,vector-cse-node ,index-cse-node**  :\*\*\* **,value-cse-node) )**   $;***$ **(expr-key •(vload .vector-cae-node .index-cse-node) )**  :\*\*\* **(cse-node (cse-node:create-interlor oper children) ) )**   $;***$ **(loop (for vload-vstore-cse-node in**   $:***$ **that the nane won't be assigned into until all uses of Its (cse-node:vloads-vstores vector-cse-node) )**   $;***$ **previous value have been evaluated.** 

**(when (! (cse-node:killed? vload-vstore-cse-node) ) ) (cse-node:add-pseudo-chlld cse-node vload-vstore-cse-node) (:= (cse-node:killed? vload-vstore-cse-node) t) ) ) (push (cse-node:vloads-vstores vector-cse-node) cse-node) (cae.expr:define-cse-node expr-key cse-node) \*\* (CSE.REMOVE-USELESS-LABELS)**  :\*\*\* For each CSE-NODE, removes all labels (names) that are not live on **»\* For each CSE-NODE, removes all labels (names) that are not live on »» exit fron the BBLOCK. Thia guarrantees we will not do any useless \*« »\*===================================================================== (defun cse.reaove-useless-labels ( live-out ) (loop (for cse-node in «cse.all-cse-nodea«) (do (loop (for nane in (cse-node:labels cse-node) ) (initial new-labels 0 )**  (if (*kk* (name-set:member? live-out name) **(i (memq naae new-labels) ) ) (push new-labels naae) ) ) ) (:= (cse-node:labels cse-node) new-labels) ) ) ) ) (CSE. HAKE-COPY-NODES-FOR-INITIAL-NODES) (defun cse.aake-copy-nodes-for-lnltial-nodes () (loop (for cse-node In «cse.all-cse-nodea«) (do (lf (cse-node:Initial? cse-node) (cse-node:aake-copy-cse-nodes cae-node) ) ) ) ) (CSE. ASSIGN-NAMES-AND-ADD-PSEUDO-EDGES) For each CSE-NODE that produces a value: 1. One of the nanes In :LABELS is assigned as the :NAME of this node; thia nane will be need to hold the value of the node. If there is no suitable nane, a temporary la created. 2. A pseudo-edge la added between this node and all uses of the initial node of the nane picked In atep 1. This guarrantees** 

5 6 PS :<C.S.BULLDOG.FLOW-ANALYSIS.TEST>COMMON-SUBEXPRESSION-ELIMINATION.LSP.1

\*\*\* (initial all-initial-uses-ok? () ) \*\*\* 3. ASSIGN nodes are created for all other names that label the node; (do \*\*\* each ASSIGN assigns its name with the value of this node. Pseudo  $(:=$  all-initial-uses-ok? t) edges are added between each new ASSIGN node and the uses of \*\*\* \*\*\* the initial node of its name (as in step 2). (loop (for initial-use-cse-node in (cse.name:initial-uses name) ) \*\*\* (do  $(:=$  all-initial-uses-ok? (&& all-initial-uses-ok? (! (cse-node:ancestor? initial-use-cse-node  $cse-node)$  ) ) ) ) ) (defun cse.assign-names-and-add-pseudo-edges () (loop (initial rest-cse-nodes \*cse.all-cse-nodes\* name  $()$ ) (if all-initial-uses-ok? (while rest-cse-nodes)  $(return\ name)$ )) (bind cse-node (pop rest-cse-nodes) (cse-node:source cse-node) ) oper (result (when () | (cse-node:initial? cse-node) (if (cse-node:source cse-node) (fa.temporary-name (oper:part (cse-node:source cse-node) (22 (! (cse-node:miscellaneous? cse-node)) (!== 'vstore (oper:group oper) ) 'written) ) (oper:part oper 'written) ) ) )  $(fa.te\texttt{approxy}-\texttt{name}() ) ) ) )$ (do (t (:= name (cse-node:pick-a-good-name cse-node) )  $(1)$ )  $(:=(cse-node: name cse-node) name)$  $(:=(cse-node:labels cse-node)$ (top-level-removeq name (cse-node:labels cse-node) ) ) \*\*\* : \*\*\* (CSE-NODE: ADD-INITIAL-NAME-EDGES CSE-NODE) (cse-node:add-initial-name-edges cse-node) (loop (for copy-cse-node in (cse-node:make-copy-cse-nodes cse-node))  $:***$ (do :\*\*\* Adds a pseudo-edge between CSE-NODE and all nodes that use the initial :\*\*\* value of the :NAME of CSE-NODE. This guarrantees that CSE-NODE will (push rest-cse-nodes copy-cse-node) (cse-node:add-initial-name-edges copy-cse-node) ) ) ) ) :\*\*\* be evaluated (and will destroy the initial value of :NAME) only after  $()$ ) :\*\*\* all uses of :NAME have been evaluated.  $:***$  $:***$ (defun cse-node:add-initial-name-edges ( cse-node ) :\*\*\* (CSE-NODE:PICK-A-GOOD-NAME CSE-NODE) (if (! (cse-node:initial? cse-node) )  $:***$ (loop (for initial-use-cse-node in ;\*\*\* Picks one of the names labelling CSE-NODE (:LABELS) as the name that (cse.name:initial-uses (cse-node:name cse-node) ) ) ;\*\*\* will be used to hold the value of CSE-NODE. For initial nodes, the (when (!== initial-use-cse-node cse-node) ) :\*\*\* initial name is returned. (do  $:***$ (cse-node:add-pseudo-child cse-node initial-use-cse-node) ) ) ) ) ;\*\*\* For interior nodes, one of the names of :LABELS is used if there :\*\*\* is an eligible name. A name is eligible if every use of the initial :\*\*\* value node of that name is not a ancestor of this CSE-NODE (if one :\*\*\* of the uses of the initial value of the name were an ancestor, :\*\*\* computing CSE-NODE into the name would destroy its initial value :\*\*\* :\*\*\* before all uses of it were evaluated). If there is no eligible name, :\*\*\* (CSE.SET-REMAINING-COUNTS) :\*\*\* a new temporary is created.  $;***$  $;***$ :\*\*\* Sets the :REMAINING-COUNT of each CSE-NODE to be the sum of the number :\*\*\* If CSE-NODE does not compute a result (e.g. it is a cond jump), then :\*\*\* of children and pseudo-children. This count indicates the number of  $:***$  () is returned. :\*\*\* children of a node remaining to be evaluated.  $:***$  $...$ (defun cse.set-remaining-counts () (defun cse-node:pick-a-good-name ( cse-node ) (loop (for cse-node in \*cse.all-cse-nodes\*) (do (assert (cse-node:is cse-node) ) (:= (cse-node:remaining-count cse-node) cse-node)) (+ (length (cse-node:children (? ( (cse-node:initial? cse-node) (length (cse-node:pseudo-children cse-node) ) ) ) ) ) ) (cse-node:initial-name cse-node) ) ( (oper:part (cse-node:source cse-node) 'written) (loop (for name in (cse-node:labels cse-node) )  $;***$ 7 8

PS: <C.S. BULLDOG. FLOW-ANALYSIS. TEST>COMMON-SUBEXPRESSION-ELIMINATION.LSP.1

```
(CSE. GENERATE-CODE)
****
                                                                                        (else
:***(:= cse-node
:*** Traverses the DAG in topological order (from the leaves up),
                                                                                               (loop (for cse-node in to-do-list)
:*** converting DAG nodes back into NADDR operations. A list of NADDR
                                                                                                     (unless (ii (cse-node:source cse-node)
:*** is returned.
                                                                                                                (|| (oper:property?
:***
                                                                                                                      (cse-node:source cse-node) 'pseudo-op)
:*** There is one slightly tricky thing going on here --
                                                                                                                    (cse-node:possible-induction? cse-node)
:*** *CSE.ALL-CSE-NODES* is in reverse order of creation. When we
                                                                                                                    \cdots**** enumerate through looking for all leaf nodes, a list of those leaf
                                                                                               (do
:*** nodes is created (reversed again) containing those nodes in original
                                                                                                   (return cse-node) )
                                                                                               (result (car to-do-11st)) ) ):*** source order. Those nodes are processed in depth-first manner. This
:*** all guarrantees that miscellaneous pseudo-ops at the beginning or
                                                                                            (:= to-do-list (top-level-remove case-node kks)))))
;*** end of block maintain their relative position. Neat how that falls
                                                                                            :*** Now generate NADDR for the node.
:*** out.
. 1.1.1....
;*** But it is slightly more tricky than that. Induction variable removal
                                                                                        (if (! (cse-node:initial? cse-node) ) (then
;*** works best when the induction statments (I := I +/-/* C) are evaluated
                                                                                            (caseq (oper:group (cse-node:source cse-node) )
:*** as late as possible with respect to statements that use the older
                                                                                               ((if-true if-compare goto stop)
:*** value of I. So when we are picking the next node off of the to-do
                                                                                                    (push cond-code (cse-node:generate cse-node) ) )
**** stack, if the first node on the stack is a possible induction
                                                                                               (t)(cse-node:generate cse-node) ) ) ) ) )
**** statement, we ignore it and look deeper into the stack for a non-
                                                                                                   (push code
:*** induction node.
:***(loop (for parent-cse-node in (cse-node:parents cse-node) ) (do
(if (= 0 (- - (cse-node:remaining-count parent-case-node)) )(push to-do-list parent-cse-node) ) ) ) )
(:= *cse.beginning-pseudo-operators*
                                                                                    (result
    '(def-block dcl) )
                                                                                        (if cond-code (then
                                                                                            (asert (= 1 (length cond-code)) )(defun cse.generate-code ()
                                                                                            (push code (car cond-code) ) ) )
                                                                                        (dreverse code) ) ) ) )
(\text{let } (\text{to-do-list }))\OmegaCode )
      (\texttt{cond-code} ())
                                                                                 ***
       :*** Build the TO-DO-LIST of nodes with no children. Put all
                                                                                 : *** (CSE-NODE: POSSIBLE-INDUCTION? CSE-NODE)
       ;*** DEF-BLOCKs and DCLs at the very beginning of the list.
                                                                                 ****
       :***:*** Returns true if CSE-NODE describes an operation of the form:
   (loop (for cse-node in *cse.all-cse-nodes*)
                                                                                 :***(when (== 0 (cse-node:remaining-count cse-node) ) )
                                                                                 :***I := I +/-/+ C or I := C +/-/+ I(when (! (memq (oper:operator (cse-node:source cse-node) )
                                                                                 ***
                                                                                 :*** for any C.
                       *cse.beginning-pseudo-operators*) ) )
   (d<sub>o</sub>)****
                                                                                 (push to-do-list cse-node) ) )
   (loop (for cse-node in *cse.all-cse-nodes*)
                                                                                 (defun cse-node:possible-induction? (cse-node)
         (when (== 0 (cse-node:remaining-count cse-node) ) )
                                                                                                    (cse-node:name
                                                                                                                      cse-node) )(let*( (name)
                                                                                           (children (cse-node:children cse-node) )
         (when (memq (oper:operator (cse-node:source cse-node))
                                                                                                    (cse-node:source cse-node) ) )
                    *cse.beginning-pseudo-operators*) )
                                                                                           (орег
   (do
       (push to-do-list cse-node) ) )
                                                                                        (&& (meng (oper:operator oper) '(iadd isub inul) )
                                                                                            (|| ( = = name ( cse-node: name ( car = children) ) )( ==_ \mathtt{name} ( \mathtt{cse-node} : \mathtt{name} ( \mathtt{cadr} \ \mathtt{children}) ) ) ) ) ) )(loop (while to-do-list)
                                                                                 (intial cse-node() )(d<sub>0</sub>):***;*** Pick the next node. If the first node in the remaining list
                                                                                 :*** (CSE-NODE: GENERATE CSE-NODE)
           ;*** is not a possible induction statement, use it. Otherwise
                                                                                 :***;*** see if there is a non-induction and non-pseudo-op node
                                                                                 :*** Constructs a NADDR operation for CSE-NODE, substituting in the name
           : *** later on in the list: if not, then just use the first
                                                                                 : *** of this node and its children for the old variable names.
           :*** element of the list.
                                                                                 :***: ***
       (if (! (cse-node:possible-induction? (car to-do-list) ) ) (then
           (:= cse-node (pop to-do-11st)) )(defun cse-node:generate (cse-node)
```
PS: <C.S.BULLDOG.FLOW-ANALYSIS.TEST>COMMON-SUBEXPRESSION-ELIMINATION.LSP.1

10

 $O<sub>2</sub>$ **(let ( (oper (cse-node:source cse-node) ) ) (?( (== 'vbase (oper:operator oper) ) •(vbase .(cse-node:nane cse-node) ,(oper:part oper 'vector) ) ) ( (cse-node:children cae-node) (:= oper (oper:substltute-for-part oper (loop (for child-cBe-node in (cse-node:children cse-node) ) (save (c8e-node:nane chlld-cse-node) ) ) 'read) ) (lf (cse-node:nane cse-node) (then (:= oper (oper:subatltute-for-part oper (cae-node:naae cse-node) •written) ) ) ) oper) ( t oper) ) ) )**   $:***$ **(CSE.PRINT)**   $;***$ **Prints out the current DAG.**   $:***$ **(defun cse.print () (loop (for cse-node In \*cse.all-cse-nodes\*) (do nag 0 (cse-node: number cse-node) \*:" t) lf (cse-node:naae cse-node) (nsg " nane: " (cse-node:nane cse-node) t) ) lf («ft (! (cse-node:nane cse-node) ) (cse-node:inltial-nane cse-node) ) (nsg " initial-naae: " (cse-node: initial-nane cse-node) t) ) lf (cse-node: labels cse-node) (nsg " labels: " (cse-node:labels cae-node) t) ) lf (cse-node:source cse-node)**  <sup>n</sup> (cse-node:source cse-node) t) ) **lf (cae-node:parents cse-node) (nsg " parents: " (cse-node-llst:nunbers (cse-node: parents cse-node) ) t) ) lf (cse-node:children cse-node) (nsg " children: ° (cse-node-ll8t:nunbera (cse-node:children cse-node) ) t) ) lf (cse-node:pseudo-children cse-node) (nag " p-chlldren: ° (cse-node-list:numbers (cse-node:pseudo-children cse-node) ) t)) lf (cse-node:reaalnlng-count cse-node) (nsg " renalnlng-count: " (cse-node:renainlng-count cae-node) t) ) lf (! (blt-set:= «bit-set.empty-set\* (cse-node:descendante cse-node))) then (nsg " descendants: " (e (bit-set:print (cse-node:descendants cse-node) ) )**  t) ) ) ) )

**(defun cse-node-llst:nnnber8 ( list ) (for (cse-node in list) (save (cse-node:number cse-node) ) ) )** 

11

PS:<C.S.BULLDOG.FLOW-ANALYSIS.TEST>COMMON-SOBEXPRESSION-ELIMINATION.LSP.1

```
constant 
                                                                                                                                   operand 
  (FG.FOLD-CONSTANTS) 
                                                                                                                                   'read) ) 
                                                                                                      (:= any-substitutlons? t) ) ) 
  Does constant folding, using an Iterative algoritha similar to that 
  In in the Dragon Book. Given a constant assignment S: A := C (where 
                                                                                                   (lf (II any-substitutlons? 
  C is a constant nuaber), we substitute C for A In all uses of S that 
                                                                                                          (== 1 pass) ) 
  have S as the only reaching definition of A. If the use now has all 
                                                                                                   (then 
  constant operands, we evaluate the right hand aide and replace it by 
                                                                                                       (lf (cf.stat:simplify stat) (then 
  an assignment statement. We keep Iterating over the flow graph until 
                                                                                                           (:= change? t) )))))))) ) ) 
  we can't do any nore substitutions. 
                                                                                       O<sub>2</sub>Constant folding also Includes the following transformations (for both 
  Integer and real arithmetic): 
                                                                                    A {* / AND} 1 ==> A 
                                                                                    ;*** 
    A {+ - OR} 0 ==> A 
                                                                                    ;*** 
(CF.STAT:SIMPLIFY STAT) 
    0 {* / AND} A ==> 0 
    A / A ==> 1 
                                                                                    ;*** 
Destructively sinplifies the source of STAT ualng the rules described 
                A \equiv 0;*** 
above. Returns true lf STAT is now a constant asslgnnent (or waa 
                                                                                    already). 
  Eventually, we'll want to do constant folding on conditional Junps also. 
                                                                                    ;*** 
                                                                                    ;*** 
This code relies on (EQUAL 0 0.0) returning true. 
  Unintuitively, it is faster to keep iterating over the flow graph in
                                                                                    ;*** 
  In depth-first order, rather than using a statnent-propagation algorithm. 
                                                                                    ;***: 
  The reason is that enuaerating In depth-first order causes 
  STAT:REACHING-DEFS to be evaluated very efficlenty (since it Is 
                                                                                    (defun cf.stat:simplify ( stat )
  calculated on the fly froa the basic block reaching defs). Whereas 
                                                                                       (let*( (operator (stat:operator stat) ) 
  a statement- propagation algoritha, keeping a stack of statenents that 
                                                                                                                      stat 'read) )<br>stat 'written) )
  have changed, evaluates STAT:REACHING-DEFS in randoa order, causing 
                                                                                               (written (stat:part
  essentially N»»2 behaviour with lots of conslng. 
                                                                                              (Identity (cf.operator:Identity operator) ) ) 
(?( (ftft (== 'assign operator) 
                                                                                                   (numberp (stat:part stat 'readl) ) ) 
(eval-when (conpile load) 
                                                                                               t) 
    (Include flow-analysis:flow-analysis-decls) ) 
                                                                                             ( (ftft (nenq (stat:group etat) '(one-ln-one-out two-ln-one-out) ) 
                                                                                                   (for-every (operand in read) 
(defun fg. fold-constants () 
                                                                                                       (numberp operand) ) ) 
                                                                                               (:= (stat:source stat) 
    (loop (initial change? t) 
                                                                                                   •(assign .written 
          (while change?) 
                                                                                                            .(apply (operator:execute-function operator) read) } ) 
          (incr pas3 fron 1) 
                                                                                               t) 
    (do 
                                                                                         —9 
        (:= change? () ) 
                                                                                             ( (ftft (nenq operator '(inul fnul land) ) 
                                                                                                   (member 0 read) ) 
                                                                                               (:= (stat:source stat)' 
        (loop (for bblock in (fg.depth-flrst-ordered-bblock-llst 'forward) ) 
        (do 
                                                                                                    •(assign .written 0) ) 
            (loop (for-each-bblock-stat bblock stat) 
                                                                                               t) 
                  (when (!== 'live (stat:operator stat) ) ) 
                                                                                             ( (ftft (nenq operator '(ldlv fdlv isub fsub) ) 
                  (bind any-substitutlons? () ) 
            (do 
                                                                                                   (== (car read) (cadr read) ) ) 
                (loop (for-each-stat-operand-read stat operand) 
                                                                                               (:= (stat:source stat) 
                      (bind operand-reaching-defs 
                                                                                                    '(assign .written .identity) ) 
                                                                                               t) 
                               (stat:operand-reaching-def8 stat operand) ) 
                      (when (== 1 (stat-8et:aize operand-reaching-defs) ) ) 
                      (bind def-stat (stat-set:choose operand-reaching-defs) 
                                                                                             ( (ftft (nenq operator '(inul faul ladd fadd land lor) ) 
                      (when (== 'assign (stat: operator def-stat) ) ) 
                                                                                                   (aeaber identity read) ) 
                      (bind constant (atat:part def-stat 'readl) ) 
                                                                                               (:= (stat:source stat) 
                     (when (nnnberp constant) ) 
                                                                                                    '(assign .written .,(top-level-remove Identity read) ) ) 
                (do 
                                                                                               0 ) 
                   (:= (stat:source stat) 
                                                                                             ( (ftft (nenq operator '(ldlv fdlv isub fsub) ) 
                       (oper: substitute-operand the
1 
                                                                                   2 
PS:<C.S.BULLDOG.FLOW-ANALYSIS>CONSTANT-FOLDING.LSP.1
```
 $;***$ 

 $:***$ 

 $;***$ 

```
(= identity (stat:part stat 'read2) ) )
                (:=(stat:sourcestat)'(assign .written .(stat:part stat 'readi) ) )
                ())
             \begin{smallmatrix} 6 & 0 & 0 & 0 & 0 \\ 0 & 0 & 0 & 0 & 0 \\ 0 & 0 & 0 & 0 & 0 \\ 0 & 0 & 0 & 0 & 0 \\ 0 & 0 & 0 & 0 & 0 \\ 0 & 0 & 0 & 0 & 0 \\ 0 & 0 & 0 & 0 & 0 \\ 0 & 0 & 0 & 0 & 0 \\ 0 & 0 & 0 & 0 & 0 \\ 0 & 0 & 0 & 0 & 0 \\ 0 & 0 & 0 & 0 & 0 \\ 0 & 0 & 0 & 0 & 0 \\ 0 & 0 & 0 & 0 & 0 \\ 0 & 0 & 0 & 0 & 0 \\ 0 & :*** (CF.OPERATOR:IDENTITY OPERATOR)
 ;*** Returns the identity constant for the given operator.
 (defun cf.operator:identity ( operator )
      (caseq operator
           ( (inul idiv iand)
             1)( (fmul fdiv)
             1.0)( (1add 1sub 1or)
              \circ( (fadd fsub)<br>0.0)
           \begin{smallmatrix} 6 & 0 \\ 0 & 0 \end{smallmatrix}PS: <C.S.BULLDOG.FLOW-ANALYSIS>CONSTANT-FOLDING.LSP.1
```

```
(FG.PROPAGATE-COPIES) 
 Propagates copies produced by assignnent statements through the flow 
 graph. For each stateaent S: A := B, all the uses of S are examined; 
 lf S copy reaches a use, then B can be substituted for A in the use. 
 The assignnent statements are processed in depth-first order so that 
 copies are propagated through chains of assignments.
 This algoritha differs slightly fron that of the Dragon Book. The 
  Dragon Book requires that every an assignnent copy-reaches every use 
  before we substitute in any of the uses; thus, after substitution, the 
 assignnent can be deleted since it is useless. 
 This algorithm subsltntes into each use of the assignnent Independently 
 of whether it copy-reaches every use; we count on dead-code removal 
 to rénove any useless assignments ao created. Doing the substitution 
 wherever possible can potentially reduce the depth of the data precedence 
 graph and eliminate needless wrlte-after-condltional-read conflicts, 
 even if we can't substitute an assignnent into ALL of its uses. 
(eval-when (coapile load) 
   (include flow-analysis:flow-analysia-decls) ) 
(defun fg.propagate-coples () 
   (let ( (assign-stats 0 ) ) 
           *»» Set ASSIGN-STATS to be all assignnenta. The list is 
           *»» created in depth-first order, so that we can propagate 
           *** copies through long chains of assignments. 
       (loop (for bblock in (fg.depth-flrat-ordered-bblock-list 'forward) ) 
       (do 
           (loop (for-each-bblock-stat bblock stat) 
                 (when (== 'assign (stat:operator stat) ) ) 
           (do 
               (push asslgn-stata stat) ) ) ) ) 
       (:= assign-stats (dreverse assign-stats) ) 
           ;*** For each assignment A := B, substitute B Into each use 
           ;««« of the assignment that has it as a reaching copy. We 
           ;««* destructlvel change STAT:SOURCE Instead of creating a 
           ;*** new STAT so that we preserve the reachlng-uses of the 
           ;*** changed STAT; otherwise, we couldn't propagate through 
           ;*«« chains of asslgnaents. 
       (loop (for asslgn-stat in assign-stats) (do 
           (loop (for use-stat in (stat:reachlng-uses asslgn-stat) ) 
                 (when (!== 'live (stat:operator use-stat) ) ) 
                 (when (stat-set:aeaber? (stat:reaching-coples use-stat) 
                                        asslgn-stat) ) 
           (do 
               (:= (stat:source use-stat) 
                   (oper:substitute-operand (stat:source use-stat) 
                                           (8tat:part asslgn-stat 'readl) 
                                           (stat:part asslgn-stat 'written) 
                                           •read) ) ) ) ) ) 
       ())
```
PS :<C.S.BULLDOG.FLOW-ANALYSIS>COPY-PROPAGATION.LSP.1

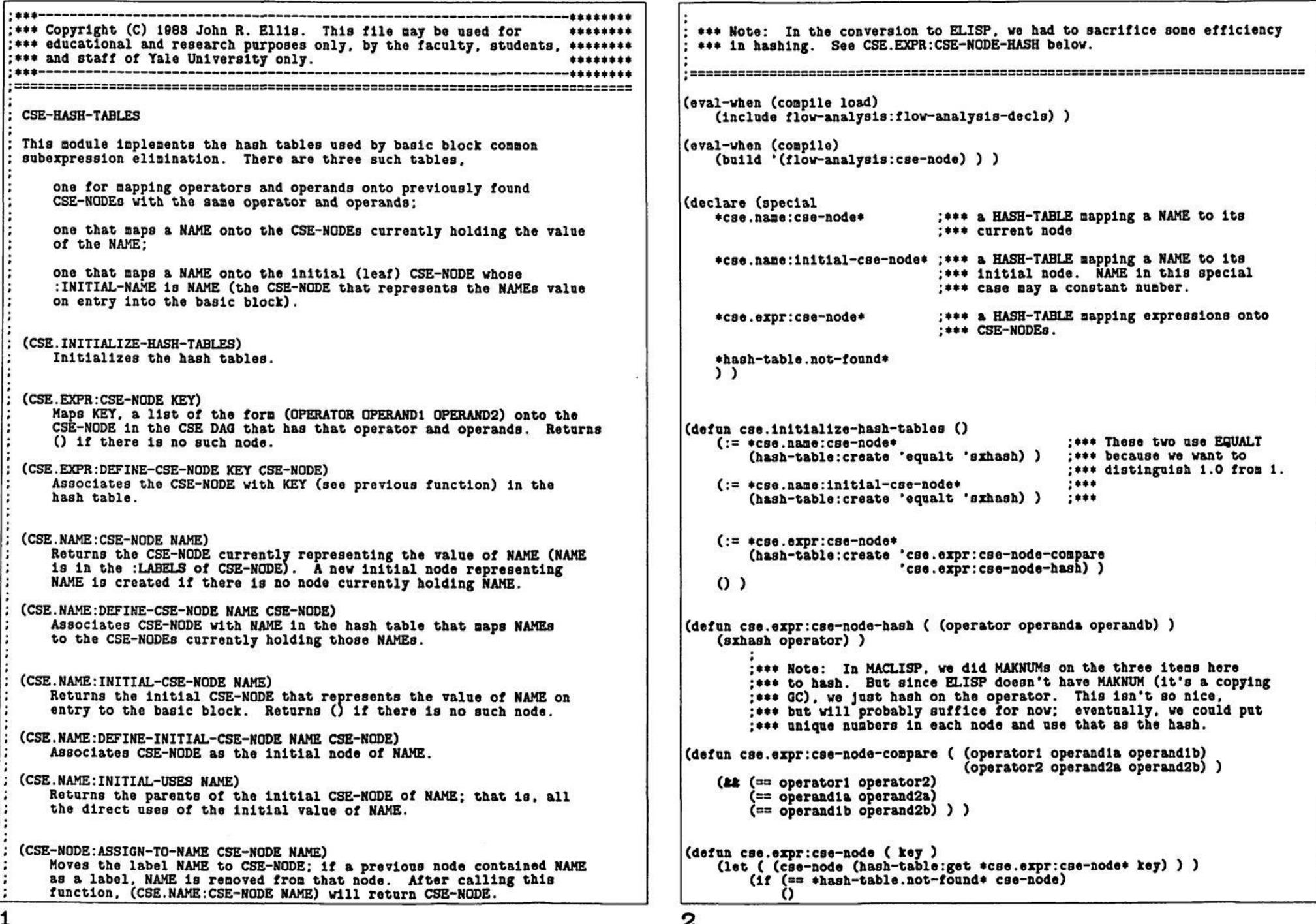

€

 $1$ <br>Do 40.0 putter provincience can utau punter t.a. PS :<C.S.BULLDOG.FLOW-ANALYSIS>CSE-HASH-TABLES.LSP.15

3

**cse-node) ) ) (defun cse.expr:deflne-cse-node ( key cse-node ) (assert (cse-node:1s cse-node) ) (hash-table:put «cse.expr:cse-node« key cae-node) ) (defun cae.naae:cse-node ( naae ) (let ( (cse-node (hash-table:get «cse.nane:cse-node\* naae) ) ) (lf (== »hash-table.not-found\* cae-node) (then (:= cse-node (cse-node:create-lnltial nane) ) (hash-table:put «cse.nane:inltlal-cse-node\* nane cse-node) (hash-table:put «cse.nane:cse-node\* nane cse-node) cse-node) (else cse-node) ) ) ) (defun cae.nane:define-cse-node ( naae cse-node ) (assert (cse-node:1s cse-node) ) (hash-table:put \*cse.naae:cse-node\* nane cse-node) ) (defun cse.nane:lnitial-cse-node ( nane ) (let ( (cse-node (hash-table:get \*cse.nane:initial-cae-node\* nane) ) ) (if (== »hash-tablo.not-found\* cse-node)**   $cse-node)$  ) ) **(defnn cse.nane:deflne-lnltlal-cse-node ( nane cse-node ) (assert (cse-node:is cse-node) ) (hash-table:put \*cse.nane:inltlal-cse-node\* naae cse-node) ) (defun C8e.nane:lnltlal-U3es ( nane ) (let ( (lnitial-cse-node (hash-table:get \*cae.nane:lnitial-cse-node\* nane) ) ) (lf (== «hash-table.not-found\* inltlal-cse-node) (then**   $O<sub>2</sub>$ **(else (cse-node:parents lnltlal-C8e-node) ) ) ) ) (defnn cse-node:assign-to-name ( cae-node nane ) (assert (cse-node:1s cse-node) ) (let ( (old-cse-node (hash-table:get \*cse.nane:cse-node\* nane) ) ) (if (!== «hash-table.not-found\* old-cse-node) (then (:= (cse-node:labels old-cse-node) (top-level-renoveq nane (cse-node:labels old-cse-node) ) ) ) ) (push (cse-node:labels cse-node) naae) (hash-table:put «cse.nane:cae-node\* naae cse-node) ) )** 

**t \* \* \*\*\*\*\*\*\* \* »\*\* Copyright (C) 1988 John R. Ellis. This file nay be used for \*\*\*\*\*\*\*\* (CSE-NODE:CREATE)**  \*\*\* educational and research purposes only, by the faculty, students, \*\*\*\*\*\*\*\*\*\*<br>\*\*\*\* and staff of Yale University only **Builds a new CSE-NODE. >•\* and staff of Yale University only. \*\*\*\*\*\*\*\* (CSE-NODE:CREATE-INITIAL INITIAL-NAHE) > \* \* \* \*\*\*\*\*\*\* Creates a leaf node in the DAG with nane INITIAL-NAHE (either a variable naae or a constant). CSE-NODE (CSE-NODE:CREATE-INTERIOR SOURCE CHILDREN) This nodule Inplenents the nodes of the DAG built for basic block connon Creates an interior node in the DAG with NADDR operation SOURCE subexpression elimination. Everything here is private to the few and with CHILDREN, a list of child CSE-NODEs that forn the operands. Bodules implementing CSE. (CSE-NODE:ADD-PSEUDO-CHILD CSE-NODE CHILD-CSE-NODE) Hakes CHILD-CSE-NODE a pseudo-child of CSE-NODE (a pseudo child la one that nust be evaluated before the parent, but is not an (def-struct cae-node operand of the parent). «\*« Fields used by each variant of CSE-NODE (CSE-NODE:HAKE-COPY-CSE-NODES CSE-NODE)**  name **The final symbolic nane given to this node. For each label of CSE-NODE, builds a parent xASSIGN node that copies This nay be a constant nunber for initial nodes. the value of CSE-NODE into the label. :LABELS of CSE-NODE is set nunber Unique nunber identifying this node. to (). labels**  List of scalar NAMEs whose value is this node. **(children List of CSE-NODEs representing the operands. (CSE-NODE:INITIAL? CSE-NODE) () anppreas) True if CSE-NODE is an Initial node (leaf node). (pseudo-children List of nodes which nust precede this node () suppress) in any linear order but which aren't in (CSE-NODE:ANCESTOR? CSE-N0DE1 CSE-N0DE2) :CHILDREN. True lf CSE-N0DE1 is an ancestor of CSE-N0DE2. List of nodes for which this node is in (parents () suppress) :CHILDREN or :PSEUDO-CHILDREN. renalnlng-count Nunber of children (including both : CHILDREN**  and :PSEUDO-CHILDREN) that remain to be **(eval-when (compile load) evaluated before this one can be. (include flow-analysis:flow-analysls-decls) ) (descendants Bit set of descendants (via : CHILDREN «bit-set.enpty-set«) and :PSEUDO-CHILDREN) of this node. (declare (special datatype The datatype of this node, INTEGER. FLOAT, or «cse.all-cse-nodes\* ;\*\*« A list of all CSE-NCDEa created, () for unknown. :\*\*\* Total number of CSE-NODEs created. ) ) \*«\* For Interior nodes source The source operation for this node; () lf not (defun cse.lnltlalize-cse-nodes () an interior node. (:= »cse.all-cse-nodes\* () ) miscellaneous? True lf this node doesn't do anything useful. (:= \*cse.total-cse-nodes\* 0) killed? True if thia node la a VLOAD or VSTORE and**   $O<sub>2</sub>$ **lta value la no longer available (because a subsequent VSTORE invalidated It). (defun cse-node:create () \*«\* For initial nodes (let ( (cse-node (cse-node:new) )) (push \*cse.all-cse-nodes\* cse-node) lnitial-nane For initial nodes, the NAME; () otherwise. (•+ »cse.total-cse-nodes») This nay be a constant nunber. (:= (cse-node:number cse-node) \*cse.total-cse-nodes\*) (vloads-vstores**  For a vector name initial node, the list **cse-node) ) () suppress) of CSE-NODEs that are VLOADs or VSTOREs froa the vector.**  ാ **(defun cse-node:create-initlal ( lnitial-nane )**  , =========================== **(let ( (cse-node (cse-node:create) ) ) (:= (cse-node:initial-name cse-node) lnitial-nane) «CSE.ALL-CSE-NODES\* cse-node) ) A list of all CSE-NODEs in the current DAG. (CSE. IN IT IALIZE-CSE-NODES) (defun cse-node:create-lnterlor ( source children ) Forgets the previous DAG of CSE-NODEs and prepares for the building (assert (consp source) ) of a new one. (let ( (cse-node (cse-node:create) ) )** 2

PS :<C.S.BULLDOG.FLOW-ANALYSIS>CSE-NODE.LSP.15

**(:= (cae-node:source cse-node) source) (:= (cse-node:datatype cse-node) (oper:dest-datatype source) ) (:= (cae-node:children cse-node) children)**  (:= (cse-node:descendants cse-node) **(cse-node:calculate-descendants cse-node) ) (loop (for chlld-cse-node in children) (do (push (cse-node:parents chlld-cse-node) cse-node) ) ) cse-node) ) (defun cse-node:calculate-descendants ( cse-node ) (assert (cse-node:is cse-node) ) (let ( (descendants «bit-set.empty-set») ) (loop (for chlld-cse-node in (cse-node:children cse-node) ) (do (:= descendants (bit-set:union**  (bit-set:unioni (cse-node:descendants child-cse-node)<br>(cse-node:number child-cse-node) child-cse-node) ) **descendants) ) ) ) (loop (for child-cse-node In (cse-node: pseudo-children cse-node) ) (do (: = descendants (bit-set:union**  (bit-set:unioni (cse-node:descendants child-cse-node)<br>(cse-node:number child-cse-node) child-cse-node) ) **descendants) ) ) ) descendants) ) (defnn cse-node:add-pseudo-chlld ( cse-node chlld-cse-node ) (assort (cse-node:ls cae-node) ) (assert (cse-node:1s chlld-cse-node) ) (push (cse-node:pseudo-children cse-node) child-cse-node) (push (cse-node:parents chlld-cse-node) cse-node ) (cse-node:propagate-new-descendants cse-node)**   $O<sub>2</sub>$ **(defun cse-node:propagate-new-descendants ( cae-node ) (let ( (new-deacendanta (cae-node:calculate-descendants cae-node) ) ) (lf (1 (bit-set:= new-descendants (cse-node descendants cse-node) ) ) (then (:= (cse-node:descendants cse-node) new-descendants) (loop (for parent-cse-node In (cse-node:parents cse-node) ) (do (cse-node:propagate-new-descendants parent-cse-node) ) ) ) ) )**   $O<sub>2</sub>$ **(defnn cse-node:make-copy-cae-nodea ( cae-node ) (assert (II (! (cse-node:labels cse-node) ) (cse-node:datatype cse-node) ) ) (loop (for nane In (cse-node:labels cse-node) ) (initial result-list () copy-cse-node 0 ) (do (:= copy-cse-node (cse-node:create-interlor (lf (== 'Integer (cse-node:datatype cse-node) ) '(lasalgn dnnny dnnny)** 

**(result (:= (cse-node:labels cse-node) () ) result-list) ) ) (defun cse-node:initial? ( cse-node ) (assert (cse-node:1s cse-node) ) (cse-node:initial-name cse-node) ) (defun cae-node:ancestor? ( cse-nodel cse-node2 ) (assert (cse-node:1s cse-nodel) ) (assert (cse-node:1s cse-node2) )**  (bit-set:member? (cse-node:descendants cse-node1)<br>(cse-node:number cse-node2)  $c$ se-node2) ) )

**•(fassign dunny dunny) )** 

**(cse-node:asslgn-to-naae copy-cse-node naae)** 

**'(.cse-node) ) )** 

**(push reault-llst copy-cse-node) )** 

3

PS :<C.S.BULLDOG.FLOW-ANALYSIS>CSE-NODE.LSP.12

```
ç c c 
 DEPENDENCIES 
 This aodule Implements a simple Unix MAKE-like facility for keeping 
 track of which transformations and conputations on the flow graph are 
                                                                                  ) 
 still valid. For exanple. FG.MOVE-LOOP-INVARIANTS destroys several 
 computed values, such as the doninator info, because it changes the 
 block structure of the flow graph. Any succeeding function that needs 
 the loop Infornation will first have to recompute the loop info. We 
 want to autoaate the process of recoapuatlng values so that we have 
 the flexibility of reordering or turning off transforaations. 
  (DEF-DEPENDENCY FUNCTION 
              N-F1 [N-F2 ...] )
     (DESTROYS D-Fl [D-F2 ...] ) 
     (REINITIALIZE R-F) ) 
     States that FUNCTION needs the values coaputed by the functions 
     N-Fl before it can be executed; the values coaputed by the functions 
     D-Fl are destroyed by Invoking FUNCTION. The functions N-Fl and 
     D-Fl should have been declared In DEF-DEPENDENCYs. If another 
     dependency function destroys the values conputed by FUNCTION, the 
     reinitializing function R-F will be called after the destroying 
     function finishes. R-F is also called at the very beginning of 
     flow analysis. 
 (FG.INITIALIZE-DEPENDENCIES) 
     Forgets all previous dependencies declared by DEF-DEPENDENCY. 
 (FG.INITIALIZE-DEPENDENT-FUNCTIONS) 
     Forgets about any previously coaputed dependency functions. Invoking 
     all the reinitializers whether the corresponding function was
     previously coaputed. 
 (FG.INVOKE-DEPENDENT-FUNCTION FUNCTION) 
     If FUNCTION has already been Invoked and not subsequently destroyed, 
     this will do nothing. Otherwise, it calls the specified function, 
     which should have been declared in a DEF-DEPENDENCY. Before invoking 
     FUNCTION, all the functions specified in the NEEDS clause of the 
     corresponding DEF-DEPENDENCY are recursively Invoked lf they have 
     not been previously coaputed. After FUNCTION terminates, the 
     functions specified In the DESTROYS clause are forgotten; that is, 
     the next time they are invoked by FG.INVOKE-DEPENDENT-FUNCTION either
     directly or lnplicitly by a NEEDS clause, the destroyed functions 
     will be called to reconpute their values. Any functlona depending 
     on the destroyed functlona are recursively destroyed. 
 (FG.DESTROY-DEPENDENT-FUNCTION FUNCTION) 
     "Forgets" the fact that FUNCTION aay have been previously computed. 
     Any functions that depend on FUNCTION via a NEEDS clause will also 
     be recursively destroyed. The next tine FG.INVOKE-DEPENDENT-FUNCTION 
     is called, the a "forgotten" function will actually be reconputed. 
(include flow-analysls:flow-analyals-decls) 
(defvar »dep.coaputed-functions* () ) 
                         ;*** List of all function naaea that 
                         ;*•* have been previously conputed 
                         ;•«* and not subsequently destroyed. 
                                                                                  (let ( (dep (dep. function: dependency function) )
```
**(def-struct dep.dependency ;\*\*\* One auch record per DEF-DEPENDENCY. function needs destroys reinitialize ;«\*\* The nane of the function. :\*\*\* The list of functions needed. :\*\*\* The list of functions destroyed. ;\*\*« The reinitializing function. dep) (cdr clause) ) ) dep) (cdr clause) ) ) (defun dep.function dependency ( function ) (loop (for dep In «fg.all-dependencies«) (do (lf (== function (dep.dependency:functlon dep) ) (then (return dep) ) ) ) (result () ) ) ) (defnacro def-dependency arga \*(dep.deflne-dependency '.args) ) (defun dep.deflne-dependency ( (function . clauses ) ) (let ( (dep (dep.dependency:new function function) ) ) (assert (lltatoa fonction) ) (loop (for clause in clauses) (do (assert (consp clause) ) (caseq (car clause) (needs (:= (dep.dependency:needs (destroys (:= (dep.dependency:destroys (reinitialize (:= (dep.dependency:relnltlallze dep) (cadr clause) ) ) (t (error (list clause •Invalid DEF-DEPENDENCY syntax.") ) ) ) ) ) (:= «fg.all-dependencies« (top-level-remove (dep.function:dependency function) »fg.all-dependencies») ) (push «fg.all-dependencies\* dep) function) ) (defnn fg.inltlallze-dependencles () (:= \*fg.all-dependencle8\* () ) ) (defun fg.lnltlallze-dependent-functiona () (loop (for dep in «fg.all-dependencies«) (do (let ( (reinitialize (dep.dependency reinitialize dep) ) ) (if reinitialize (then (asg 0 "Invoking " reinitialize t) (funcall reinitialize) ()))))) (: = «dep.conpated-functions« () )**  0 ) **(defvar «dep.nesting« 0) (defun fg.invoke-dependent-function ( function )** 

**(«dep.nesting« (+ 1 «dep.nesting«) ) )** 

PS :<C.S.BULLDOG.FLOW-ANALYSIS>DEPENDENCIES.LSP 17 2

```
(assert dep) 
        (lf (! (neaq function »dep.conputed-functions*) ) (then 
                    ;*** Recursively Invoke any needed functions 
            (loop (for needed-function in (dep.dependency:needs dep) ) (do 
                (fg.lnvoke-dependent-function needed-function) ) ) 
                    ;*** Invoke the function. 
            (asg 0 (t (* 2 »dep.nesting») ) "Invoking " function t) 
            (funcall function) 
                    ;*** Destroy the specified functions 
                     » 
            (loop (for destroyed-function In (dep.dependency:destroys dep) ) 
            (do 
                (fg.destroy-dependent-function destroyed-function) ) ) 
                    ;*** Reaeaber the function as computed 
            (lf (! (nenq function «dep.conputed-functions«) ) (then 
                (push «dep.conputed-functions* function) ) ) ) ) ) 
   »dep.conputed-functions*) 
(defun fg.destroy-dependent-function ( function ) 
                           (dep.function:dependency function) )
           (»dep.nesting* (+ 1 »dep.nesting») ) ) 
        (assert dep) 
                ;»»* Recursively destroy all functions that NEED this 
                ;*** function 
        (loop (for next-dep in *fg.all-dependencies«) (do 
            (lf (nenq function (dep.dependency:needa next-dep) ) (then 
                (fg.destroy-dependent-function 
                    (dep.dependency:function next-dep) ) ) ) ) ) 
                ; *** Call this functions reinitializer if it has one.
                • 
        (let ( (reinitialize (dep.dependency:reinitialize dep) ) ) 
            (lf (ftft reinitialize 
                    (neaq function «dep.coaputed-functions«) ) 
            (then 
                (asg 0 (t (* 2 «dep.nesting«) ) "Destroying • 
                function t) 
(funcall reinitialize) 
                0 ) ) ) 
                ;**« Rénove the funtlon fron the list of renenbered functions. 
       (:= «dep.conputed-functions« 
       (top-level-renoveq function *dep.conputed-functions*) )
```
**(defun dfo.search ( bblock ) (:= »dfo.visited-bblocks\* (bit-set:unionl »dfo.vlslted-bblocks\* (bblock:nunber bblock) ) ) »\*» \*\*» This nodule orders the bblocks of the flow graph by depth first order. (for (succ-bblock In (bblock:succs bblock) ) (do**  (if (! (bit-set:member? \*dfo.visited-bblocks\* \*\*\* (FG.SET-DEPTH-FIRST-ORDER) \*\*\* (FG.INITIALIZE-DEPTH-FIRST-ORDER) **(bblock:nuaber succ-bblock) ) )**  \*\*\* This should be called each time the basic block structure of the **(dfo.search succ-bblock) ) ) )**  \*\*\* flow graph changes. The two functions are synonyms for clarity \*\*\* **in the function dependencies (ughh)**. **(push »dfo.ordered-llst\* bblock) ) \*\*• In the function dependencies (nghh).**  \*\*\* (FG.DEPTH-FIRST-ORDERED-BBLOCK-LIST ORDERING) \*\*\* Returns a list of BBLOCKs in depth first order (ORDERING is either<br>\*\*\* REVERSE or FORWARD) . The results of the last call to this function \*\*\* REVERSE or FORWARD). The results of the last call to this function<br>\*\*\*\* are repeabared so that a denth first search is actually done. are remembered, so that a depth first search is actually done <sup>\*\*\*</sup> only once. The :DFO-NUMBER of each BBLOCK is set to its position \*\*\* in the forward ordering.<br>\*\*\* in the forward ordering. **\*\*\* »•\*=================================================================--BBasa (include flow-analysis :flow-analysls-decls) (declare (special »dfo.current-order» ;\*\*\* one of (), REVERSE, or FORWARD •dfo.ordered-list\* ;\*\*• order list of BBLOCKs. :\*\*\* bit set of currently visited BBLOCKs. »bit-set.empty-set» ) ) (defun fg.set-depth-first-order () (fg.lnitlalize-depth-flrst-order) ) (defun fg.initialize-depth-flrat-order () (:= »dfo.current-order\* () ) (:= »dfo.ordered-llat\* () ) ) (defun fg.depth-fir8t-ordered-bblock-llst ( ordering )**  (assert (22 (litaton ordering) **(nenq ordering '(reverse forward) ) ) ) (lf (! »dfo.current-order») (then (:= »dfo.vlslted-bblocks\* «bit-set.enpty-aet«) (dfo.search «fg.entry-bblock«) (:= «dfo.vislted-bblocka\* »bit-set.enpty-set\*) (:= \*dfo.current-order\* 'forward) (loop (for bblock In «dfo.ordered-llst\*) (incr l fron 1) (do (:= (bblock:dfo-nnnber bblock) 1) ) ) ) ) (if (== ordering «dfo.current-order«) (then «dfo.ordered-list«) (else (:= \*dfo.current-order\* ordering) (:= »dfo.ordered-llst\* (dreverse «dfo.ordered-liat\*) ) ) ) )** 

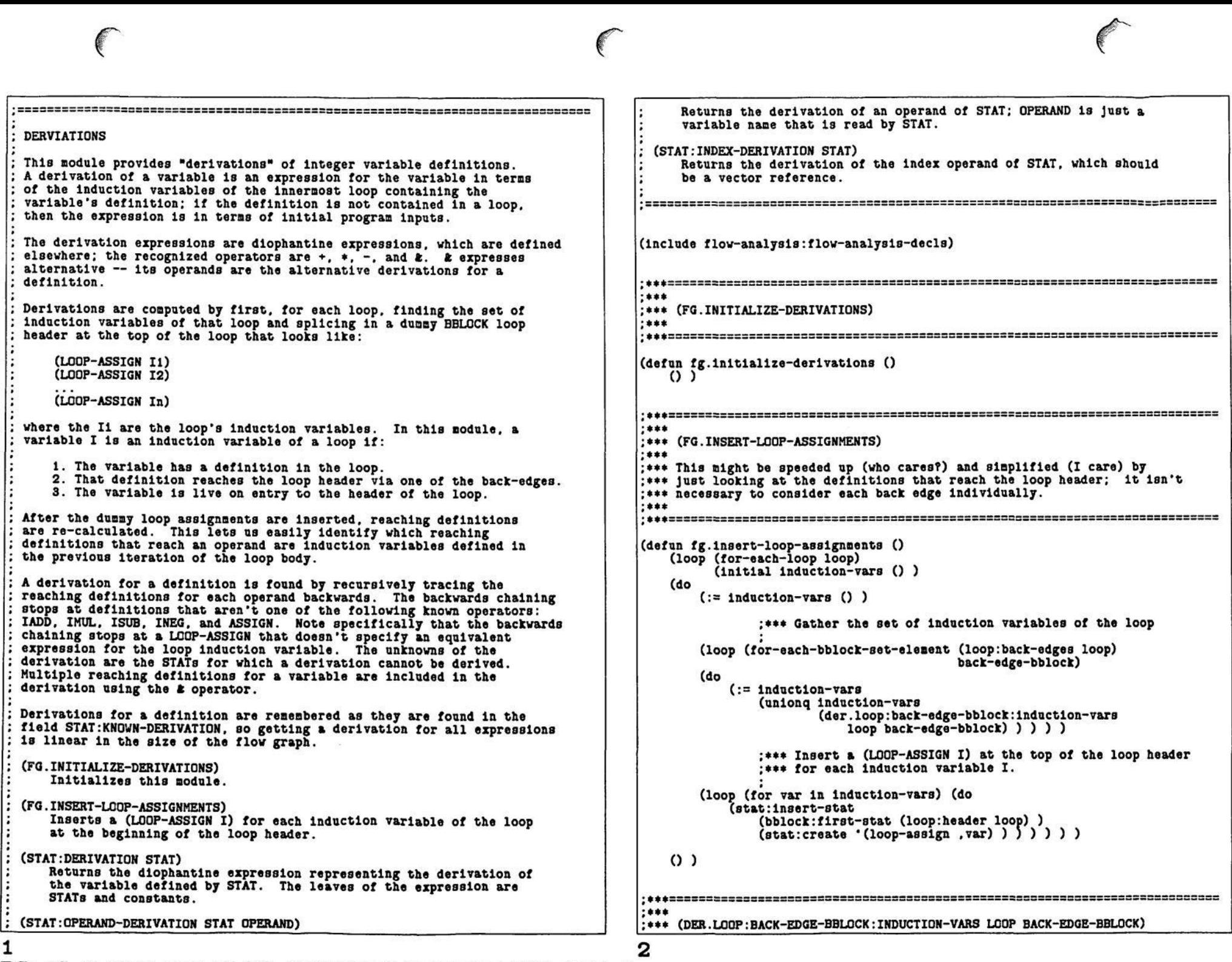

 $\curvearrowright$ 

PS:<C.S.BULLDOG.FLOW-ANALYSIS>DERIVATI0NS. **6** 

```
.** Returns a list of the induction variables of LOOP that have
 .** definitions reaching the loop header via the back-edge whose tail
:*** is BACK-EDGE-BBLOCK.
 ****
(defun der.loop:back-edge-bblock:induction-vars ( loop back-edge-bblock )
   (let ( (induction-names () )
          (edge-reaching-defs
              (stat-set:intersection
                  (loop:stats loop)
                  (bblock:reaching-out back-edge-bblock)
                  (bblock:reaching-in (loop:header loop) ) ) ) )
              :*** EDGE-REACHING-DEFS is the set of definitions contained
              :*** in the loop that reach the loop header via the back
              :*** edge.
              . . . . .:*** Enumerate over all the variables that are live on
              ;*** entry to the loop header, and if any one of them
              :*** has definitions in EDGE-REACHING-DEFS, it is an
              :*** induction variable.
       (loop (for-each-name-set-element (bblock:live-in (loop:header loop) )
                                    11ve - \texttt{name}(do
           (if (! (stat-set:= *fg.enpty-stat-set*
                            (stat-set:intersection
                                (name:defining-stats live-name)
                                edge-reaching-defs) ) )
           (then
              (push induction-names live-name) ) ) ) )
       induction-names) )
;***: *** (STAT: DERIVATION STAT)
:***(defun stat:derivation ( stat )
   (assert (stat: is stat) )
   (if (stat:known-derivation stat) (then
       (stat:known-derivation stat) )
   (else(:=(stat:known-derivation stat)(caseq (stat:operator stat)
              ( (iadd isub inul)
                  '(, (caseq (stat:operator stat)
                       (1add '+)(1sub -)(1 \text{m1 '*)}). (stat:operand-derivation
                         stat (stat:part stat 'readi))
                   . (stat:operand-derivation
                         stat (stat:part stat 'read2) ) ) )
             (ineg (- . (stat:operand-derivation)
```

```
stat (stat:part stat 'readi) ) ) )
             (assign
                (stat:operand-derivation
                       stat (stat:part stat 'readi) ) )
             (loop-assign
                (1f-let ( (read2 (stat:part stat 'read2) ) )(stat:operand-derivation stat read2)
                    stat))
             (tstat) ) ) ) ) )
: *** (STAT: OPERAND-DERIVATION STAT)
.<br>. A A A 1112 an am am an amhraidh ann an am an amhraidh an amhraidh ann an amhraidh an amhraidh an amhraidh an
(defun stat:operand-derivation ( stat operand )
   (if (numberp operand) (then
      operand)
   (else(1f-let ( (varkderivation
                 (assoc operand (stat:known-operand-derivations stat) ) ) )
      (then
          (cadr varkderivation) )
      (else
          (let*( (reaching-defs (stat:operand-reaching-defs stat operand))
                (derivation
                    (loop (for-each-stat-set-element reaching-defs
                                                def -stat)(intial result () )(do
                        (push result (stat:derivation def-stat) ) )
                    (result '(E), (dreverse result)) )) )(push (stat:known-operand-derivations stat)
                   (,operand ,derivation) )
             derivation() () ():***: *** (STAT: INDEX-DERIVATION STAT)
...(defun stat:index-derivation ( vector-stat )
   (stat:operand-derivation
      vector-stat
      (\texttt{stat:part vector-stat 'index}))
```
3

PS: <C.S. BULLDOG.FLOW-ANALYSIS>DERIVATIONS.LSP.6

4

\*\*\*\*

\*\*\*\*

-1  $:***$ \*\*\*\*\*\*\*\*\*\*\*\*\*\*\*\*\*\*\*\*\*\*\*\*\* **DISAMBIGUATOR**  $***$ ;\*\*\* All the DIS.RW records representing read/writes on the trace that :\*\*\* haven't yet been killed by new read/writes are stored in an This module implements the interface functions of the "disambiguator" as described in DOC:DISAMB.DOC. The description of the interface won't :\*\*\* association list mapping a name onto the DIS.RW records be repeated here (to make sure that there is one, and only one, :\*\*\* reading/writing the name. As each new element in the trace is :\*\*\* presented, the mapping is updated -- DIS.RW records representing description that is kept up to date). :\*\*\* killed variables are removed, and records representing the reads (FG. INITIALIZE-NADDR: STAT-MAPPING) :\*\*\* and writes of the new element are added. (FG. INITIALIZE-DISAMBIGUATOR) \*\*\*\* Initializes this module, clearing any old data structures. \*\*\*\*\*\*\*\*\*\*\*\*\*\*\*\*\*\*\*\*\*\*\* (declare (special  $:***$ (FG.DISAMBIGUATE) :\*\*\* Hash table mapping variable names onto list of the \*dis.name:rws\* Prepares for disambiguation by:  $)$ )  $:= + * for 2:$  $:***$ 1. Adding all the assertions to the assertion database.  $:***$  $(RW1 RW2 RW3 \ldots)$ 2. Obtaining and storing derivations for each vector index.  $;***$ :\*\*\* where RWi are DIS.RW records representing the (FG. CREATE-NADDR: STAT-MAPPING) :\*\*\* reads/writes of a variable VAR (scalar or vector). Creates the mapping from source NADDR to STATs. \*\*\*\*\*\*\*\*\*\*\*\*\*\*\*\*\*\*\*\*\*\*\* :\*\*\* (START-TRACE) :\*\*\* (DIS.NAME:RWS NAME) See DOC:DISAMB.DOC. Maps a name to a list of DIS.RW records describing reads and writes  $;***$ of that name. NAME may be a vector. :\*\*\* (PREDECESSORS SOURCE-OPERATION TRACE-DIRECTION DATUM)  $:***$ See DOC:DISAMB.DOC. :\*\*\* (DIS.NAME:DEFINE-RWS NAME RWS)  $;***$ Associates a list of DIS.RW records (RWS) with NAME, removing any (OPER:LIVE-IN OPER)  $:***$ previous association. See DOC:DISAMB.DOC.  $;***$  $...$ (DIS.NAME:ADD-RW NAME RW) (OPER:LIVE-OUT OPER) Adds RW to the list of DIS.RW records associated with NAME.  $;***$ See DOC:DISAMB.DOC.  $***$ (OPER:LIVE-OUT-ON-EDGE OPER DIRECTION) See DOC:DISAMB.DOC. (defun dis.name:rws (name) (let ( (rws (hash-table:get \*dis.name:rws\* name) ) )  $(1f (=rwg *hash-table.not-found*)$  $rw<sub>8</sub>$ ) ) ) (include flow-analysis:flow-analysis-decls) (defun dis.name:define-rws ( name rws ) (hash-table: put \*dis.name: rws\* name rws) )  $***$ :\*\*\* DIS.RW (defun dis.name:add-rw ( name rw )  $:***$ (let ( (rws (hash-table:get \*dis.name:rws\* name) ) ) :\*\*\* Each read and write of a variable on the trace presented to the (if (== rws \*hash-table.not-found\*) (then \*\*\*\* disambiguator via PREDECESSORS is represented using a DIS.RW (read/write) (hash-table:put \*dis.name:rws\* name '(,rw) ) ) :\*\*\* record.  $(e)$  $;***$ (hash-table:put \*dis.name:rws\* name '(,rw ,,rws) ) ) ) ) ) ; \*\*\*\*\*\*\*\*\*\*\*\*\*\*\*\*\*\*\*\*\*\*\* (def-struct dis.rw ;\*\*\* stat : \*\*\* The STAT reading/writing. name ;\*\*\* The scalar or vector variable being read/written \*\*\*\* (or name of of the vector). :\*\*\* The client of PREDECESSORS identifies operations by handing in the  $:***$ даве-суре : \*\*\* SCALAR or VECTOR. \*\*\* lists representing the NADDR operations, and the disambiguator needs operand-number ;\*\*\* Operand number of the variable in the NADDR :\*\*\* to find out which STAT that corresponds too. So we use a hash table:  $:***$ operation (STAT:PART numbering). \*\*\*\* ;\*\*\* READ, CONDITIONAL-READ, WRITTEN type \*\*\*\*\*\*\*\*\*\*\*\*\*\*\*\*\*\*\*\*\*\*\*\*\*\*\* (datum ;\*\*\* Random codegenerator value associated with :STAT. (declare (special  $;***$  $()$  suppress); \*\*\* : \*\*\* A hash table created by HASH-TABLE: CREATE \*dis.oper:stat\* 2

PS: <C.S.BULLDOG.FLOW-ANALYSIS>DISAMBIGUATOR.LSP.10

```
:*** that has NADDR operations (lists) as EQ keys.
    ))
                       :*** and STATs as associated values.
  ***************************
  :***(defun fg.initialize-disambiguator ()
    (:= *d1s.name::rvs* () )())
 (defun fg.initialize-naddr:stat-mapping ()
    (:= *dis.oper:stat* (hash-table:create) )
    (1)(defun fg.disambiguate ()
        :*** Collect all the assertions in the program.
    (loop (for-each-stat stat)
          (when ( == 'assert (stat:operator stat) ) )(do
        (de:assert (stat:part stat 'compare-op)
                  (stat:operand-derivation stat (stat:part stat 'readi) )
                  (stat:operand-derivation stat (stat:part stat 'read2) )
                  stat))
        ;*** Obtain derivations for the indices of vector references.
                                                                                ****
    (loop (for-each-stat stat)
          (when (stat: property? stat 'vector-reference) )
                                                                               :***(do
        (stat:index-derivation stat) ) )
    O<sub>2</sub>:***
(defun fg.create-naddr:stat-mapping ()
    (loop (for-each-stat stat) (do
        (hash-table:put *dis.oper:stat* (stat:source stat) stat) ) )
                                                                                :***O<sub>2</sub>(defun start-trace ()
    (:= *dis.name:rws* (hash-table:create) )
    O<sub>2</sub>(defun predecessors ( source-operation trace-direction datum )
    (let ( (stat (hash-table:get *dis.oper:stat* source-operation) ) )
        (assert (!== stat *hash-table.not-found*) )
        (dis.stat:conflicts
           stat
           trace-direction
           datau)))
;***:*** (DIS.TEST STAT-NUMBER-LIST)
;***3
```
\*\*\* This is a test function for testing out this module. STAT-NUMBER-LIST :\*\*\* is a list of STAT numbers that are to be the trace; conditional jumps :\*\*\* are always assumed to go to the right. The trace predecessors of each :\*\*\* trace STAT are printed out in complete, gory detail. (defun dis.test (stat-number-list) (fg.initialize-disambiguator) (loop (for number in stat-number-list)  $(intial stat() )$ (next stat (number:stat number) ) (do (msg 0 t number ": " (stat:source stat) t) (loop (for (pred reason source-operand source-type pred-operand pred-type) in (dis.stat:conflicts stat 'right stat) ) (do (xsg " (j (stat:number pred) 2)<br>": " (j (stat:source pred) -20) (1 (if (== 'operand-conflict reason) 'yes 'maybe) -5)  $\cdots$ (1 source-operand 2)  $\blacksquare$  $\blacksquare \bullet \blacksquare \blacksquare$ (caseq source-type (read 'r) (written 'w) (t 'c) ) " (j pred-operand 2) ":" (caseq pred-type (read 'r) (written 'w) (t 'c) ) ) ) )  $)$ )  $)$ :\*\*\* (DIS.STAT:CONFLICTS STAT TRACE-DIRECTION DATUM) :\*\*\* Returns the conflicts between STAT (the next element of the trace) :\*\*\* and previous trace elements. The returned conflicts are in the form :\*\*\* as specified for PREDECESSORS by DISAMB.DOC. TRACE-DIRECTION is :\*\*\* the direction a conditional-jump takes, and DATUM is the arbitrary :\*\*\* client value associated with STAT. :\*\*\* As a side effect, the mapping between names and read/written variables :\*\*\* is updated to reflect the reading/writing done by STAT. (defun dis.stat:conflicts ( stat trace-direction datum ) (let\*( (stat-written-rw (dis.stat:create-written-rw stat datum trace-direction) ) :\*\*\* The DIS.RW record representing the variable written ;\*\*\* by STAT ( () if there is no written variable). (stat-written-name  $(if$  stat-written-rw  $(dis.rw:naae$  stat-written-rw)  $()$ )) :\*\*\* The variable name written. (stat-read-rws (dis.stat:create-read-rws stat datum trace-direction) ) :\*\*\* The DIS.RW records representing the variables read :\*\*\* by STAT. (conflicts  $O<sub>2</sub>$ 

4 PS: <C.S.BULLDOG.FLOW-ANALYSIS>DISAMBIGUATOR.LSP.10

```
;*** The conflicts that will be the result of this function. 
        (new-prev-rws () ) ) 
                 ;*** The new list of DIS.RW records representing the 
                 ;**• read/writes of the variable written by STAT. This 
                 ;••• list is the old such list, plus any reads of the 
                 ;««« variable by STAT, minus all reads/writes killed by 
                 ;*** by STAT. 
             ;*** Construct the conflicts between the operands read by 
             ;•** this STAT and previous STATs. Add the STAT's RW to the 
             ;«** napping NAHE:RWS for each read naae (only lf the nane 
             ;••• Isn't also defined by this stat). 
     (loop (for 8tat-read-rw in stat-read-rws) (do 
         (loop (for prev-rw in (dis.naae:rws (dis.rw:naae stat-read-rw) ) ) 
         (do 
             (lf-let ( (conflict (dls.rw:rw:confllct stat-read-rw prev-rw) ) ) 
                 (push conflicts conflict) ) ) ) 
         (lf (!== stat-wrltten-nane (dls.rw:naae atat-read-rw) ) (then 
             (d1s.name: add-rw (dis.rv:naae stat-read-rw) stat-read-rw) ) ) );••• Construct the conflicts between the operand written by 
             ;««* this STAT and previous STATs. Renenber all the previous 
             ;««* RWs Hated under the nane written by STAT that weren't 
             ;*** definitely known conflicts, forgetting all others (the 
             ;*** ones killed by STAT); add the the write RW to the list.
     (lf stat-wrltten-rw (then 
         (loop (for prev-rw in (dis.nane:rwa stat-wrltten-nane) ) (do 
             (lf-let ( (conflict (dls.rw:rw:conflict stat-written-rw prev-rw))) 
             (then 
                 (push conflicts conflict) 
                 (if (== 'posslble-operand-conflict (cadr conflict) ) (then 
                     (push new-prev-rws prev-rw) ) ) ) 
            (else 
                 (push new-prev-rwa prev-rw) ) ) ) ) 
         (push new-prev-rws atat-wrltten-rw) 
        (dis.nane:deflne-rwa stat-wrltten-nane new-prev-rws) ) ) 
    conflicts) ) 
;***=================—==-===========================—=======================; 
;*** 
;••• (DIS.RW:RW:CONFLICT RW PREV-RW) 
;*** Returns the PREDECESSORS-format conflict representing the conflict,
;*** if any, between a read/write of a variable by one trace element and
;*** the read/write of the same variable by another previous trace element.
;*** For example, a read of a variable (PREV-RW) followed by another read
;•** For example, a read of a variable (PREV-RW) followed by another read 
;••« (RW) is not a conflict, but a write after a read would be. 
;•** 
;••• The forn of the conflict (froa DISAMB.DOC) ia: 
;*** (PRED REASON SOURCE-OPERAND SOURCE-TYPE PRED-OPERAND PRED-TYPE)
;*•• (PRED REASON SOURCE-OPERAND SOURCE-TYPE PRED-OPERAND PRED-TYPE) 
;**• 
; * « *==========================================================================: 
(defun dis.rw:rw:conflict ( rw prev-rw ) 
(let ( (conflict-type () ) ) 
                                                                                            (else
```

```
(if (II (== 'written (dis.rw:type rw) ) 
            f(x) (== 'read (dis.rw:type f(x))
                (== 'written (dls.rw:type prev-rw) ) ) ) 
   (then 
(? ( (!== 'vector (dis.rw:nane-type rw) ) 
            (:= conflict-type 
                     'conditional-conflict
                     'conditional-conflict 
•operand-conflict) ) ) 
           ( (== 'conditional-read (dis.rw:type prev-rw) ) 
             (:= conflict-type 'conditional-conflict) ) 
          ( t 
             (let ( (equal? (de:possibly-equal? 
                               (stat:index-derivation (dls.rw:stat rw) ) 
                               (stat:index-derivation (dis.rw:stat prev-rw)) 
                               (dis.rw:stat rw) ) ) ) 
                (lf (II (== 'naybe equal?) 
                        (== 'yes equal?) ) 
                (then 
                    (:= conflict-type 
                        (if (== 'maybe equal?) 
                              •possible-operand-conflict 
                             •operand-conflict) ))))))) ) 
    (lf conflict-type (then 
        *(,(dis.rw:datun prev-rw) 
          .conflict-type 
          ,(dis.rw:operand-number rw) 
          ,(dls.rw:type rw) 
          ,(dls.rw:operand-nnnber prev-rw) 
          ,(dls.rw:type prev-rw) ) ) 
        ()))) ) 
**========================================================-= 
  »* 
*• (DIS.STAT:CREATE-READ-RWS STAT DATUM TRACE-DIRECTION) 
:*** Returns a list of DIS.RW records representing the variables read
: *** by STAT, including the "conditional-reads" of variables that are
  •» by STAT. Including the "conditional-reads" of variables that are 
*• live on the off-trace edge. For now, we assume that every vector 
** is live on every off-trace edge. 
**** *** But we now do live analysis of vector names. A vector write
  t* *** But we now do live analysis of vector nanes. A vector write 
t* *** should nove up a above a conditional Junp if the vector 18 dead 
t* **• on the off-trace edge, no? 
t* 
(defun dia.stat:create-read-rws ( stat datun trace-direction ) 
    (let ( (result () ) ) 
                ;*** If this 18 a conditional Junp, aake a record for every 
                ;*** variable that Is live on the off-trace edge. Also Bake 
                ;*** aake a record for every array nane, assuming for now 
                ;*** that every vector that is read on the off-trace edge. 
        (lf (stat:property? stat 'conditional-Jump) (then 
                                 (stat:bblock stat) )
```
PS:<C.S.BULLDOG.FLOW-ANALYSIS>DISAMBIGUATOR.LSP.10  $\epsilon$ 

 $\bigcap$ 

**(aucc-bblock (lf (== 'left trace-direction) (cadr (bblock:succa bblock) ) (car (bblock:8uccs bblock) ) ) ) (succ-stat (bblock:first-stat succ-bblock) ) ) ;\*•\* First the off-trace live scalara. (loop (for-each-nane-aet-eleaent (atat:live-in succ-stat) live-name) (when (!== 'vector (naae:type live-naae) ) ) (do (push result (dis.rw:new Btat stat**  name **11ve-name**<br>name-type (name:typ **naae-type (naae:type live-name) operand-number () type 'conditional-read**  datum) ) ) ) **;\*\*\* Then all array nanes. (loop (for-each-vector-nane vector-naae) (do (push result (dls.rw:new stat stat naae vector-name**  name-type **operand-nuaber () type 'conditional-read datun datun) ))))) ) ;\*\*\* Hake a record for each read variable. , (loop (for-each-stat-operand-read Btat operand operand-nuaber) (do (push result (dis.rw:new stat stat naae operand naae-type (nane:type operand) operand-nuaber operand-nuaber type 'read datun datun) ) ) ) result) )**   $:***$ **(DIS.STAT:CREATE-WRITTEN-RW STAT DATUM TRACE-DIRECTION)**   $:***$ **Returns a DIS.RW record representing the variable written by STAT, 0 if STAT doesn't write a variable.**  :\*\*\* **(defnn die.stat:create-wrltten-rw ( atat datun trace-direction ) (let ( (oper (stat:source stat) ) ) (if (oper:part oper 'written) (dis.rw:new** 

**stat stat name (oper:part oper 'written) nane-type (nane:type (oper:part oper "written) ) operand-nunber (oper:part-description oper 'written) type "written**  datum)  $()$ ) )  $)$ **;\*\*\* ;\*\*• (OPER:LIVE-IN OPER) ;\*\*\* (OPER:LIVE-OUT OPER) ;\*\*\* (OPER:LIVE-OUT-ON-EDGE OPER DIRECTION) ;\*\*\* ;\*\*\*=======================================: (defun oper:live-in ( oper ) (le t ( (stat (hash-table:get «dis.oper:stat\* oper) ) ) (assert (!== stat »hash-table.not-found\*) )**  (dis.name-set:list-scalars (stat:live-in stat) ) ) ) **(defun oper:live-out ( oper ) (let ( (stat (hash-table:get »dis.oper:stat\* oper) ) ) (assert (!== stat »hash-table.not-found») } (dis.nane-set:list-scalars (stat:live-out stat) ) ) ) (defun oper:llve-out-on-edge ( oper direction ) (assert (nenq direction \*(left right) ) ) (let ( (stat (hash-table:get »dis.oper:stat\* oper) ) ) (assert (!== stat »hash-table.not-found»)** *)*  **(dis.name-set : 11st-scalars (naae-set: intersection (stat:live-out stat) (stat:live-In (caseq direction (left (car (stat:succs stat) ) ) (right (cadr (stat:succs stat) ))))))) )**  \*\*\* **(DIS.NAME-SET :LIST-SCALARS SET)**   $***$ **Returns a list of all the scalar variable nanes in SET.**   $***$ **(defun dl8.naae-set:ll8t-scalars ( set ) (loop (for-each-naae-set-eleaent set nane) (when (!== 'vector (naae:type naae) ) ) (save naae) ) )** 

7

PS:<C.S.BULLDOG.FLOW-ANALYSIS>DISAMBIGUATOR.LSP.10

**(include flow-analysis:flow-analyals-decls) (declare (special \*dt.de-calls» »dt.de-succes8es\* »dt.conflicts\* ) ) (defun fg.dl8anbiguator-tool ()**  (vector-stats (dt.collect-vector-stats))<br>(total-vector-stats (length vector-stats)) **(total-vector-stats (length vector-stats) ) (\*dt.de-calls\* 0) (\*dt.de-successe8\* 0) (»dt.conflicts» () ) ) (nsg 0 t (J (length vector-stats) 4) " vector STATs" t) (loop (incr 1 fron 1 to (length vector-stats) ) (bind statl (nth-elt vector-stata i) ) (do (loop (incr J froa (+ 1 i) to (length vector-stats) ) (bind stat2 (nth-elt vector-stata J) ) (do (lf (dt.conflicting-vector-stats? statl 8tat2) (then (dt.prlnt-confllctlng-vector-stat8 statl 8tat2) )))))) (nag 0 t (J total-vector-stats 4) " vector STATs." t) (nag (J (- (// (\* total-vector-stats (+ -1 total-vector-stats) ) 2) »dt.de-calls») 4) " pairs were trivial (different vectors, different loops)." t) (nsg (J »dt.de-calls\* 4)**  pairs required the diophantine equation solver." t) **(asg (j \*dt.de-successes\* 4) " of those pairs were possibly conflicting." t) (nsg (j (length \*dt.conflicts\*) 4) " unique conflicting pairs of indices." t) (defun dt.conflicting-vector-stats? ( statl stat2 ) (ftft (!== statl stat2) (== (8tat:part statl 'vector) (stat:part stat2 'vector) ) (== (dt.atat:containing-loop statl) (dt.stat:containlng-loop stat2) ) (let ( (derivl (atat:index-derivation statl) ) (derlv2 (etat:Index-derivation stat2) ) ) (ftft (:= «dt.de-calls\* (+ 1 \*dt.de-calls«) ) (== 'naybe (de:posslbly-equal? derivl derlv2 stat2) ) ;\*\*\* Passing In STAT2 Is a crock — It Just usually ;»•\* happens that STAT2 cones "after" STATl. Sigh. ;\*\*« which atat should we pass In to pick up which ;\*•\* "valid" assertions? (:= «dt.de-successes« (+ i \*dt.de-successes\*) ) ) ) ) )** 

**(defun dt.prlnt-j:onfllctlng-vector-8tat3 ( statl stat2 )**  (derivi (stat:index-derivation statl) )<br>(deriv2 (stat:index-derivation stat2) ) (stat:index-derivation stat2) ) **(dexpr (de:noraalize-equatlon \*(- .derivl ,deriv2) ) ) (prev-conflict (assocS dexpr \*dt.conflicts\*) ) ) (asg 0 t (stat:nusber statl) ": " (stat:source statl) (t 40) (atat:number stat2) •: • (stat:source stat2) t) (if prev-conflict (then**  (nsg "Same as "<br>(stat:number (nth-elt prev-conflict 2) ) "//" **(stat:number (nth-elt prev-conflict 2) ) "//"**  (Btat:number (nth-elt prev-conflict 3) ) . w/ ) (else<br>(push \*dt.conflicts\* '(.dexpr .stati .stat2) ) **(push «dt.conflicts\* '(.dexpr .statl ,stat2) ) (hprinl [\(dt.de:p](http://dt.de)retty (de:nornalize derivl) ) ) (terprl) (hprinl (dt.de:pretty (deformalize derlv2) ) ) (terprl) (hprinl '(= 0 ,([dt.de:](http://dt.de)pretty dexpr) ) ) ) )**   $\mathbf{v}$ ,  $\mathbf{v}$ **(defun dt.collect-vector-stats () (loop (for-each-stat stat) (when (stat:property? stat 'vector-reference) ) (Initial result () ) (do (push result stat) ) (result (dreverse result) ) ) ) (defun dt.etat:containing-loop ( stat ) (loop (for-each-loop loop) (initial containing-loop () ) (do**  (if (loop:bblock:member? loop (stat:bblock stat) ) (then **(: = containing-loop loop) ) ) ) (result containing-loop) ) ) (defun [dt.de:](http://dt.de)pretty ( expr ) (? ( (consp expr) (loop (for sub-expr in (cdr expr) ) (initial result () aub-reault () ) (do (:= sub-result (dt.de:pretty sub-expr) ) (caseq (car expr) (+ (lf (!= 0 sub-result) (then (push result aub-reault) ) ) ) (\* (? ( (= 0 aub-re8ult) (return 0) ) (0= 1 sub-re snlt) (push result sub-result) ) ) ) (ft (push result sub-result) ) ) ) (result (? ( (! resnlt) (lf (== "+ (car expr) ) 0 1) ) ( (= 1 (length result) ) (car result) ) ( t '(.(car expr) ..(dreverse result) ))))) )** 

 $\frac{1}{2}$ PS:<C.S.BULLDOG.FLOW-ANALYSIS>DISAMBIGUATOR-TOOL.LSP.11

```
( (stat:is expr) 
           (lf (== 'loop-assign (stat:operator expr) ) 
                *(,(stat:part expr 'written) ,(stat:nunber expr) ) 
                •(,(atat:source expr) .(stat:nunber expr) ) ) ) 
        ( t 
          expr) ) ) 
\mathbf{3}
```
PS :<C.S.BULLDOG.FLOW-ANALYSIS>DISAMBIGUATOR-TOOL.LSP.11

```
•**========================================================================= 
;*** This module sets the :DOMINATORS field of each BBLOCK to be the set
 :*** of BBLOCKs that dominate that BBLOCK. See chapter 13 of the Dragon
  >** of BBLOCKs that doninate that BBLOCK. See chapter 13 of the Dragon 
  >** Book for the definition of doalnators and an explanation of the 
 »** algorithm used to calculate thea. 
  »*» 
k**====================== = = = = ==== ========================================== =
 (Include flow-analysis :flow-analysls-decls) 
 (defun fg.8et-doalnators () 
    (loop (for-each-bblock bblock) 
           (Initial universe (bblock-set: uni verso) ) 
     (do 
         (:= (bblock:doalnators bblock) universe) ) 
    (rasait 
        (:=(bblock:dominators *fg.entry-bblock*)(bblock-set:singleton »fg.entry-bblock») ) ) ) 
     (loop (initial change () ) 
    (next change () ) 
    (do 
         (loop (for bblock in (fg.depth-flrst-ordered-bblock-llst 'forward) ) 
               (initial new-dominators () )
         (do 
             (:= new-donlnators 
                 (bblock-set:unlonl 
                     (apply 'bblock-set intersection 
                            (for (pred-bblock In (bblock:preds bblock) ) 
                                  (save (bblock:dominators pred-bblock) ) ) )
                     bblock) ) 
             (lf (! (bblock-set:= new-donlnators 
                                   (bblock:dominators bblock) ) )
                 (:= change t) ) 
             (:= (bblock:dominators bblock) new-dominators) ) ) )
    (while change) ) 
1
```
**r** 

 $\sqrt{2}$ 

PS :<C.S.BULLDOG.FLOW-ANALYSIS>DOMINATORS.LSP.5

**Find Loops This aodule finds the loops in the flow graph. A loop is defined here differently than In the Dragon Book. Each loop has a loop header that dominates all the nodes in the body of the loop. A loop header is Identified by an edge T -> H in the flow graph such that H doalnates T. A loop consists of the header H, ALL the backedges T -> H. and all the predecessors of each T that are donlnated by**   $\mathbf{H}_{\bullet}$  , and the contract of the construction of the construction of  $\mathbf{H}_{\bullet}$ **(FG.FIND-LOOPS) Finds all the loops in the flow graph. (FG.PRINT-LOOPS) Prints out all the loops. (Include flow-analysis :flow-analysls-decls) (defun fg.find-loops () (fg.initiallze-loops) ;»\*\* Consider each edge in turn; lf the head of the edge ;\*\*\* doalnates the tall, then the edge is a backedge of a loop. (loop (for-each-bblock bblock) (do (loop (for succ-bblock in (bblock:succs bblock) ) (do**  (if (bblock:dominates? succ-bblock bblock) (then **(loop:create bblock aucc-bblock) ))))) ) ;••• For each loop, find all the BBLOCKs in the loop. ;\*\*\* Create the : STATS of the loop (the set of all statements ;\*«« within the loop, (loop (for-each-loop loop) (do (fl.loop:find-body loop) (loop (for-each-bblock-set-eleaent (loop:bblocks loop) bblock) (do (loop (for-each-bblock-stat bblock stat) (do (:= (loop:stats loop) (stat-set:unlonl (loop:stats loop) stat) )))))) ) ;\*\*\* For each loop, find all the BBLOCKs of the loop that ;\*\*\* are exita (having at least on successor not in the loop). (loop (for-each-loop loop) (do (loop (for-each-bblock-aet-elenent (loop:bblocks loop) bblock) (do (loop (for succ-bblock in (bblock:succs bblock) ) (do (lf (! (loop:bblock:aeaber? loop succ-bblock) ) (then (:= (loop:exits loop) (bblock-aet:union1 (loop:exita loop) bblock) ) (return ())))))))) ) ;««• Sort the loops according to containaent (fg.sort-loops)** 

**(defun fl.loop:find-body ( loop ) (loop (for-each-bblock-set-eleaent (loop:back-edges loop) back-edge-bblock) (do (if (!== back-edge-bblock (loop:header loop) ) (then (loop (initial bblock () stack (list back-edge-bblock) ) (while stack) (do (pop stack bblock) (loop (for pred-bblock In (bblock:preds bblock) ) (do (if (! (loop:bblock:aeaber? loop pred-bblock) ) (then (:= (loop:bblocks loop)**  (bblock-set:union1 (loop:bblocks loop) **pred-bblock) ) (push stack pred-bblock) )))))))))) ) (defun fg.print-loops () (loop (for-each-loop loop) (do (asg 0 t)**  (msg "Header: " (bblock:number (loop:header loop) ) t)<br>(msg "Bblocks: " (e (bblock-set:print (loop:bblocks loop) ) ) t) (msg "Bblocks: " (e (bblock-set:print (loop:bblocks loop)) ) t) <br>(msg "Stats: " (e (stat-set:print (loop:stats loop)) ) t) **(asg "Stats: " (e (stat-set:print (loop:stats loop) ) ) t) (asg "Back edges: " (e (bblock-set:prlnt (loop:back-edges loop) ) ) t)**  (e (bblock-set:print (loop:exits **(msg "Invariants: " (for (stat In (loopinvariants loop) ) (save (stat:nunber stat) ) ) t)**  0 ) ) )

 $\frac{1}{2}$ PS :<C.S.BULLDOG.FLOW-ANALYSIS>FIND-LOOPS.LSP.7

```
(if *skex.compact?* (then
(include flow-analysis:flow-analysis-decls)
                                                                                  (fg.invoke-dependent-function 'fg.disambiguate)
(build '(flow-analysis:dependencies) )
                                                                                  (if *fg.disambiguator-tool?* (then
                                                                                      (fg.invoke-dependent-function 'fg.disambiguator-tool) ) )
                                                                                  (if *fg.disambiguate-banks?* (then
(fg.invoke-dependent-function 'fg.disambiguate-banks) ) ) ) )
:***
:*** (FG.INITIALIZE)
                                                                               (if *fg.remove-assertions?* (then
:***
                                                                                  (fg.invoke-dependent-function 'fg.remove-assertions) ) )
:*** Initializes the flow-graph by forgetting all previous STATs and BBLOCKs,
                                                                               (if *fg.remove-dead-code?* (then
:*** and prepares for the creation of a new flow-graph.
                                                                                  (fg.invoke-dependent-function 'fg.remove-dead-code) ) )
:***
(:= result-naddr (fg.float) ('g.float)')(defun fg.initialize ()
                                                                               (if *skex.compact?* (then
   (fg.initialize-naddr-to-flow-graph)
                                                                                  (fg.invoke-dependent-function 'fg.create-naddr:stat-mapping)
   (fg.1n1t1a11ze-stat)(fg.invoke-dependent-function 'fg.set-live-names) ) )
   (fg.initialize-bblocks)
   (fg.initialize-temporary-name)
                                                                               result-naddr) )
   (fg.initialize-dependent-functions)
   ():***:***
:*** (FG.ANALYZE&OPTIMIZE NADDR)
                                                                        :*** (FG.PRINT-FLOW-GRAPH)
;***:***
:*** Dumps out the current flow graph in semi-readable format.
                                                                         :***(defun fg.analyzekoptimize ( naddr )
   (\text{let } (\text{result}-\text{naddr}())(defun fg.print-flow-graph ( koptional bblock-fields )
      (fg.1n1t1a11ze)(loop (for-each-bblock bblock) (do
                                                                               (bblock: print bblock bblock-fields) ) ) )
      (fg.naddr-to-flow-graph naddr)
                                                                         (if *fg.rename-variables?* (then
          (fg.invoke-dependent-function 'fg.rename-variables) ) )
                                                                         ****
                                                                        : *** DEPENDENCIES
      (if *fg.move-loop-invariants?* (then
                                                                         :***
         (fg.invoke-dependent-function 'fg.move-loop-invariants) ) )
                                                                         : *** The dependencies between the different modules that crunch on the
                                                                         :*** flow graph are recorded here to keep them all together for
                                                                         :*** maintainability. See DEPENDENCIES.LSP for details of
      (if *fg.remove-induction-variables?* (then
          (if *fg.eliminate-common-subexpressions?* (then
                                                                        :*** def-dependencies.
             (fg.invoke-dependent-function
                                                                        :***'fg.eliminate-common-subexpressions) ) )
          (if *fg.propagate-copies?* (then
             (fg.invoke-dependent-function 'fg.propagate-copies) ) )
                                                                        (fg.initialize-dependencies)
         (if *fg.remove-dead-code?* (then
             (\text{let } (\text{#fg}.\text{remove-assertions?}) )(def-dependency fg.collect-names
                 (fg.invoke-dependent-function 'fg.remove-dead-code) ) ) )
                                                                            (reinitialize fg.initialize-names))
         (fg.invoke-dependent-function 'fg.remove-induction-variables) ) )
                                                                        (def-dependency fg.set-depth-first-order
      (if *fg.fold-constants?* (then
                                                                            (reinitialize fg.initialize-depth-first-order) )
         (fg.invoke-dependent-function 'fg.fold-constants) ) )
                                                                        (def-dependency fg.set-reaching-defs
      (if *fg.eliminate-common-subexpressions?* (then
                                                                                        fg.collect-names
                                                                            (needs
                                                                                        fg.set-depth-first-order)
         (fg.invoke-dependent-function
             'fg.eliminate-common-subexpressions) ) )
                                                                            (reinitialize fg.initialize-reaching-defs) )
      (if *fg.propagate-copies?* (then
                                                                        (def-dependency fg.set-reaching-copies
         (fg.invoke-dependent-function 'fg.propagate-copies) ) )
                                                                            (needs
                                                                                        fg.collect-names
                                                                                        fg.set-depth-first-order) )
```
PS: <C.S.BULLDOG.FLOW-ANALYSIS>FLOW-ANALYSIS.LSP.6

**;f-dependency fg.set-reaching-uses**  fg.set-reaching-defs) **(reinitialize fg.lnltialize-reachlng-nses) ) (def-dependency fg.set-llve-nanes (needs fg.collect-nanes fg.8et-depth-flrst-order) ) (def-dependency fg.set-doninators (needs fg.set-depth-flrst-order) ) (def-dependency fg.find-loops**  fg.set-dominators) **(reinitialize fg.initiallze-loopa) ) (def-dependency fg.set-loop-invariants (needs fg.set-reachlng-defs fg.set-reachlng-u8ea fg.find-loops) ) (def-dependency fg.nove-loop-lnvarlanta (needa fg.aet-reaching-defs fg.s et-re aching-use s fg.set-llve-nanes fg.set-loop-invarlants fg.find-loops) (destroys fg.set-reachlng-defa fg.set-reachlng-coplea fg.set-llve-nanes fg.set-doninators fg.find-loops fg.set-depth-flrst-order) ) (def-dependency fg.renove-inductlon-varlables**  fg.set-reaching-defs **fg.set-reachlng-uses fg.set-reachlng-coples fg.set-doninators fg.find-loops) (destroys fg.collect-nanes fg.s et-domInators fg.find-loops fg.set-depth-flrat-order) ) (def-dependency fg.ellnlnate-conaon-subexpresslons (needs fg.set-llve-nanes) (destroys fg.collect-nanes) (reinitialize fg.lnltlallze-cae) ) (def-dependency fg.propagate-coples**  fg.set-reaching-uses **fg.set-reachlng-coples) (destroys fg.collect-nanes) ) (def-dependency fg.fold-constants (needs fg.set-reachlng-defs fg.s et-re achlng-us e s) (destroys fg.collect-nanes) ) (def-dependency fg.remove-as sortions (destroys fg.collect-nanes fg.set-donlnatora** 

```
fg.find-loops 
              fg.set-depth-flrst-order) ) 
(def-dependency fg.renane-varlables 
    (needs fg.set-reachlng-defs 
              fg.set-reachlng-uses) 
    (destroys fg.collect-names) ) 
(def-dependency fg.renove-dead-code 
    (needs fg.set-reachlng-defs 
              fg.set-reachlng-uses) 
    (destroys fg.collect-nanes 
              fg.set-domlnators 
              fg.find-loops 
              fg.set-depth-flrst-order) ) 
(def-dependency fg.insert-loop-asslgnnents 
    (needs fg.find-loops 
                  fg.set-reachlng-defs 
                  fg.set-llve-nanes) 
    (destroya fg.set-depth-flrat-order 
                  fg.find-loops 
                  fg.collect-nanes) 
    (reinitialize fg.initlallze-derlvations) ) 
(def-dependency fg.create-naddr:stat-napping 
    (reinitialize fg.initialize-naddr:stat-napping) )
(def-dependency fg.disambiguate 
    (needs fg.insert-loop-assignments
                  fg.set-reachlng-defs 
                  fg.set-doninators) 
    (reinitialize fg.lnltlalize-dlsanblguator) 
(def-dependency fg.dlsanblguator-tool 
    (needs fg.disaabiguate 
           fg.find-loops) ) 
(def-dependency fg.dlsaablguate-banks 
    (needs fg.disambiguate) ) 
                                                 ;*** This nust be first
```
3

4

**âfFV**
Inter-module declarations for the flow analysis modules. Modules that manipulate the flow graph should INCLUDE this file at ; compile time. (declare (special \*hash-table.not-found\* :\*\*\* From UTILITIES:HASH-TABLE. \*bit-set.empty-set\* **;\*\*\* From UTILITIES:BIT-SET.** \*number-of-banks\* :\*\*\* The number of memory banks we are :\*\*\* compiling for. \*fg.total-stats\* :\*\*\* Current number of STATs \*fg.number:stat\* :\*\*\* Array for mapping STAT numbers onto ;\*\*\* STATs. \*fg.total-bblocks\* ; \*\*\* Current number of BBLOCKs \*fg.number:bblock\* ;\*\*\* Array for mapping BBLOCK numbers onto :\*\*\* BBLOCKs. \*fg.entry-bblock\* :\*\*\* Entry block (one with no predecessors) \*fg.enpty-stat-set\* :\*\*\* The empty STAT-SET. \*fg.number-of-reaching-iterations\* :\*\*\* # of iterations used for calculating :\*\*\* reaching defs \*fg.name:name-descriptor\* :\*\*\* A hash table mapping variable names onto : \*\*\* NAME-DESCRIPTORS. \*fg.number:name\* :\*\*\* An array mapping numbers to names. \*fg.total-names\* ;\*\*\* Total number of names. \*fg.all-vector-names\* ; \*\*\* List of all array names. \*fg.empty-name-set\* ;\*\*\* The empty NAME-SET. \*fg.all-dependencies\* ;\*\*\* List of all dependency descriptors. \*fg.all-loops\* ;\*\*\* List of all loops. \*fg.rename-variables?\* \*fg.eliminate-common-subexpressions?\* \*fg.move-loop-invariants?\* \*fg.remove-induction-variables?\* \*fg.fold-constants?\* \*fg.propagate-copies?\* \*fg.remove-dead-code?\* \*fg.remove-assertions?\* \*fg.disambiguator-tool?\* \*fg.disambiguate-banks?\* \*fg.show-unknown-bank-references?\* ;\*\*\* Options defined in FLOW-ANALYSIS-OPTIONS \*skex.compact?\*  $)$ ) (declare (lexpr vector-map:initialize) 1

(lexpr vector-map:add-element) (lexpr bblock: print) (lexpr fg.print-flow-graph) ) (eval-when (compile)  $(bu11d'$ interpreter:naddr utilities:bit-set utilities:sharp-sharp flow-analysis: stat flow-analysis:stat-set flow-analysis: bblock flow-analysis: bblock-set flow-analysis:name flow-analysis:name-set flow-analysis: loop ,,,

## 2 PS: <C.S.BULLDOG.FLOW-ANALYSIS>FLOW-ANALYSIS-DECLS.LSP.14

**) FLOW ANALYSIS OPTIONS (def-optlon \*fg.show-unknown-bank-references?\* () flow-analysis: " If T then the bank disanbiguator will display all vector references that This nodule contains the definitions of options dealing with flow have unknown banks. analysis. ') (eval-when (compile) (build "(utilities:options) ) ) (def-optlon «fg.renane-varlables?« t flow-analysis: " If T then variables are renaned wherever possible. (def-optlon «fg.ellnlnate-connon-subexpresslons?« t flow-analysis: " If T then coaaon subexpression ellnlnatlon Is done on NADDR basic blocks during optimization. ") (def-optlon «fg.nove-loop-lnvarlants?« t flow-analysis: " If T then invariants are noved out of loops during NADDR optimization. (def-optlon «fg.reBOve-lnduction-varlables?« t flow-analysis: If T then Induction variables are eliminated and simplified. (def-optlon «fg.fold-constants?« t flow-analysis: If T then constant folding Is perforned. (def-optlon «fg.propagate-coples?« t flow-analysis: If T then copy propagation is perforned. (def-optlon «fg.renove-dead-code?« t flow-analysis: " If T then unreachable or useless code Is renoved fron the flow graph. (def-optlon «fg.renove-assertlona?« t flow-analysis: " If T then assertions are renoved during dead code reaoval. (def-optlon «fg.dlsaablgnator-tool?« () flow-analysis: " If T then the disanbiguator tool la Invoked, printing out all possible vector conflicts in the prograa. (def-option «fg.dlaanbiguate-banka?« () flow-analyaia: " If T then the bank diaanbiguator is Invoked, aodifying vector references to**  contain the bank they refer to.

1 2

PS :<C.S.BULLDOG.FLOW-ANALYSIS>FLOW-ANALYSIS-OPTIONS.LSP.8

```
(t:***:*** This module converts the current flow graph back into NADDR. It
:***is primarily useful for testing.
                                                                            (next prev-succ-bblock
:***(3)(result
(include flow-analysis:flow-analysis-decls)
(push naddr
;***:*** (FG.FLOW-GRAPH-TO-NADDR)
                                                                                (dreverse naddr) ) ) ) )
:***;*** Returns the list of NADDR corresponding to the current flow-graph.
:***;*** The conversion is done in a single pass. Each basic block has a LABEL
:*** generated of the form L<number> where <number> is the number of the
:*** block. This lets us convert edges in the flow graph into GOTOs easily.
:*** A GOTO is never generated for a block that "falls through" to another
:*** block.
:***:*** The :SOURCE field of each STAT is replaced by the new source operation
:*** generated for it. At present, only conditional jumps generate new
;*** source (because the labels have changed).
:***(defun fg.flow-graph-to-naddr ()
(let ( (naddr
                      ())
   (loop (initial prev-succ-bblock () )
   (for-each-bblock bblock)
   <sub>do</sub></sub>
      (if (as prev-succ-bblock
             (!== prev-succ-bblock bblock))
      (then
          (push naddr '(goto , (fgtn.bblock:label prev-succ-bblock) ) ) )
      (1f (bblock: preds bblock)
          (push naddr '(label , (fgtn.bblock:label bblock) ) ) )
      (loop (for-each-bblock-stat bblock stat)
            (initial new-source () )
      (do
          (:= new-source
             (caseq (stat:group stat)
                 (if-then-else)
                     '(,(stat:operator stat)
                      . (stat:part stat 'read1)
                      (stat:part stat 'read2),
                      . (stat:part stat 'probability)
                      . (fgtn.bblock:label (car (bblock:succs bblock) ) )
                      . (fgtn.bblock:label (cadr (bblock:succs bblock)))))
                 (cond-jump
                     '(.(stat:operator stat)
                      . (stat:part stat 'read1)
                      . (stat:part stat 'probability)
                      . (fgtn.bblock:label (car (bblock:succs bblock) ) )
                      . (fgtn.bblock:label (cadr (bblock:succs bblock) ))))
```
 $(stat:source$  stat)  $)$  ) ) (push naddr new-source)  $(:=(stat:sourcestat) new-source)$ )))  $(1f() = 1 (length (bblock: success block)) )$ (car (bblock:succs bblock)) (if prev-succ-bblock (then '(goto .(fgtn.bblock:label prev-succ-bblock) ) ) ) )

(defun fgtn.bblock:label (bblock) (atomconcat '1 (bblock:number bblock) ) )

the secondary assignments added right after it have the form: INDUCTION VARIABLE REMOVAL.  $K^* := K^* + C + B$ This module implements the induction variable removal algorithm of the Then conditional jumps and comparisons are rewritten to use the Dragon book with some minor modifications. "simplest" non-useless secondary induction variable possible; this will possibly allow us to delete the original secondary induction variable. (FA.REMOVE-INDUCTION-VARIABLES) Suppose there is a comparsion: Simplifies induction variables, munging the whole program. J RELOP X Here is a summary of the algorithm. Details of the implementation are where J is either a primary induction variable or else a secondary i.v. provided in the procedure comments below. with linear function: A primary induction variable of a loop is a variable whose only assignments within the loop are of the form:  $J = AJ + I + BJ$  $I := I +/- C$ We look for another useful secondary 1.v. K' that has the form: where C is a loop invariant. Each such assignment to I in the loop  $K' = AK + I + BK$  where  $AK = R + AJ$  for some constant R. is called a primary induction statement. This module assumes a name is loop invariant iff there are no assignments to it within the loop. If we find such a K', we can rewrite the conditional test to be: A secondary induction variable is a variable K that is assigned exactly TEMP :=  $R * X - R * BJ + BK$ once within the loop by a statement of one of the forms: **K' RELOP TEMP**  $K := C \cdot 1/2 - J$  $K := J * / + / - C$  $K := -J$ The code for TEMP can be placed in the loop header if X is a loop constant. If there are many choices for K', we favor ones that have where J is either a primary induction variable or a secondary induction  $R = 1$  or  $BK = 0$ . variable. If J is secondary, there are more requirements. Let I be primary variable of J. There can be no assignment to I between the After all this rewriting, many of the secondary and primary induction single assignment to J and the single assignment to K, and the definition variables may now be truly dead -- dead code removal will eliminate of J in the loop must be the only reaching definition of J reaching them entirely from the program. the assignment to K. When writing the assignments to the new secondary i.v.s and when Each secondary variable is expressed as a linear function of its primary rewriting comparisions, we rely on the fact that constant folding/ variable: simplification will clean up the code considerably later on.  $K := A \cdot I + B$ All the secondary induction statements of a primary with the same linear function are grouped together.  $:***$ A secondary or primary induction variable is "useless" if its only uses :\*\*\* An IV-FAMILY represents one primary induction variable and its family are for calculating other induction variables in the same family or : \*\*\* of secondary induction variables. within comparisons and conditional jumps.  $;***$ The program is rewritten as follows: Each group of secondary induction  $:***$ statements with the same linear function are assigned a new unique name. (def-struct iv-family  $;***$ Each assignment to a secondary i.v. K is replaced by: ; \*\*\* Name of the primary induction variable. **DARS** : \*\*\* STAT-SET of primary induction statements. primary-stats  $K := K'$ : \*\*\* STAT-SET of secondary induction statements. secondary-stats : \*\*\* List of SECONDARY-IV records representing (secondary-1vs where K' is the new name. Then at the end of the loop header, each ; see the secondary induction variables of this family. () suppress) new secondary variable is initialized:  $;***$  $K' := A \cdot I + B$  $:***$ \*\*\* Then after each assignment to the primary induction variable within :\*\*\* A SECONDARY-IV represents all the secondary induction variables that the loop, all the new secondary variables are stepped in parallel. If : \*\*\* are the same function of the primary induction variable. the assignment is of the form:  $:***$ , 0000000000000000000000000000  $I := I + C$  $:***$ (def-struct secondary-iv; \*\*\*

```
stats
                       :*** STAT-SET of secondary induction STATs all with
                       :*** the same linear function of the primary variable.
    DARO
                       :*** The new variable name generated for these
                       :*** induction STATs.
                       ;***original-names
                       :*** List of names of original secondary i.v.s.
                       :***(1v-fauliv): *** The induction family to which this belongs.
        () suppress)
                       :***:*** Constants of the linear function for these
    ь
                       :*** names, of the form AI + B for I the primary
                       ;*** induction variable. Constants are represented
                       :*** as normalized diophantine expressions.
                       :***a-address
                       ;*** The loop-invariant variable names holding these
    b-address
                       ; *** constants' values, or else the numeric value
                       : *** of the constant if known.
                       :***: *** True if any of the STATs forming this secondary
    useful?
                       :*** induction variable are used for anything other
                       :*** than computing other induction variables.
                       :***, ***=========================
(eval-when (compile load)
   (include flow-analysis:flow-analysis-decls) )
(defvar *ivr.debug?* () ) ;*** If T, then dusp out debugging info.
(declare (special
   41vr.1000*:*** Current loop being optimized.
   *1vr.1v-families*
                             : *** List of all IV-FAMILYs for current loop.
   *1vr.name:#defs*
                             ;*** Hash tables used in our local loop
   *ivr.name:defining-stats* :*** flow analysis.
   *1Vr.hame:using-stats*
                             :****ivr.name:iv-family*
                             : *** Hash tables mapping i.v. names onto
   *1vr.name:secondary-iv*
                             : *** IV-FAMILYs and SECONDARY-IVs.
   \mathcal{L}(defun fa.remove-induction-variables ()
   (loop (for-each-loop loop)
         (bind *ivr.loop*
                                        100D*ivr.iv-families*
                                         \Omega*ivr.name:#defs*
               *ivr.name:defining-stats*
                                        \OmegaÖ
               *1vr.name:using-stats*
               *ivr.name:iv-family*
               *ivr.name:secondary-iv*
                                         \Omega(do
       (ivr.analyze-uses&defs)
       (1vr.collect-priary-1vs)(1vr.collect-secondary-1vs)
       (if *ivr.debug?* (then
```
 $(ivr.println-iv-faullios)$  ) )

```
(loop (for iv-family in *ivr.iv-families*) (do
            (ivr.iv-family:simplify-induction-variables iv-family) ) )
        (if *ivr.debug?* (then
            (\texttt{ssg 0 t}^{-1} \texttt{Loop}: \bullet t)(bblock:print (loop:pre-header loop) )
            (loop (for-each-bblock-set-element (loop:bblocks loop) bblock) (do
                (bblock:print\ bblock) ) ) ) ) )\Omega)
(defun ivr.print-iv-families ()
    (\texttt{BSg 0 t "Loop: "t})(loop (for-each-bblock-set-element (loop:bblocks *ivr.loop*) bblock) (do
        (bblock: print bblock) ) )
    (loop (for iv-family in *ivr.iv-families*) (do
        (msg 0 t
            "Primary iv: " (iv-family:name iv-family)
             (c (if (ivr.iv-family:useful? iv-family) " useful" "") )
             "Primary stats: "
             (h (loop (for-each-stat-set-element
                        (1v-family: primary-stats iv-family)
                        stat)
                (save stat)))
             t)(loop (for secondary-iv in (iv-family:secondary-ivs iv-family) )
        (do
            (neg 0<sub>t</sub>"Secondary name: " (secondary-1v:name secondary-1v)
                 (c (if (secondary-iv:useful? secondary-iv) = useful' ))"Secondary names: " (secondary-iv:original-names
                                        secondary-1v)
                 "Secondary stats: "
                 (h (loop (for-each-stat-set-element
                            (secondary-iv:stats secondary-iv)
                            stat)
                    (save stat)))
                 "Secondary a = " (secondary-iv: secondary-iv) t
                            b = " (secondary-1v:b secondary-1v) t) ) ) ) )
    O<sub>2</sub>****
:*** LOCAL LOOP FLOW ANALYSES
....
: *** Optimization of nested loops requires incremental flow analysis.
; see since optimizing an outer loop affects the analysis of an inner one
: *** and vice versa. So we do our own simple, special-case analysis at
: *** the beginning of optimizing each loop. Groan.
: ***
:*** (IVR.ANALYZE-USES&DEFS)
         Performs the analysis accessed by the two functions below on
:***
```
the current loop. Notice that whe recalculate LOOP: STATS, since

the optimization of an outer loop may have added new stats to

PS: <C.S.BULLDOG.FLOW-ANALYSIS>INDUCTION-VARIABLE-REMOVAL.LSP.4

 $. . . .$ 

 $: 0001$ 

```
****
         the loop.
                                                                                                       (hash-table:put *ivr.name:#defs* written
:***(+ 1 count) ) ) ):*** (IVR.NAME:LOOP-DEF-COUNT NAME)
        Returns the number of defs of NAME in the current loop.
                                                                                               (loop (for-each-stat-operand-read stat operand)
:***:***(bind using-stats (hash-table: get *ivr.name: using-stats*
     (IVR.NAME:LOOP-DEFINING-STATS NAME)
:***operand))
. . . .Returns the set of STATs that define NAME in the current loop.
                                                                                               (do
:***(hash-table:put *1vr.name:using-stats* operand
. + + +(IVR.NAME:LOOP-USING-STATS NAME)
                                                                                                                   (\texttt{stat-set:union1} \texttt{using-stats} \texttt{stat})))))). . . .Returns the set of STATs that use MAME in the current loop.
                                                                                       O<sub>2</sub>.......288(IVR.NAME: CONSTANT? NAME)
. . . .True if NAME is a constant within the loop (either a number or
                                                                                    (defun ivr.name:loop-def-count ( name )
        else not defined in the loop -- we rely on the fact that loop
: 44.4(hash-table:get *1vr.name:#defs* name) )
:***invariants have already been moved out.)
:***:*** (IVR.NAME:IV-FAMILY NAME)
                                                                                    (defun ivr.name:loop-defining-stats (name)
......If NAME has been identified as a primary induction variable.
                                                                                        (hash-table:get *1vr.name:defining-stats* name) )
:***returns the corresponding IV-FAMILY: otherwise, returns ().
***
*** (IVR.NAME:SECONDARY-IV NAME)
                                                                                    (defun ivr.name:loop-using-stats ( name )
...
        If NAME has been identified as a secondary induction variable.
                                                                                        (hash-table:get *ivr.name:using-stats* name) )
......returns the corresponding SECONDARY-IV; otherwise, returns ().
....
...
    (IVR. NAME: IV-FAMILY&CONSTANTS NAME)
                                                                                    (defun ivr.name: constant? ( name )
****
        NAME must be an induction variable. Returns a list of the form:
                                                                                        (| (numberp name)
***
                                                                                            ( == 0 (hash-table.get *1vr.name:#defs* name) ) ) )***
            (IV-FAMILY A B)
***
.........where IV-FAMILY is the primary family of NAME, and A and B are
                                                                                    (defun ivr.name:iv-family ( name )
...
        its linear function constants (1 and 0 if NAME is a primariy
                                                                                        (hash-table:get *ivr.name:iv-family* name) )
.........1v).
...(defun ivr.name:secondary-iv ( name )
                                                                                        (hash-table:get *ivr.name:secondary-iv* name) )
(defun ivr.analyze-useskdefs ()
   (:= *1vr.name:#defs*(defun ivr.name:iv-family&constants ( name )
                                                                                       (if-let ( (iv-family (hash-table:get *ivr.name:iv-family* name) ) ) (then
       (hash-table:create()() 0)(:= *1vr.naae:defining-states(.iv-family (a ( + (a i) ) )<br>(a ( + (a o) ) )
       (hash-table:create () () estat-set.empty-sete) )
   (:= 41vr \nImus: uslng-stats*(hash-table:create () () *stat-set.empty-set*) )
                                                                                        (else (1f-let ( (secondary-iv (hash-table: get *ivr. name: secondary-iv*
   (:= *1vr.name:1v-family*
                                                                                                                                     n = 0) ) )
       (hash-table:create () () () ) )
                                                                                        (then
   :: = *1vr \ldots(.(secondary-1v:iv-family secondary-iv)
       (hash-table:create () () () ) )
                                                                                              . (secondary-1v:a
                                                                                                                      secondary-1v)
                                                                                                                      secondary-1v) ) )
                                                                                              .(secondary-1v:b
   (:= (loop:stats *ivr.loop*) *stat-set.empty-set*)
                                                                                        (else)(error (list name "Name is not an induction variable.") ) ) ) ) ) )
   (loop (for-each-bblock-set-element (loop:bblocks *ivr.loop*) bblock) (do
       (loop (for-each-bblock-stat bblock stat)
             (when (!== 'loop-assign (stat:operator stat) ) )
       (d<sub>0</sub>)....
           (:= (loop:stats *1vr.loop*) (stat-set:unioni &&& stat) )
                                                                                    : *** (IVR.COLLECT-PRIMARY-IVS)
                                                                                    : 000(if-let ( (written (stat:part stat 'written) ) ) (then
                                                                                    : *** Discovers all the primary induction variables and creates an IV-FAMILY
                                 (hash-table:get *ivr.name:#defs* written) )
               (let ( (count
                                                                                    : *** for each one.
                      (def-stats (hash-table:get *ivr.name:defining-stats*
                                                                                    ...
                                                 vr1tten) ) )
                                                                                    ; $$$¤888558888888888888888888
                                                                                                                      (hash-table:put *1vr.nase:defining-stats* written
                                   (stat-set:unioni def-stats stat) )
                                                                                    (defun ivr.collect-primary-ivs ()
```
:\*\*\* (IVR.COLLECT-SECONDARY-IVS)  $(:=$   $*1vr.1v-faul 11e^{-t}$  $. 284$ (loop (for var in (ivr.primary-induction-variables) ) : \*\*\* Finds all the secondary induction variables, creating SECONDARY-IVs (bind iv-family :\*\*\* for them. (1v-family:new  $:***$ **Dane** , \*\*\*===================== **VAT** primary-stats (ivr.name:loop-defining-stats var))) (defun ivr.collect-secondary-ivs ()<br>and in a Secondity in the each primary, (Bave (hash-table:put \*ivr.name:iv-family\* var iv-family)  $iv$ -family)  $)$ )  $O<sub>2</sub>$ ; \*\*\* loop, looking for possible secondary ivs.  $. + + +$ (loop (for-each-bblock-set-element (loop:bblocks \*ivr.loop\*) bblock) (do (loop (for-each-bblock-stat bblock stat) (do \*\*\*\*  $(ivr.stat:secondary-induction? stat)$  ) ) ) ) : \*\*\* (IVR.PRIMARY-INDUCTION-VARIABLES)  $:***$ ; \*\*\* Reverse the lists of SECONDARY-IVs, for prettiness. :\*\*\* Returns a list of the primary induction variables of the current  $:***$ :\*\*\* loop. (loop (for iv-family in \*ivr.iv-families\*) (do  $:***$  $(:=(iv-*t*aily:secondary-*iv*-*ta*aily) (*dr*everse *k*ik) ) ) )$ : \*\*\* Mark the "useful" SECONDARY-IVs. (defun ivr.primary-induction-variables ()  $:***$ (loop (for-each-stat-set-element (loop:stats \*1vr.loop\*) stat) (loop (for iv-family in \*ivr.iv-families\*) (do (loop (for secondary-iv in (iv-family: secondary-ivs iv-family) ) (do (initial candidate-vars () candidate-stats () )  $(ivr.secondary-iv:mark-if-useful secondary-iv) ) ) )$ (do  $\Omega$ ) (if (ivr.stat:possible-primary-induction? stat) (then (:= candidate-vars (uniongi &&& (stat:part stat 'written) ) )  $(:= candidate-state (stat-set:union 1 448 stat) )) ) )$ *(result*  $: 100$ (loop (for var in candidate-vars) : \*\*\* (IVR.STAT: SECONDARY-INDUCTION? STAT) (when (stat-set:contains? candidate-stats  $:***$ :\*\*\* Checks to see if STAT qualifies as a secondary induction stat of (ivr.name:loop-defining-stats var) ) )  $(save var)$ )))) :\*\*\* some IV-FAMILY; if so, a the secondary i.v. is added to the family \*\*\* and true is returned.  $: 100$ ;\*\*\* To be secondary i.v., STAT must have the form:  $;***$  $:***$ :\*\*\* (IVR.STAT:POSSIBLE-PRIMARY-INDUCTION? STAT)  $:***$ STAT: K := J +/-/\* C or K := - J  $;***$ :\*\*\* :\*\*\* Returns true iff STAT is a primary induction STAT; that is, STAT :\*\*\* where J is an already-discovered primary or secondary i.v.  $:***$  is of the form I := I +/- C, where C is a constant or loop invariant.  $:***$  $:***$ : \*\*\* If J is a secondary i.v., then only one definition of J may reach :\*\*\* K and no assignment of the primary variable, I, of J occurs between : \*\*\* the assignment to J and STAT. (defun ivr.stat:possible-primary-induction? ( stat )  $:***$  $(assert (stat:is stat) )$ esse Because an complicated analysis is needed to check this requirement esse in general (using reaching copies, which would need to be (let ( (written (stat:part stat 'written) ) :\*\*\* incrementally computed), we use more restricted criteria suggested (operator (stat:operator stat) ) ) : \*\*\* by the Dragon Book: (&& (memq operator '(iadd isub)  $: 0001$ (let ( (readi (stat:part stat 'readi) If the assignments to J and K are in the same block, then the :\*\*\* (read2 (stat:part stat 'read2) ) ) assignment to J must occur first and there must be no assignment : \*\*\* (II (&& (== written readi) to I in between. :\*\*\*  $(1\forall r.\mathtt{naae:constant?}\ \mathtt{read2})$  )  $:***$  $(22 (12)$  ( $=$   $-$  'iadd operator)  $. 400$ If the assignments to J and K are in different blocks, then J's  $( == written read2)$  $:***$ block must dominate K's block, and all the assignments to I must  $(1\text{yr.nane:constant } read1) ) ) ) ) )$ be in back-edge blocks of the loop (blocks whose successor is  $:***$  $:***$ the loop header); there must be no assignment to K in those back-edge blocks after the assignment to I.  $: 1011$ : \$\$\$022222332233333333333339999  $...$ ;\*\*\* :\*\*\* Both of these conditions satisfy the more general requirement. The 7 8

:\*\*\* first condition is suggested by the Dragon Book. The second condition :\*\*\* adds a little more generality needed for unrolling loops and "folding" : \*\*\* These requirements identify a subset of the following general :\*\*\* the induction variable. :\*\*\* condition required for K-STAT to be a secondary iv:  $:***$  $:***$  $:***$ J is primary, or if J is a secondary, then only one definition of J may reach K and no assignment of the primary variable. I.  $:***$ (defun ivr.stat:secondary-induction? ( stat ) (prog () of J occurs between the assignment to J and STAT.  $:***$ (assert (stat:is stat) )  $: 100$  $(\text{let} \cdot (\mathbf{k}))$ : \*\*\* The more general condition can be checked using reaching copies, : \*\*\* but it needs incremental flow analysis (ugh). So we use these :\*\*\* restricted conditions which are easier to check and will get most (read1 :\*\*\* CASOS.  $\Omega$  $(rad2)$  $.$ **: \*\*\*\*\*\*\*\*\*\*\*\*\*\*\*\*** (if (! (memq (stat:operator stat) '(iadd imul isub ineg) ) ) (then  $(return () )$ )  $(dofun 1vr.stat:1:k:secondarr-Induction?$  ( $k-stat j k$ ) (desetq (readi read2) (stat:part stat 'read) )  $(10t)$   $(1)$ (P((ivr.name:constant? readi) (secondary-1v  $(:= c$  readi)  $(1 - 1)$  $(:= j \text{ read2})$ ) ((ivr.name:constant? read2)  $(9($  (1vr.name:1v-family j)  $(:= c \text{ read2})$  $(:=$   $1$  read1)  $)$  $($  (:= secondary-1v (1vr.name:secondary-1v 1) ) (t  $(r_{\text{etura}}() ) )$  $(:= 1- 0$ tat (stat-set:choose (ivr.name:loop-defining-stats j) ) )  $(:=i (iv-fanily)\n... are (secondary-iv:iv-fanily secondary-iv)) )$  $(:= k (stat:part stat 'written) )$  $(1f(1) = 3k)$  $(1f (= (stat:bblock j-stat))$  (stat:bblock i-stat) (stat:bblock k-stat) ) (then  $(1 = 1 (ivr.nase:loop-def-count k)) )$ (ivr.bblock:no-assignments? j-stat k-stat i) ) (then  $(return () ) )$  $(0180$ (&& (stat:dominates? j-stat k-stat) (loop (for-each-stat-set-element (if (! (1vr.stat:j:k:secondary-induction? stat j k) ) (then  $(r_{\text{etura}}() ) )$  $(1\nabla$ r.name:loop-defining-stats 1)  $1$ -stat) (ivr.stat:add-secondary-iv stat k j c) (bind 1-bblock (stat:bblock i-stat))  $(return t)$ ) ) ) (do (if (! (bblock-set:member? (loop:back-edges \*ivr.loop\*)  $1 - b \text{block}$ ) (then  $(retur())$ ))  $:***$  $:***$ (1f (! (1vr.bblock:no-assignments? (IVR.STAT: J:K: SECONDARY-INDUCTION? K-STAT J K)  $:***$  $1$ -stat :\*\*\* K-STAT is a stat of the form: (bblock:last-stat i-bblock)  $.288$ k))  $.***$  $K := J +/- C$  or  $K := -J$ (then (result t) ) ) ) ) ) ) )  $:***$ :\*\*\* This function checks the following conditions:  $:***$  $:***$ J is a primary iv; OR  $\mathfrak{c}$  $0111$  $:***$  $:***$ J is a secondary iv, with these requirements:  $:***$  $:***$ If the assignments to J and K are in the same block, then  $. . . .$ the assignment to J must occur first and there must be no  $: 444$  $.$ assignment to I in between. :\*\*\* (IVR.BBLOCK:NO-ASSIGNMENTS? STAT1 STAT2 I) ....  $: 100$ .... If the assignments to J and K are in different blocks, then : \*\*\* Returns true if STAT2 is in the same block as STAT1, STAT1 comes after  $. . . . .$ J's block must dominate K's block, and all the assignments : \*\*\* STAT2 in the block, and there are no assignments to variable I in between  $:***$ to I must be in back-edge blocks of the loop (blocks whose : \*\*\* STAT1 and STAT2.  $:***$ successor is the loop header); there must be no assignment ....  $:***$ to K in those back-edge blocks after the assignment to I.  $\mathbf{Q}$ 

```
(defun ivr.bblock:no-assignments? ( stati stat2 i )
   (loop (initial stat (stat:succ stati) ) (do
       (if (! stat) (then
           (return () ) )(1f (= state state) (then
           (r_{\text{eturn t}}))
       (1f (= 1 (stat:part stat 'written) ) (then
           (r_{\text{eturn}}() ))
       (:= stat (stat:succ stat) ) ) ) )
......:*** (IVR.STAT:ADD-SECONDARY-IV STAT K J C)
***
:*** A secondary induction variable is created corresponding to STAT
*** which is of one of the forms:
:***:***\cdot K := J + C
                      K := C + J:***K := J - CK := C - J: 4 * 6K := -J:***
        K := J * CK := C * J: 100:*** where J is an already-known induction variable whose form is:
....
:***J = JA + I + JB (for primary induction variable I)
:***: *** JA = 1 and JB = 0 if J is a primary induction variable.
. . . .
```

```
:*** The linear function constants of the new secondary induction variable
:*** K are calculated by substituting in the constants of J.
:***:*** Note that if there is already a secondary induction variable with
```

```
:*** the same constants, we just add STAT to the set of STATs of that
:*** secondary variable.
:***
```

```
(defun ivr.stat:add-secondary-iv ( stat k j c )
   (assert (stat:is stat) )
```

```
(let*( ( (iv-family ja jb) (ivr.name:iv-family&constants j) )
                            83
       \mathbf{a}(Ъ
                            0)(secondary-1v
```
:\*\*\* Calculate the linear function constants of STAT by ;\*\*\* substituting in for the constants of the induction variable. : \*\*\* (caseq (stat:operator stat)

```
(\text{1add} \quad ; \text{***} \quad K := J + C \implies JA * I + (JB + C);***(:a \ a \ 1)( (c, d), +) ( d, d)(1sub):*** K := J - C ==> JA * I + (JB - C)
        ;*** K := C - J ==> -JA * I + (-JB + C)
        :***(1f (== c (stat:part stat 'read2) ) (then
        (:= a \infty
```
 $(:b^{-1}(-, d), d)$  :

```
(c)(x = b)(-1, b)<br>(x = b)(-1, b)<br>(x = 1, b)<br>(x = 1, b)(1neq :*** K := -J == -JA * I - JB:***\begin{array}{c} (:= a \cdot (a-1 \cdot 1a)) \\ (= b \cdot (a-1 \cdot 1b)) ) \end{array}(inul :*** K := C * J ==> C * JA * I + C * JB
                    ;***\left(\begin{matrix} 1 & a & b \\ c & b & c \end{matrix}\right) \left(\begin{matrix} 1 & b \\ c & c \end{matrix}\right) \left(\begin{matrix} 1 & b \\ 0 & c \end{matrix}\right)(t
                 (error (list stat "Unexpected operator.") ) ) )
            ; *** Add STAT to the SECONDARY-IV that already has the same
            ;*** constants, or else create a new SECONDARY-IV for STAT
            : *** if no previous secondary iv has the same constants.
            :***(:= a (de:normalize a))(:= b (de:normalize b))(:= secondary-iv (ivr.iv-fanily:a:b:secondary-iv 1v-fanily a b) )
        (push (secondary-iv:original-names secondary-iv) k)
        (hash-table:put *ivr.name:secondary-iv* k secondary-iv)
        (1f (! (secondary-iv:name secondary-iv) ) (then
            (:=(secondary-1v:nase secondary-1v)(fa.temporary-name (stat:part stat 'written) ) ) ) )
        (:=(\texttt{secondary-1v:stats}\texttt{ secondary-1v})(stat-set:unioni &&& stat) )
        (:=(1v-\mathtt{family:secondary-stats 1v-\mathtt{family})(stat-set:unioni &&& stat) )
        (1):*** (IVR.IV-FAMILY:A:B:SECONDARY-IV IV-FAMILY A B)
*** Searches IV-FAMILY for a secondary induction variable record with
:= 100: \neq 0.000 . If one is found, it is returned.
                                                                 Otherwise
: *** a new one is created, added to the IV-FAMILY and returned.
(defun 1vr.1v-fanily:n:b:secondary-1v (1v-fanily a b)(assert (iv-family:is iv-family))
    (loop (for secondary-iv in (i\nabla-family: secondary-ivs iv-family) )
          (when (kk ( = a (secondary-1v: a secondary-1v)) )(= b (geconductiv-iv:b secondary-iv)) ))
    (do
        (roturn secondarr-1v) )
    (result
        (let ( (secondary-iv (secondary-iv:new iv-family iv-family
                                                             *stat-set.empty-set*
                                                  stats
                                                             b) ) )
```
(push (iv-family:secondary-ivs iv-family) secondary-iv)

11

PS: <C.S.BULLDOG.FLOW-ANALYSIS>INDUCTION-VARIABLE-REMOVAL.LSP.4

--------------------

 $:***$ 

 $:***$ 

 $:***$ 

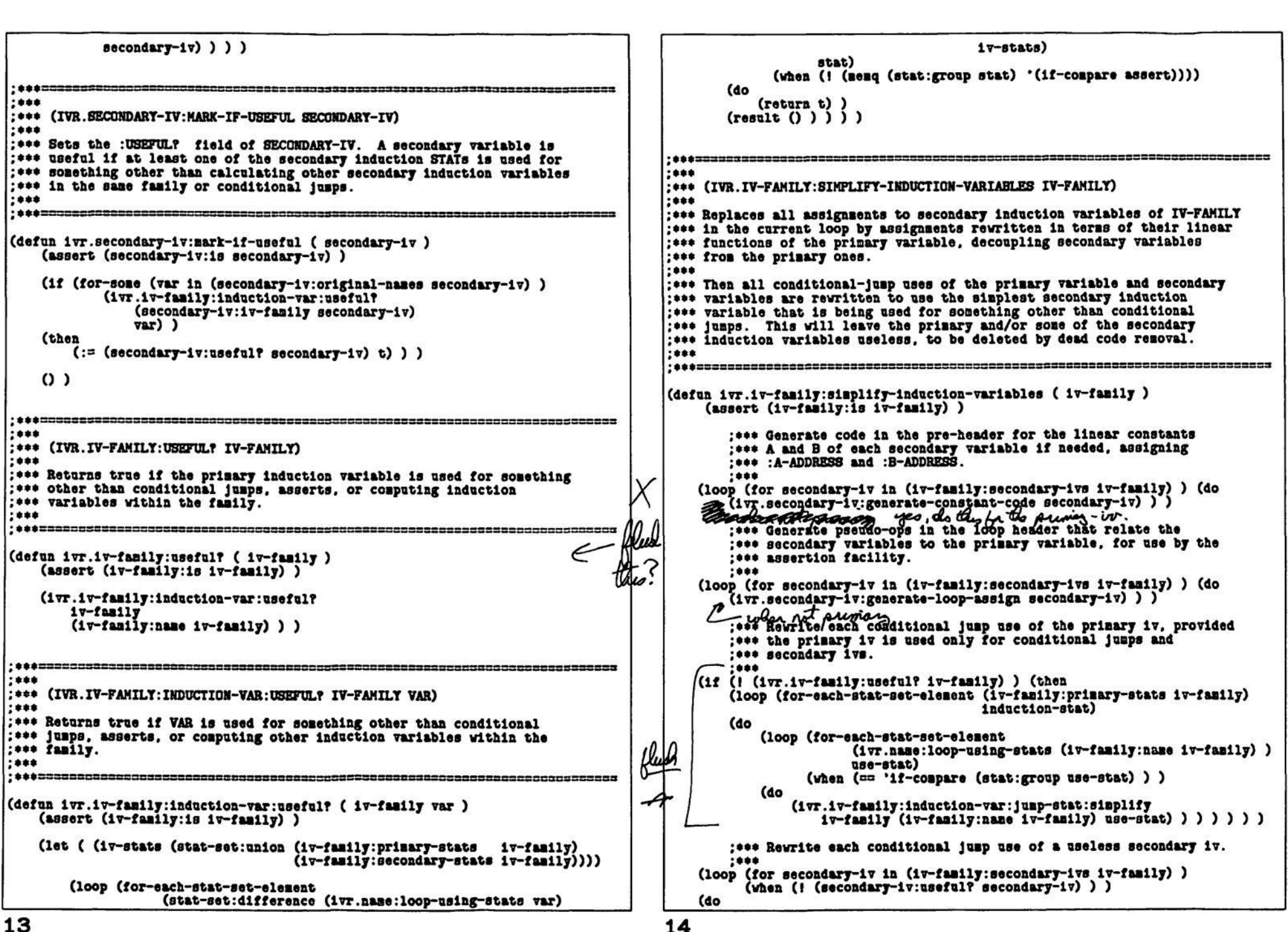

(loop (for var in (secondary-iv:original-names secondary-iv) ) (do (loop (for-each-stat-set-element (1vr.name:loop-using-stats var)  $use - state)$ (when (== 'if-compare (stat:group use-stat) ) ) (do (1vr.1v-family:induction-var:jump-stat:simplify  $iv$ -family var use-stat)  $()$   $()$   $()$   $()$ ; \*\*\* Generate code for each of the secondary ivs that decouples : \*\*\* them from the primary iv.  $:***$ (loop (for secondary-iv in (iv-family:secondary-ivs iv-family) ) (do  $(1\nu$ r.secondary-iv:simplify secondary-iv) ) )  $0)$ =============================== \*\*\*  $. + + +$ (IVR.SECONDARY-IV:GENERATE-CONSTANT-CODE SECONDARY-IV)  $:***$ :\*\*\* Generates code in the loop pre-header for evaluating each of the linear : \*\*\* function constants of the secondary induction variable SECONDARY-IV. :\*\*\* and sets :A-ADDRESS and :B-ADDRESS of SECONDARY-IV to contain the : \*\*\* temporary NADDR names holding the constants. (If a constant is : \*\*\* a known number, then the -ADDRESS field will contain that number : \*\*\* directly and no code will be generated.  $:***$ -----------------------(defun ivr.secondary-iv:generate-constant-code ( secondary-iv ) (assert (secondary-iv:is secondary-iv) ) (let\*) (a-address (ivr.de:generate-and-insert-naddr (secondary-1v:a secondary-1v) 'pre-header () ) ) (b-address (ivr.de:generate-and-insert-naddr (secondary-iv:b secondary-iv)  $open$ eader () ) ) ) (:= (secondary-iv:a-address secondary-iv) a-address) (:= (secondary-iv:b-address secondary-iv) b-address)  $0)$  $:***$ :\*\*\* (IVR.SECONDARY-IV:GENERATE-LOOP-ASSIGN SECONDARY-IV)  $;***$ : \*\*\* Generates information in the loop header that relates a secondary  $: 444$ variable to its primary. The pseuod-op generated looks like: : \*\*\* TEMP :=  $A * I * B$ :\*\*\*  $:***$ (LOOP-ASSIGN J TEMP) :\*\*\* :\*\*\* where I is the primary iv, and J the secondary iv with linear :\*\*\* constants A and B.  $:***$ :\*\*\* LOUP-ASSIGN is a pseudo-op that has meaning to STAT:DERIVATION, which ess treats it as a regular assignment (to all other code, it is a no-op). : \*\*\* The effect of this is to produce derivations for the secondary ive :\*\*\* in terms of the primary 1vs.  $;***$ 

15

\*\*\* If we didn't do this, the assertion facility would have no way to : \*\*\* relate the secondary ivs to the programmer's assertions that are :\*\*\* in terms of the primary ivs, because we have decoupled the secondary :\*\*\* from the primary ivs.  $.$ \*\*\*\*\*\*\*\*\*\*\*\*\*\*\*\*\*\* (defun ivr.secondary-iv:generate-loop-assign ( secondary-iv ) (assert (secondary-iv:is secondary-iv) )  $(\texttt{let}(\texttt{(iv-fan1ly (secondary-iv:iv-fan1ly secondary-iv))})$  $1v$ -family:name  $iv-faully)$ ) ( (temp naddr) (ivr.dexpr:generate-naddr  $\cdot (+$   $(*$   $,1$  , (secondary-1v:a-address secondary-1v)  $,(secondary-1v:b-addreesB secondary-1v)$  ) ) ) (1vr.insert-naddr (appendi naddr (loop-assign , (secondary-iv:name secondary-iv) , temp) ) 'before (bblock:first-stat (loop:header \*1vr.loop\*) ) )  $(1)$ \*\*\*\*============================ \*\*\* :\*\*\* (IVR.IV-FAMILY:INDUCTION-VAR:JUMP-STAT:SIMPLIFY IV-FAMILY J JUMP-STAT)  $:***$ :\*\*\* Simplifies a conditional jump that uses a useless secondary or primary : \*\*\* induction variable by rewriting the conditional jump to use a simpler : \*\*\* secondary induction variable.  $:***$ : \*\*\* The conditional jump test has the form:  $:***$  $;***$ **J RELOP X**  $:***$ : \*\*\* where J is either a secondary or primary iv and expressed in terms :\*\*\* of the primary as:  $:***$  $J = AJ + I + BJ$  $:***$  $:***$ :\*\*\* We look for another useful secondary iv K that has the form:  $;***$  $;***$  $K = AK + I + BK$  where  $AK = R * AJ$  for some known number R.  $:***$ :\*\*\* If we find such a K, we can rewrite the conditional test to be:  $:***$ TEMP :=  $R * X - R * BJ + BK$  $:***$  $;***$ K RELOP TEMP  $\{if R is postitive\}$ TEMP RELOP K  $: 1000$  $\{if R is negative\}$  $. . . .$ : \*\*\* The code for TEMP can be placed in the loop header if X is a loop :ess constant.  $:***$ ; \*\*\* Note that when we "replace" a STAT, we really only change its source, ; \*\*\* so that reaching uses, etc. will continue to be available (sigh).  $:***$ (defun ivr.iv-family:induction-var:jusp-stat:simplify

 $(1v-faully j)$  jusp-stat)

(assert (1v-family:is 1v-family) (assert (stat:is jump-stat) (let\*( ( jump-oper (stat:source jump-stat) )  $(()$  aj bj)  $(1\nu$ r.name:1v-family aconstants j) ) (secondary-1v r) (1vr.iv-family:a:simplest-secondary-ivar iv-family aj) ) ) (1f secondary-1v (then  $(\text{let} \cdot (\mathbf{k}))$ (secondary-iv:name  $secondary-1v)$ (bk (secondary-1v:b  $secondary-1v)$  $(x)$  $(1f (= j (stat:part jupp-stat 'read2)) )$ (stat:part jusp-stat 'readi)  $(\texttt{stat:part} | \texttt{upp-stat 'read2}) )$ (temp  $()$ ) (:= temp (ivr.de:generate-and-insert-naddr  $(x, 1, 0)$  $(14.7.1)$ bk). (1f (1VT. name: constant? x) 'pre-header 'before) jump-stat) )  $(: = (stat:source |usp-stat)$  $(1f (> r 0)$  (then (oper:substitute-operand (oper:substitute-operand jump-oper k j 'read)  $temp x 'read)$  $(else$ (oper:substitute-operand (oper:substitute-operand jump-oper temp j 'read)  $k \times 'read)$ ))))))  $(1)$  $:***$  $. . . .$ :\*\*\* (IVR.IV-FAMILY:A:SIMPLEST-SECONDARY-IV&R IV-FAMILY)  $:***$  $:***$ :\*\*\* Finds the SECONDARY-IV K in IV-FAMILY that has the simplest linear :\*\*\* function constants AK and BK such that AK = R \* A for some constant :\*\*\* number R. If such a secondary iv is found the result returned is:  $:***$  $:***$ (SECONDARY-IV R)  $;***$  $:***$ : \*\*\* Otherwise, () is returned. R must be a compile-time number, since  $:***$ :\*\*\* we'll be using it in rewriting relops above, and we'll need its sign.  $;***$ \*\*\*\*  $:***$ :\*\*\* Only secondary induction variables marked as "useful" (that have :\*\*\* uses other than computing other induction variables) are considered :\*\*\* here.  $:***$  $:***$ :\*\*\* The possibilities are ranked as follows, the simplest first:  $:***$  $:***$  $:***$  $R = 1$ ,  $BK = 0$  $:***$  $;***$  $B = 1$ ,  $BK = 1$  $: 100$  $;***$  $R = 1$ ,  $BK = 0$  $:***$  $R = 1$ ,  $BK = 0$  $:***$  $:***$  $: 100$ : \*\*\* 18

(defun ivr.iv-family:a:simplest-secondary-iv&r ( iv-family a ) (assert (1v-family:1s iv-family)) (loop (for secondary-iv in (iv-family:secondary-ivs iv-family) ) (when (secondary-iv:useful? secondary-iv) ) (bind r-exp (de:divide (secondary-iv:a secondary-iv) a) ) (when r-exp)  $(blnd r-sun (cadr r-sxp)$  $(\text{when } (== 2 (length r-sum) ))$  $(blnd r-prod (cadr r-sus)$ )  $(\texttt{when} (\equiv 2 (\texttt{length } r\text{-prod}) ) )$  $(bind (() r) r-prod)$  $(bind b (secondary-1v:b secondary-1v))$ (initial simplest-secondary-iv ( simplest-r simplest-cost 10000  $cost$ O) (do  $(:= cost 0)$  $(1f (=r 1)$  (then  $(:= \text{cost } 2) )$  $(1f (:= b '(k (+ (* 0))))) (then$  $(:= cost (+ cost 1)) )$ (if (< cost simplest-cost) (then  $(:=$  simplest-cost cost)  $(:=$  simplest-r r)  $(:=$  simplest-secondary-iv secondary-iv) ) ) ) (result (if simplest-secondary-iv (.simplest-secondary-iv.simplest-r)  $(1)$ ))) ;\*\*\* (IVR.SECONDARY-IV:SIMPLIFY SECONDARY-IV) : \*\*\* Replaces all assignments to secondary induction variables of IV-FAMILY ; \*\*\* in the current by assignments rewritten in terms of their linear ; \*\*\* functions of the primary variable, decoupling secondary variables **;\*\*\* from the primary ones.** ; \*\*\* Each assignment of a secondary variable in SECONDARY-IV is replaced by: J := NEW-NAME :\*\*\* where HEW-HAME is the name of a new induction variable created to :\*\*\* replace the set of all the secondary ivs that have the same linear : \*\*\* function of the primary (SECONDARY-IV represents that set). ; \*\*\* After each primary induction statement I := I + C, we insert NEW-NAME := NEW-NAME + A . C :\*\*\* In the loop header, NEW-NAME is initialized to be: **NEW-MAME**  $: A \cdot I + B$ . ; \*\*\* Note that when we "replace" a STAT, we really only change its source,

17

 $:***$ 

19

```
:*** so that reaching uses, etc. will continue to be available (sigh).
                                                                                        *******
                                                                                .........: *** (IVR.DE: GEMERATE-AND-INSERT-NADDR DEXPR WHERE? STAT)
: 00011:***(defun ivr.secondary-iv:simplify ( secondary-iv )
                                                                                :*** Generates MADDR for an unnormalized diophantine expression and inserts
   (assert (secondary-1v:1s secondary-1v)
                                                                                : *** it somewhere in the current, returning the name of the temporary
                                                                                : *** variable holding the expression's value (or a number if the value
   (lete( (iv-family (secondary-iv:iv-family secondary-iv) )
                                                                                : *** of the expression is constant). WHERE? and STAT specify where the
                     (1v-faully:naue 1v-faully) )
                                                                                : *** NADDR is to be inserted:
                     (secondary-iv:name
                                           secondary-1v)
          (пем-пане
                                                                                : 444(a-address
                     (secondary-1v:a-address secondary-1v)
                                                                                *** WHERE? = 'REFORE
                                                                                                         Right before STAT.
                     (\texttt{secondary-1v:}\texttt{a})secondary-iv)
                                                                                :*** WHERE? = 'AFTER
                                                                                                         Right after STAT.
          tъ
                     (secondary-1v:b)secondary-1v) ) )
                                                                                :*** WHERE? = 'PRE-HEADER
                                                                                                         At the end of the pre-header of the current loop.
                                                                                :******2:*** Replace each assignment of secondary variables J by
                                                                                                            := NEV-NAME.. . . . .(defun ivr.de:generate-and-insert-naddr ( dexpr where? stat)
       (loop (for-each-stat-set-element (secondary-iv:stats secondary-iv)
                                                                                   (assert (| (stat:is stat)stat)
                                                                                               (1 stat) ) )
            (bind j (stat:part stat 'written) )
                                                                                   (let ( ( (address naddr) (1vr.dexpr:generate-naddr dexpr) ) )
       (d<sub>0</sub>)(1vr.insert-naddr naddr where? stat)
          (:=(stat:sourcestat) '(lassign, j.new-name))address) )
          : *** Generate statements in the pre-header of the form that
                                                                                :*** evaluate:
           :*******
          :***NEW-NAME := A \cdot I + B:*** (IVR.INSERT-NADDR NADDR WHERE? STAT)
          : 100. ; *** where I is the primary induction variable and A and B are
                                                                                : *** Inserts a list of NADDR operations into a spot in the current loop.
          : *** the linear function constants of the secondary variable.
                                                                                : *** WHERE? and STAT have the same meaning as above.
           . . . ..  not primar
       (let ( (address (ivr.de:generate-and-insert-naddr
                                                                                (4, (a, 1, 0) +)'pre-header
                                                                                (defun ivr.insert-naddr ( naddr where? stat )
                          (1))
                                                                                   (assert (|| (stat:is stat)
          (bblock:append-stat (loop:pre-header *1vr.loop*)
                                                                                               (1 stat) ) )(Stat:create '(iassign .new-name .address)))
                                                                                   (caseq where?
          :*** After each primary statement I := I +/- C, insert
                                                                                       (before
          : *** a statement of the form:
                                                                                           (loop (for oper in naddr) (do
                                                    - if not pourman
          . . . .(\texttt{stat:insert-stat} \texttt{stat} \texttt{(stat:create} \texttt{open}) ) ) ) ): *** NEW-NAME := NEW-NAME + A * C
                                                                                       (after
          . . . .(loop (for oper in (dreverse naddr) ) (do
      (loop (for-each-stat-set-element (iv-family: primary-stats iv-family)
                                                                                               (\texttt{stat:append-stat} stat (stat: create oper) ) ) ) )
                                     primary-stat)
                                                                                       (pre-header
                         (1f (== (stat:part primary-stat 'vritten)
            (b1nd c)(loop (for oper in naddr)
                                 (stat:part primary-stat 'readi) )
                                                                                                 (initial pre-header (loop: pre-header *1vr. loop*) )
                             (stat:part primary-stat 'read2)
                                                                                           (do
                             (stat:part primary-stat 'readi) )
                                                                                               (bblock:append-stat pre-header (stat:create oper)))))
                  address (ivr.de:generate-and-insert-naddr
                                                                                       (t
                              (• -a-dress . c)(error (list where? "Invalid WHERE? position.") ) ) )
                             (if (ivr.name:constant? c)
                                  pre-header
                                                                                   O<sub>2</sub>'after)
                             primary-stat)
                         (1f (=\) 'isub (stat:operator primary-stat) )
                 ODOP
                              (isub .new-name, eman-wen, duel)
                                                                                ((( (easible, exan-wen, enar-wen, bbat)*
                                                                                ....
      (do
                                                                                : *** (IVR.DEXPR: GENERATE-MADDR DEXPR)
          (stat:append-stat primary-stat (stat:create oper) ) ) )
                                                                                : 0 * *0): *** Generates HADDR for unnormalized diophantine expression DEXPR, which
                                                                                : *** represents a linear function constant of an induction variable. The
                                                                                : *** result returned has the form:
```

```
(loop (for var in vars) (do
 ***
***
        (ADDRESS WADDR)
                                                                                                     (if address (then
                                                                                                                     (f_a.temporary-name ()))
***
                                                                                                         (:= tenp
                                                                                                                     (i) ((((xsv), essrible, quest (i) ) (append naddr ') ((inul., temp, address, xar)
                                                                                                         ':= naddr
*** where ADDRESS is the temporary name generated to hold the constant
*** and NADDR is a list of NADDR operations generating that constant.
                                                                                                         ( := address temp) )(0180)*** If DEXPR represents a single known number, then ADDRESS will be that
                                                                                                         (:= address var) ) ) )
: *** number and NADDR will be ().
                                                                                                ((((((result '(,address ,naddr)) ((c)
:***(defun ivr.dexpr:generate-naddr ( dexpr )
    (1vr.dexpr-+;generate-naddr (cadr (de:normalize dexpr)) )(defun 1vr.dexpr \rightarrow :generate-naddr (()) (() constant) . prods) )(if (! prods) (then
         ( . \text{constant} () )(clse
        (:= prods (sort prods
                         (f:1 ( prod1 prod2 )
                             (1f)( (cadr prodi) (cadr prod2))
                                 (leorder (cddr prodi) (cddr prod2) ) ) ) ) )(loop (for prod in prods)
              (initial address (if (== 0 constant) () constant)
                       naddr
                       temp
                                \Omega(bind (prod-address prod-naddr) (ivr.dexpr-*:generate-naddr
                                                      prod
                                                      address) )
        (do
            (if address (then
                (: = \text{temp} (fa.\text{theory-ray} - \text{nase} () ) )<br>(: = \text{naddr} (append \text{naddr}prod-naddr
                                   '( ( .(1f () 0 (cadr prod) ) '15ub '1add).temp
                                       .address
                                       .prod-address) ) ) )
                (:= address tens) )
            (0186(:= naddr prod=naddr)
                (:= address prod-address) ) ) )
        (defun ivr.dexpr-*:generate-naddr ( (() constant . vars) ignore-sign? )
   (let ( (address () )<br>
( haddr () ) ) ( temp () ) )
        (1f ignore-sign? (then
            (: = constant (abs constant)) ))
        (? (= -1 constant)
            (:= temp
                        (fa.tenporary-case())
             ( := naddr
                        ' ((ineg , temp , (car vars) ) )
            (:= address temp)
            (:= vars
                        (cdr \text{ varies}) ) )
          ( (1 = 1 constant)
            (:= address constant) ) )
```

```
: *** LIVE
:*** This module computes live variable information, using the algorithm
```
 $:***$ 

 $:***$ 

```
:*** in the Dragon Book, Chap. 14. As a special hack, the live-out of
:*** every exit BBLOCK is set to be the set of names defined in any LIVE
:*** pseudo-ops in the exit block. This guarrantees that common
:*** sub-expression elimination will optimize the exit block correctly.
.***:*** (FG.SET-LIVE-NAMES)
:***Sets :LIVE-IN and :LIVE-OUT of each BBLOCK to be the NAME-SETs
...of names live on entry and exit to the block.
****
    (STAT:LIVE-IN STAT)
****
        Returns the NAME-SET of names live on entry to STAT.
:***:***:***(STAT:LIVE-OUT STAT)
:***Returns the NAME-SET of names live on exit to STAT.
****
(include flow-analysis: flow-analysis-decls)
(defmacro bblock:def ( bblock ) '(bblock:gen ,bblock) )
(defmacro bblock:use ( bblock ) '(bblock:kill ,bblock) )
(defun fg.set-live-names ()
   (ln.set-defauge)(loop (for-each-bblock bblock) (do
        (:= (bblock:live-in bblock) *fg.empty-name-set*)
       (:= (bblock:11ve-out block) *fg.lengthy-name-set) ) )(loop (initial change ())
   (next change () )
   (do
       (loop (for bblock in (fg.depth-first-ordered-bblock-list 'reverse))
             (intial new-out () )(do
           (:= new-out(apply 'name-set:union
                     (for (succ-bblock in (bblock:succs bblock) ) (save
                          (bblock: 11ve-in succ-bblock) ) ) )(1f (! (name-set:= new-out (bblock:11ve-out bblock)) )(:= change t))
           (:= (bblock:live-out bblock) new-out)
           (:= (bblock:11ve-in block))(name-set:union (name-set:difference (bblock:live-out bblock)
                                                  (bblock:def
                                                                  bblock))
                              (bllock: use block() () () ()(while change) )
```

```
(ln.hack-exit-bblocks)
O<sub>2</sub>
```
1

```
(defun ln.set-def&use ()
    (loop (for-each-bblock bblock)
    (do
        (loop (for-each-bblock-stat<sup>-</sup> bblock stat)
              (initial def *fg.empty-name-set*
                       use *fg.empty-name-set*)
        (do
            (if (stat:definition? stat)
                (let ( (defined-name (stat:part stat 'written) ) )
                    (:= def (name-set:unioni def defined-name) )
                    (:= use (name-set:difference use
                                (name-set:singleton defined-name) ) ) ) )
            (loop (for-each-stat-operand-read stat name) (do
                ( := use (name-set:union1 use name)) ) ) )(result
            (:= (bblock:def block) def)(:=(bblock:use block) use) ) ) )()(defun ln.hack-exit-bblocks ()
    (loop (for-each-bblock bblock)
          (when (! (bblock:succs bblock) ) )
    (do
        (loop (for-each-bblock-stat bblock stat)
              (when (== 'live (stat:operator stat) ) )
        (do
            (loop (for name in (stat:part stat 'read) ) (do
                ( := (blue: 1ive-out block))(name-set:union1 & k name) ) ) ) ) ) ) ) )
:***
:*** We could do some cacheing here of results, like was done for
: *** STAT: REACHING-DEFS, but it might not be worth it.
:***(defun stat:11ve-in (stat)
    (ln.stat:11ve-in-exitstat t))
(defun stat:live-out ( stat )
    (ln.stat:11ve-in-exitstat() ) )(defun ln.stat:live-in-exit ( stat entry? )
    (assert (stat:is stat))
    (loop (initial bblock (stat:bblock stat)
                   live-out (bblock:live-out bblock) )
    (for-each-bblock-stat^ bblock succ-stat)
    (until (ak (! entry?)
               ( ==  state  succ-stat) ) )
```

```
(do
    (if (stat:definition? succ-stat) (then
        (:=11ve-out
            (name-set:difference live-out
                (name-set:singleton (stat:part succ-stat 'written) ) ) ) ) )
```
PS: <C.S.BULLDOG.FLOW-ANALYSIS>LIVE-NAMES.LSP.5

 $\mathbf{z}$ 

 $\ell$ **(loop (for-each-stat-operand-read succ-stat nane) (do (:= live-out (nane-set:unlonl live-out nane) ) ) ) )**  (until (*kk* entry? **(== stat succ-stat) ) ) (result live-out) ) )**   $\sim$ 3

 $\mathcal{C}$ 

PS :<C.S.BULLDOG.FLOW-ANALYSlS>LIVE-NAMES.LSP 5

**LOOP A LOOP describes one loop in the flow graph:**  -------------------------**(def-struct loop ;**  header ; A BBLOCK that is the single entry into the loop.<br>found-pre-header ; A BBLOCK that is the pre-header of the entry **found-pre-header ; A BBLOCK that ls the pre-header of the entry ; (this ls filled in on the fly). back-edges ; BBLOCK-SET of BBLOCKs in the loop whose ; successors include the header, bblocks ; BBLOCK-SET of all the BBLOCKs in the loop. ; Include the header and the back edges, stats ; STAT-SET of stats in the loop, invariants ; Ordered list of STATs that are invariant,**  All the BBLOCKs in the loop that have a **; successor not in the loop.**  ി . .......................... **(FG.INITIALZE-LOOPS) Forgets all previous loops. (LOOP:CREATE TAIL-BBLOCK HEAD-BBLOCK) TAIL-BBLOCK and HEAD-BBLOCK describe a backedge of a loop. If there ls already a loop with HEAD-BBLOCK as the head, then this backedge is just added to the loop. If not, a new loop ls created (and remembered). (FG.SORT-LOOPS)**  Sorts the loops by order of containment (outer loops come first) **and secondarily by source order of the headers. (LOOP:BBLOCK:MEMBER? LOOP BBLOCK) Returns true lf BBLOCK ls part of LOOP. (LOOP:STAT:MEMBER? LOOP STAT) Returns true lf STAT is part of LOOP. (LOOP:NAME:DEFINING-STATS LOOP NAME) Returns the STAT-SET of definitions of NAME within the loop. (LOOP:PRE-HEADER LOOP) Returns the pre-header BBLOCK of LOOP (creating one lf necessary). A pre-header is a block that la a predecessor of the header and that has only one successor, the header. The pre-header ls where any invariante will be aoved to. (LOOP (FOR-EACH-LOOP LOOP) ... Enuaeratee LOOP through each loop of the flow graph, in order of contalnnent (outer loops first). (include flow-analysis:flow-analysis-decls) (defvar »fg.all-loops» () ) ;•\*\* List of all the loops. (defun fg.lnltiallze-loopa () (:= \*fg.all-loopa\* () ) )** 

**(defun loop:create ( tail-bblock head-bblock ) (loop (for loop in »fg.all-loops») (do (lf (== head-bblock (loop:header loop) ) (then (: = (loop:back-edges loop) (bblock-set:unlonl (loop:back-edges loop) tail-bblock) ) (:= (loop:bblocks loop) (bblock-set:unlonl (loop:bblocks loop) tail-bblock) ) (return loop) ) ) ) (result (push »fg.all-loops\* (loop:new header head-bblock back-edges (bblock-set:singleton tail-bblock)**  (bblock-set:unioni **(bblock-set: singleton head-bblock)**   $tail-bblock)$  )  $)$  ) ) ) **(defun loop:bblock:nenber? ( loop bblock ) (assert (loop :1s loop) ) (assert (bblock:1s bblock) ) (bblock-set:aenber? (loop:bblocks loop) bblock) ) (defun loop:stat:aeaber? ( loop stat ) (assert (loop :1s loop) ) (assert (stat:1s stat) ) (loop:bblock:nenber? loop (stat:bblock stat) ) ) (defun loop:nane:deflnlng-stats ( loop nane ) (assert (loop :1s loop) ) (assert (lltatoa naae) ) (stat-set intersection (nane: def lnlng-stats nane) (loop:stats loop) ) ) (defun loop:pre-header ( loop ) (lf (loop:found-pre-header loop) (then (loop:found-pre-header loop) ) (else (loop (initial non-loop-preds () ) (for pred in (bblock:preds (loop:header loop) ) ) (when (! (loop:bblock:neaber? loop pred) ) } (do (push non-loop-preds pred) ) (result (:= (loop:found-pre-header loop) (lf (= 1 (length non-loop-preds) ) (then (car non-loop-preds) ) (else (bblock:splice (loop:header loop) (bblock:create) non-loop-preds) ))))))) ) (defun fg.sort-loops () (:<sup>=</sup> \*fg.all-loops\* (sort \*fg.all-loops\* i'(lambda ( loopl loop2 ) (II (loop:bblock:nenber? loopl (loop:header loop2) ) (< (bblock:nuaber (loop:header loopl) ) (bblock:nunber (loop:header loop2) ))))) )**   $\Omega$ 

1

PS :<C.S.BULLDOG.FLOW-ANALYSIS>LOOP.LSP.7

```
(def-sinple-loop-clause for-each-loop ( clause ) 
       (let ( ( (for-each-loop var) clause) ) 
            (if (! (£2 (= 2 (length clause) )<br>
(litatom var) ) )<br>
(error (list clause "Invalid FOR-EACH-LOOP syntax.") ) )
           '( (for ,var in *fg.all-loops*) ) ) ) 
3
```
ä.

PS :<C.S.BULLDOG.FLOW-ANALYSIS>LOOP.LSP.7

```
;*** Now make repeated passes over the using stats of the
                                                                               :*** invariants so far discovered, adding any newly discovered
 LOOP INVARIANT MOTION
                                                                               ;*** invariants to LOOP, stopping when we make an entire pass
 This module moves invariant code out of loops, closely following
                                                                               :*** without discovering a new invariant.
 the algorithms in the Dragon Book. Chapter 13.
                                                                           (loop (initial change ())
  (FG.SET-LOOP-INVARIANTS)
                                                                           (next change() )Sets the : INVARIANTS field of each LOOP to be an ordered list
                                                                           (do
     of STATs that compute values that are invariant for each execution
                                                                               (loop (for invariant-stat in (loop:invariants loop) ) (do
     of the loop. The list is ordered by order that the invariant
                                                                                  (loop (for stat in (stat:reaching-uses invariant-stat))
                                                                                       (when (stat-set:member? (loop:stats loop) stat) )
     statements are found.
                                                                                  (do
                                                                                      (if (lim.loop:stat:process-possible-invariancy loop stat) (then
  (FG.MOVE-LOOP-INVARIANTS)
     Moves as many of the invariants as possible out of each loop.
                                                                                         (:= change t) ) ) ) ) ) )*** WARNING *** Most of the flow analysis information is
     invalidated after this; the only thing guarranteed to be correct
                                                                           (while change) )
     is the BBLOCK, STAT, and NAME information.
                                                                           (:=(loop:invariant 1oop)(dreverse (loop: invariants loop) ) ) )
(include flow-analysis:flow-analysis-decls)
                                                                        (defun fg.set-loop-invariants ()
                                                                        :***
   (loop (for-each-loop loop) (do
                                                                        :*** (LIM.LOOP:STAT:PROCESS-POSSIBLE-INVARIANCY LOOP STAT)
       (lim.loop:set-invariants loop) ) ) )
                                                                        ****
                                                                        :*** This checks to see if STAT (assumed to be in LCOP) is an invariant
(declare (special
                                                                        :*** in LOOP that isn't now marked as invariant. If it is, it is added
   *lim.moved-invariants* ;*** This is a global set of all invariants
                                                                        :*** to the :INVARIANTS of LOOP, and true is returned. False is returned
                                                                        :*** otherwise.
                        :*** that have been moved out of their loops.
   ))
                                                                        ****
                                                                        (defun fg.move-loop-invariants ()
   (\text{let } (\text{ (11n.noved-invariants })))(defun lim.loop:stat:process-possible-invariancy ( loop stat )
                                                                           (if (at (stat:definition? stat)
       (loop (for-each-loop loop) (do
                                                                                   (! (memq stat (loop:invariants loop) ) )
          (lim.loop:move-invariants loop) ) ) ) )
                                                                                  (lim.loop:stat-invariant? loop stat) )
                                                                           (then
                                                                               (push (loop: invariants loop) stat)
:***(else:*** (LIM.LOOP:SET-INVARIANTS LOOP)
                                                                               (1))
:***
*** This sets the :INVARIANTS field of LOOP to be the ordered list of
                                                                        :*** invariants found within the loop body (that includes contained loops).
:*** If def Si defines a name A that is used by def S2, and both Si and
                                                                        :***:*** S2 are invariant. Si is guarranteed to come before S2 in :INVARIANTS.
                                                                        :*** (LIM.LOOP:STAT-INVARIANT? LOOP STAT)
***
                                                                        :***:*** Conceptually, repeated passes are made over the stats of the loop
                                                                        ;*** Returns true if STAT is invariant in LOOP, that is, if each operand
*** marking invariants, until no new invariants are marked. For
                                                                        :*** of STAT is invariant.
**** efficiency, statements are only rechecked for invariancy if at least
                                                                        :***:*** one of their reaching definitions were marked as invariant.
                                                                        ****
(defun lim.loop:stat-invariant? ( loop stat )
                                                                           (loop (for-each-stat-operand-read stat name) (do
                                                                               (if (! (lim.loop:stat-operand-invariant? loop stat name) )
(defun lim.loop:set-invariants ( loop )
                                                                                  (r_{\text{eturn}}() ) )(result t) ):*** First check every statement in LCOP for possible invariancy.
                                                                        (loop (for-each-stat-set-element (loop:stats loop) stat) (do
                                                                        :***: *** (LIM.LOOP:STAT-OPERAND-INVARIANT? LOOP STAT NAME)
      (lim.loop:stat:process-possible-invariancy loop stat) ) )
                                                                        2
```
PS: <C.S.BULLDOG.FLOW-ANALYSIS>LOOP-INVARIANT-MOTION.LSP.7

.:\*\*\* **:\*\*\* Returns true if the operand NAME of STAT is invariant in LOOP.** :\*\*\* An operand is invariant if either:  $:***$ :\*\*\* 1. It is a constant, or :\*\*\* 2. All of its reaching defs are outside of the loop, or  $:***$ :\*\*\* 3. There is exactly one reaching def and it is already marked invariant.  $:***$  $:***$ (defun lim.loop:stat-operand-invariant? ( loop stat name ) (do :\*\*\* Is the operand a constant? (11 (numberp name) ;\*\*\* Or are all the reaching defs outside of the loop, ;\*\*\* or is there exactly one reaching def and it is marked :\*\*\* invariant? (then (loop (initial all-outside? t all-invariant? t count (for-each-stat-set-element (stat:operand-reaching-defs stat name)  $def-stat$ ) (do  $(+arrow count)$  $(:=$  all-outside? :\*\*\* (*ii* all-outside? (! (loop:stat:member? loop def-stat) ) ) )  $:***$  $(:=$  all-invariant? (&& all-invariant? :\*\*\* (menq def-stat (loop:invariants loop) ) ) ) ) (result (ii all-outside?  $(kk (= 1 count)$  $( = 1)$ all-invariant?)  $)$   $)$   $)$   $)$   $)$  $;***$ :\*\*\* (LIM.LOOP:MOVE-INVARIANTS LOOP)  $;***$  $:***$ :\*\*\* Moves as many invariant STATs out of LCOP as possible. An invariant  $:***$ :\*\*\* statement S that defines name A may be moved out of the loop if:  $:***$ ;\*\*\* :\*\*\* 1. A is not defined elsewere in the loop. :\*\*\* 2. a) A is dead on every exit from the loop, or b) S dominates every  $;***$ exit of the loop. :\*\*\* 3. Each use of this definition of A is reached only by this definition  $:***$ and has no other defs of A reaching it. :\*\*\* 4. If the reaching definitions of the operands of S come from inside (do  $:***$ the loop, then those definitions have been previously moved out  $:***$ of the loop as an invariant. \*\*\* (do :\*\*\* Condition 2b) is "dangerous", in that the order of computation is \*\*\* now changed relative to conditionals. E.g. a division A/B could \*\*\* be moved out of a loop, up past a conditional that tests to see if  $(result t) )$ :\*\*\* B is non-zero. The Dragon Book recommends programmer-accessible **:\*\*\* switches for disabling it.**  $:***$ :\*\*\* Note that invariants are tested for moving eligibility in the order  $;***$ З 4

\*\*\* that they were marked invariant (in the order of LOOP: INVARIANTS). :\*\*\* This insures that we consider an invariant only after all its :\*\*\* predecessor invariants have been considered; if a def has operands :\*\*\* that depend on previous invariants, those invariants must have been :\*\*\* moved out in order for def to be moved out. (defun lim.loop:move-invariants ( loop ) (loop (initial name  $()$ (for stat in (loop:invariants loop)) (when (! (stat-set:member? \*lim.moved-invariants\* stat) ) ) (if (stat:definition? stat) (then (:= name (stat:part stat 'written)) (if (at (lim.loop:name-not-defined-elsewhere?  $loop$   $name)$ (|| (lim.loop:name-dead-on-exit?  $loop$   $name)$ (lim.loop:stat-dominates-all-exits? loop stat)) (lim.loop:def-reaches-all-uses? loop stat name) (lim.loop:operand-defs-moved?  $loop$   $stat)$ ) (stat:extract stat) (bblock:append-stat (loop:pre-header loop)  $stat$  $(:= *11m.noved-invariant**$  $(stat-set:union1 * lin.noved-invariants* stat) ) )))))$ :\*\*\* (LIM.LOOP:NAME-NOT-DEFINED-ELSEWHERE? LOOP NAME) :\*\*\* Returns true if there is only one definition of NAME within LOOP. (defun lim.loop:name-not-defined-elsewhere? ( loop name ) (stat-set:size (stat-set:intersection (loop:stats loop) (name:defining-stats name) ) ) ) ) **;\*\*\* (LIM.LOOP:NAME-DEAD-ON-EXIT? LOOP NAME);** :\*\*\* Returns true if NAME is dead on every exit from LOOP. (defun lim.loop:name-dead-on-exit? ( loop name )  $(loop (label 1)$ (for-each-bblock-set-element (loop:exits loop) exit) (loop (for exit-succ in (bblock:succs exit) ) (when (! (loop:bblock:member? loop exit-succ) ) ) (if (name-set:member? (bblock:live-in exit-succ) name)  $(leave 1 () ) ) ) )$ 

PS: <C.S. BULLDOG.FLOW-ANALYSIS>LOOP-INVARIANT-MOTION.LSP.7

```
** (LIM.LOOP:STAT-DOHINATES-ALL-EXITS? LOOP STAT) 
  ** Returns true if STAT dominates every exit of LOOP.<br>**
  »« 
**========g=================================g====s============ 
(defun llB.loop:stat-donlnates-all-exlts? ( loop stat ) 
    (loop (initial stat-bblock (stat:bblock stat) ) 
    (for-each-bblock-set-eleaent (loop:exits loop) exlt-bblock) 
    (do 
        (lf (! (bblock:donlnates? stat-bblock exlt-bblock) ) 
             (return 0 ) ) ) 
    (result t) ) ) 
•*=========================a====g========================================= 
  ** 
  ** (LIM.LOOP:DEF-REACHES-ALL-USES? LOOP DEF-STAT NAME) 
****<br>**** DEF-STAT is assumed to define NAME. Returns true if each use of
  «« DEF-STAT is assuned to define NAME. Returns true lf each use of 
** DEF-STAT within LOOP has DEF-STAT as the only reaching def that 
»* defines NAME. 
  »» 
**3==========================g = ========================================== = 
(defun lln.loop:def-reaches-all-uses? ( loop def-stat naae ) 
    (loop (label 1) 
    (for use-stat In (atat:reachlng-uses def-stat) ) 
    (when (stat-set:nenber? (loop:stats loop) use-stat) ) 
    (do 
        (loop (for-each-stat-set-eleaent 
                     (stat:operand-reachlng-def8 use-stat nane) 
                     reachlng-stat) 
        (do 
             (lf (!== reachlng-8tat def-atat) 
                 (leave 1 () J ) ) ) ) 
    (result t) ) ) 
• *======gS===g=g3g=gg====g===g===========g=3gg=g=======g==gg========g=g=g= 
*« 
•* (LIM.LOOP:OPERAND-DEFS-MOVED? LOOP STAT) 
** 
** Returns true lf each reaching def of every read operand of STAT ls 
** outside of the loop (either because It was outside originally or 
** because it was an Invariant that was aoved). 
  •* 
**==========gggg==S================================3=g==33g=3=g==g=3===3g = 
(defun lin.loop:operand-defa-noved? ( loop stat ) 
    (loop (for-each-stat-operand-read atat nane) 
          (initial loop-reaching-def8 0 ) 
    (do 
        (:= loop-re aching-defa 
             (atat-set:lnteraection (atat:operand-reachlng-def8 atat naae) 
                                     (loop:stats loop) ) ) 
        (lf (! (atat-aet:= «fg.eapty-stat-set« 
                             (stat-set difference loop-reachlng-defs 
                                                   «llB.aoved-lnvarlants«) ) ) 
             (return 0 ) ) ) 
    (result t) ) )
```
PS :<C.S.BULLDOG.FLOW-ANALYSIS>LOOP-INVARIANT-MOTION.LSP.7

:\*\*\* LABELS is a hash table mapping NADDR labels onto either **;\*\*\* the STATs representing the NADDR operation attached to** :\*\*\* that label, or else other labels. For example, if L5  $:***$ ;\*\*\* is mapped onto L6, then L5 and L6 reference the same :\*\*\* This module contains functions for converting NADDR to flow graphs.  $:***$ : \*\*\* NADDR operation. :\*\*\* The first pass creates a STAT for each operation, and :\*\*\* sets its SUCCS field to be a list of the symbolic NADDR :\*\*\* labels of the successor. Fall-through successors that (include flow-analysis: flow-analysis-decls) ;\*\*\* have no NADDR label are stored directly in the SUCCS :\*\*\* field of the predecessors. Labels and their corresponding :\*\*\* STATs/other labels are installed in the table as they  $...***$ :\*\*\* are encountered. :\*\*\* (FG.INITIALIZE-NADDR-TO-FLOW-GRAPH NADDR)  $;***$ (loop (initial stat current-labels () :\*\*\* Initializes this module. \*\*\*\* prev-stat  $(1)$ (for oper in naddr) (do (defun fg.initialize-naddr-to-flow-graph () (caseq (oper:operator oper)  $(:= *fg.eatry-bblock*)$  $(1)$ ;\*\*\* Remember this label on the list of current  $(1abel)$ :\*\*\* equivalent labels. If the previous operation : \*\*\* falls through to here, set its successor :\*\*\* to be this label.  $:***$ (push current-labels (oper:part oper 'labeli) ) : \*\*\* (FG.NADDR-TO-FLOW-GRAPH NADDR) (if prev-stat (then \*\*\*\* (push (stat:succ prev-stat) :\*\*\* Constructs a flow-graph from NADDR (a list of NADDR operations). (oper:part oper 'label1) )  $:***$  $(:=$  prev-stat () ) ) ) ) (defun fg.naddr-to-flow-graph ( naddr ) :\*\*\* Equate all current equivalent labels with (ntfg.naddr-to-stats naddr) (goto :\*\*\* the destination of this GOTO. If the previous  $(ntg.stats-to-bblock)$ (fg.remove-unreachable-bblocks) :\*\*\* operation falls through to here, set its :\*\*\* successor to be the destination of the GOTO. (for (label in current-labels) (do (hash-table: put labels label (oper:part oper 'labeli) ) ) )  $:***$ : \*\*\* (NTFG. NADDR-TO-STATS NADDR)  $(:: current-labels() )$  $.***$ :\*\*\* Constructs the graph of STATs corresponding to NADDR (a list of NADDR (if prev-stat (then (push (stat:succ prev-stat) ;\*\*\* operations). (oper:part oper 'labeli) ) \*\*\*\*  $(:= prev-stat() )') )$ :\*\*\* Two passes are used. The first pass creates a STAT for each NADDR ;\*\*\* operation (except LABEL and GOTO) and installs the "value" of each :\*\*\* Some random operation: Create a STAT for ;\*\*\* NADDR label in a symbol table. The second pass goes over each STAT  $(t$ ;\*\*\* and replaces the symbol labels in the : SUCC field with the :\*\*\* it and equate all current equivalent labels : \*\*\* to it. If the previous operation falls ;\*\*\* corresponding STAT successor. \*\*\*\* : \*\*\* through to here set its successor to be the : \*\*\* new STAT. If STAT is a conditional jusp, ;\*\*\* When we are finished, the : SUCC and : PRED fields are lists of STATs :\*\*\* set its successors to be the true/false ;\*\*\* that are the predecessors and successors of the STAT in the flow :\*\*\* graph. When we make basic blocks, those fields will be set to single :\*\*\* labels. :\*\*\* STATs (the pred and succ within the BBLOCK).  $.7888$  $(:=$  stat (stat: create oper) ) (for (label in current-labels) (do (hash-table: put labels label stat) ) )  $(: = current-labels() )$ (defun ntfg.naddr-to-stats ( naddr ) (let ( (labels (hash-table:create) ) ) (if prev-stat 2 1

PS:<C.S.BULLDOG.FLOW-ANALYSIS>NADDR-TO-FLOW-GRAPH.LSP.7

```
c c r c
                  (push (stat:succ prev-stat) stat) ) 
              (if (stat:property? stat 'conditional-Junp) (then 
                  (push (stat:succ stat) 
                       (oper:part oper 'labell) ) 
                  (if (oper:part oper *label2) (then 
                     (push (stat:succ atat) 
                           (oper:part oper 'label2) ) 
                     (:= prev-atat () ) ) 
                  (else 
                     (:= prev-stat stat) ) ) ) 
              (else 
                  (:= prev-stat stat) ))))) ) 
           ;*** Now nake a second pass over all STATs. replacing synbolic 
           ;*** label successors with actual STATs, and setting the 
           ;*** predecessors field of each STAT. 
   (loop (for-each-stat stat) (do 
              ;*** Replace labels with actual STATs 
       (loop (Initial rest-succs (stat:succ stat) ) 
       (while rest-succs) 
       (do 
           (lf (litaton (car rest-succs) ) 
              (:= (car rest-succs) 
                  (ntfg.label :stat labels (car rest-aucca) ) ) ) ) 
       (next rest-succs (cdr rest-succs) ) ) 
              ;*** The :SUCC field was built in reverse (tricky!). 
       (:= (stat:succ stat) (dreverse (stat:succ stat) ) ) 
              *** Set the predecessor field of each successor to 
              *** Include this stat. 
       (for (succ-stat In (stat:succ stat) ) (do 
           (push (stat:pred succ-stat) stat) ) ) ) ) 
   ) ) 
***===================g====3g======================================= = 
k»* 
'** (NTFG.LABEL:STAT LABELS LABEL) 
>** 
'*» Returns the STAT associated with LABEL in the hash table LABELS. 
>«* Labels can be equated with other labels in the table, BO we have 
>** to follow such chains until we find an actual STAT. 
>«« 
(defun ntfg.label:stat ( labels label ) 
   (loop (while (lltatoa label) ) (do 
       (:= label (hash-table:get labels label) ) ) 
   (result label) ) ) 
***========g=============g= : 
 \mathbb{R}^{\bullet};»*• (NTFG.STATS-TO-BBLOCKS)
```
**»»» Constructs the basic blocks corresponding to the graph of STATS built »\*\* by NTFG.NADDR-TO-STATS. Once the BBLOCKs are built, the :SUCC and \*«\* :PRED field of each STAT are changed to forn a doubly linked list of \*«« STATs within the BBLOCK. \*«» \*\*« Seta «FG.ENTRY-BBLOCK« to the first STAT's BBLOCK (we assune It is «\*» the entry node of the graph). \*»\***  \*\*\*==============g=g======================~=================g=g3======== = **(defun ntfg.stats-to-bblocka () ;\*»» For each STAT in the graph (in source order), lf it ls ;\*»» the leader of a basic block, start a new basic block. ;»»» If it isn't a leader, add it to the current basic block. (loop (initial bblock () ) (for-each-stat stat) (do (lf (ntfg.stat:bblock-leader? atat) (then (:= bblock (bblock:create) ) (: = (bblock:flrat-atat bblock) atat) (loop (initial next-stat stat) (do (:= (stat:bblock next-stat) bblock) (:= (bblock:last-stat bblock) next-stat) ) (next next-stat (car (stat:succ next-stat) ) )**  (while (*tt* next-stat **(! (ntfg.Btat:bblock-leader? next-stat) ))))))) ) ;\*\*\* For each BBLOCK, set its predecessor and successor blocks. ;\*\*\* Also sets the entry BBLOCK to be the flrat one. (:= »fg.entry-bblock» () ) (loop (for-each-bblock bblock) (do (lf (! »fg.entry-bblock») (:= «fg.entry-bblock\* bblock) ) (:= (bblock:preds bblock) (for (stat in (stat:pred (bblock:first-stat bblock) ) ) (save (stat:bblock stat) ) ) ) (:= (bblock:succs bblock) (for (stat in (stat:succ (bblock:last-stat bblock) ) ) (save (stat:bblock stat) ) ) ) ) ) ;\*\*\* Currently :PRED and :SUCC of each STAT are lists of ;\*\*\* of the successor and predecessor STATs of that STAT. ;\*\*\* Change :PRED and :SUCC so that they now fora a doubly ;««« linked list of STATs within a BBLOCK. :PRED of the ;«\*« first stat in a BBLOCK ls (); likewise of :SUCC of the ;\*\*« laat STAT. (loop (for-each-bblock bblock) (do (loop (initial atat (bblock:first-stat bblock) prev-stat () ) (while stat) (while (== bblock (stat-.bblock stat) ) ) (while (llstp (stat:succ stat) ) ) ;««« have we done this STAT yet? (do (:= (stat:pred stat) prev-stat) (If prev-stat ^** 

**»»»** 

PS :<C.S.BULLDOG.FLOW-ANALYSIS>NADDR-TO-FLOW-GRAPH.LSP.7

```
(:=(stat:succ prev-stat) stat))
       (next prev-stat stat
                     (car (stat:succ stat) ) )
            stat
       (result
          (:=(stat:succ;prec=stat) () ) ) ) ) )
   O<sub>2</sub>:***: *** (NTFG.STAT:BBLOCK-LEADER? STAT)
;***:*** Returns true if STAT is the leader (beginning) of a basic block.
:*** A STAT is a leader if it has 0 or more than I predecessors or if
:*** its predecessor has more than one successor.
;***(defun ntfg.stat:bblock-leader? ( stat )
   (II (! (stat:pred stat))
      (< 1 (length (stat: pred stat) ) )<br>(< 1 (length (stat: pred stat) ) ) ) (< 1 (length (stat: succ (car (stat: pred stat) ) ) ) ) ) )
```
PS: <C.S. BULLDOG. FLOW-ANALYSIS>NADDR-TO-FLOW-GRAPH.LSP.7

PS :<C.S.BULLDOG.FLOW-ANALYSIS>NAME.LSP.12

type **following the SCALAR or VECTOR.**<br> **the following the set of a VECTO** length **follows** ;\*\*\* Length of a VECTOR.<br>defining-stats :\*\*\* The STAT-SET of def defining-stats ;\*\*\* The STAT-SET of definitions defining this stat.<br>using-stats ;\*\*\* The STAT-SET of statenents using this stat. **NAMES uslng-stats ;«\*« The STAT-SET of statenents using this stat. This nodule defines the type "nane". A nane ls a variable naae used within the flow graph. For now, nanes are represented externally as symbols to nake handling NADDR (declare (special straightforward: a hash table ls used to nap nanes onto \*fg.name:name-descriptor\* ;»«« A hash table sapping variable naaes onto descriptive infornation. We'll see how nuch we pay for this hashing.**  :\*\*\* An array mapping numbers to names. **«fg.nunber:nane\* ;\*«« An array napping nuabers to naaes. (FG.INITIALIZE-NAHES) »fg.total-names» ;\*«\* Total nunber of naaes. Forgets all previous nanes and prepares for the creation »fg.all-vector-names\* ;««« List of all vector nanes. of new ones. ) ) (NAME:CREATE NAME TYPE SIZE) (declare (special Creates a new nane with symbolic naae NAME. TYPE is either «hash-table.not-found\* SCALAR or VECTOR. SIZE ls the declared size of a vector. ) ) (NAHE:DEFINING-STATS NAME) Returns the STAT-SET of definitions that define NAME (Initially eapty). (defun fg.lnltlallze-nanes () (:= »fg.all-vector-names» () ) (:= »fg.nane:nane-descrlptor\* (hash-table:create) ) (NAHE:ADD-DEFINING-STAT NAHE STAT ) (vector-napinitialize \*\*fg.nunber:nane\* '\*fg.total-naae8\* 100) Adds STAT to the set of definitions defining NAME.**   $O<sub>2</sub>$ **(NAME:USING-STATS NAME) Returns the STAT-SET of statenents reading NAME (initially eapty). (defun naae:create ( naae type length ) (let ( (desc (hash-table:get »fg.name:nane-descrlptor» naae) ) ) (NAME:ADD-USING-STAT NAME STAT ) Adds STAT to the set of statements using NAME. (if (3= »hash-table.not-found\* desc) (then (hash-table:put \*fg.naae:naae-descrlptor\* naae (NAME:TYPE NAME) The type of a nane, either VECTOR or SCALAR. (naae-de8crlptor:new naae nane nuaber »fg.total-nanes\* (NAME:LENGTH NAME) type type The declared size of a vector nane. length length de flnlng-stats \*fg.enpty-stat-set\* uslng-stats \*fg.enpty-stat-set») ) (NAME:NUMBER NAME) (vector-nap:add-elenent '«fg.nunber:naae\* '»fg.total-naaes\* Maps NAME to a unique nuaber. naae 100 t) ) (NUMBER:NAME INDEX) (elea Returns the nane with :NUMBER INDEX. ;««\* lf we have just discovered NAME to be a vector. ;\*\*\* override any previous guess; sigh. PARAM for #tN I ;«\*\* for vectors seems bogus? Syntax for (NUMBER:NAHE I) (if (== "vector type) (then (LOOP (FOR-EACH-NAHE NAHE) ... (:= (nane-descrlptor:type desc) type) Enunerates through each known NAME. (:= (nane-descrlptor:length desc) length) ) ) ) ) (LOOP (FOR-EACH-VECTOR-NAME NAME) ... nane) ) Enunerates through each known NAHE declared to be a vector. (FG.PRINT-NAMES) (defun naae:defining-8tats ( nane ) (let ( (desc (hash-table:get »fg.nane:naae-descriptor« nane) ) ) Prints out all known NAHEs and their associated Info. (assert (!== desc «hash-table.not-found«) "NAME:DEFINING-STATS: naae = " nane) (nane-descriptor:deflnlng-stats desc) ) ) (Include flow-analysis :flow-analysls-decls) (def-struct nane-descrlptor ;\*\*\* A NAME-DESCRIPTOR ls an Internal record (defun nane:add-definlng-stat ( naae stat ) (let ( (desc (hash-table:get «fg.naae:naae-descrlptor\* naae) ) ) ;\*\*« describing the Information about a naae. (assert (!== desc »haah-table.not-found»)**  name **12** 14\*\* The name this describes.<br>number 14\*\* The unique number assign **"NAHE:ADD-DEFINING-STAT: naae = " naae • stat = " (h stat) ) nunber ;••• The unique nunber assigned to this nane.**  1 2

**(:= (nane-descrlptor:deflnlng-stats desc)**  (stat-set:union1 (name-descriptor:defining-stats desc) **stat) ) ) ) (defun nane:uslng-stats ( nane ) (let ( (desc (hash-table:get «fg.nane:nane-deacrlptor\* nane) ) ) (assert (!== desc »haBh-table.not-found») "NAME:USING-STATS: nane = " nane) (name-descrlptor:uslng-stats desc) ) ) (defun name:add-uslng-stat ( nane stat ) (let ( (desc (hash-table:get »fg.name : name-descriptor\* nane) ) ) (assert (!== desc »hash-table.not-found») "NAHE:ADD-USING-STAT: nane = " nane » stat = " (h stat) ) (:= (nane-descrlptor:uslng-stats desc)**  (stat-set: union1 (name-descriptor: using-stats desc) **stat) ) ) ) (defun name:type ( nane ) (let ( (desc (hash-table:get «fg.nane:nane-descrlptor\* nane) ) ) (assert (!== desc »hash-table.not-found»)**   $MSE: TYPE: name = " name)$ **(nane-descrlptor:type desc) ) ) (defun nane:length ( naae ) (let ( (desc (hash-table:get »fg.nane:nane-descrlptor\* nane) ) ) (assert (!== desc »hash-table.not-found\*) •NAME:LENGTH: nane = " nane) (nane-descrlptor:length desc) ) ) (defun nane:nunber ( nane ) (let ( (desc (hash-table:get »fg.nane:nane-descrlptor\* naae) ) ) (assert (!== desc »hash-table.not-found\*)**  "NAME:NUMBER: name = " name) **(nane-descrlptor:nunber desc) ) ) (defun number:nane ( index ) ([] \*fg.nuaber:nane\* index) ) (def-sharp-sharp n '([] \*fg.nunber:nane\* .(read) ) ) (def-sinple-loop-clause for-each-nane ( clause ) (let ( ( (for-each-nane var) clause) (index (intern (gensya) ) ) )**   $(1f()$  (*i.e.*  $(= 2 (length class) )$ **(lltatoa var) ) ) (error (list clause "Invalid FOR-EACH-NAME syntax.") ) ) '( (initial ,var () ) (incr .Index froa 0 to (+ -1 »fg.total-nanes») ) (next .var ([] \*fg.nunber:nane\* .Index) ) (when ,var) ) ) ) (def-sinple-loop-clause for-each-vector-nane ( clause ) (let ( ( (for-each-vector-nane var) clause) )**   $(1f (!)$   $(kk (= 2 (length class)) )$ **I (lltatoa var) ) ) (error (list clause "Invalid FOR-EACH-VECTOR-NAME syntax.") ) ) '( (for .var In \*fg.all-vector-naaes\*) ) ) ) (defun fg.prlnt-nanes ()**  (nsg O name ":" (t 10) (name:type name) (t 17) (name:length name) (as 0 name : (b 10) (name: bype name) (t 17) (nane: defining-stats name) ) ) t)  $\mathbf{r}$  **(b)**  $\mathbf{r}$  (corresponds to ) ) ) )  $\mathbf{r}$ **0 )** 

PS :<C.S.BULLDOG.FLOW-ANALYSIS>NAME.LSP.12

 $\mathfrak{c}$  c c

```
NAME-SETS
 Sets of NAMEs are represented using NAME-SETs, currently implemented
  as BIT-SETs.
  *FG.EMPTY-NAME-SET*
     The empty NAME-SET.
  (NAME-SET: UNIVERSE)
     The set of all NAMEs.
  (NAME-SET: SINGLETON NAME)
     Creates a new set containing NAME.
  (NAME-SET: MEMBER? SET NAME)
     Returns true if NAME is a member of SET.
  (NAME-SET: INTERSECTION SET1 SET2 ...)
     Returns a new set that is the intersection of all the given sets.
  (NAME-SET: UNION SET1 SET2 ...)
     Returns a new set that is the union of all the given sets.
  (NAME-SET: UNION1 SET NAME)
     Unions a single NAME into SET.
  (NAME-SET:DIFFERENCE SET1 SET2)
     Returns a new set that contains all elements in SET1 not in SET2.
  (NAME-SET:= SET1 SET2)
     Returns true if the two sets are equal.
  (NAME-SET:SIZE SET)
     Returns the number of elements in the set.
  (LOOP (FOR-EACH-NAME-SET-ELEMENT SET NAME)
     Enumerates NAME through each element in SET. Uses
     DEF-SIMPLE-LOOP-CLAUSE.
  (NAME-SET: PRINT SET)
    Prints SET.
  (NAME-SET:LIST SET)
    Returns a list of the names in SET.
(include flow-analysis: flow-analysis-decls)
(declare (special *fg.total-names*))
(\text{defvar } * \text{fg}.\text{empty–name-set}() ):*** the empty NAME-SET.
(defun name-set:universe ()
   (bit-set:universe *fg.total-names*) )
(defun name-set:singleton ( name )
   (bit-set:singleton (name:number name) ) )
(defun name-set:member? ( set name )
   (bit-set:nember? set (name:number name) ) )
```

```
(defun name-set:intersection args
    (apply 'bit-set:intersection (listify-lexpr-args args) ) )
(defun name-set:union args
    (apply 'bit-set:union (listify-lexpr-args args) ) )
(defun name-set:unioni ( set name )
    (bit-set:unioni set (name:number name) ) )
(defun name-set:difference ( seti set2 )
    (bit-set:difference set1 set2) )
(defun name-set := (set1 set2))(bit - set := set1 set2))
(defun name-set:size ( set )
    (blt-set:size set))
(def-simple-loop-clause for-each-name-set-element ( clause )
     (let ( ( (for-each-name-set-element set name) clause)
            (index (intern (gensym) ) ) )
         (1f() (kk (= 3 (length clause)) )(11 \text{tato} \text{m} \text{na} \text{me})))
             (error (list clause "Invalid FOR-EACH-NAME-SET-ELEMENT syntax.")))
         \cdot((initial , name ())
             (for-each-bit-set-element .set .index)
             (next , name (number: name , index) )
            (when \_naue)) ) )
(defun name-set:print ( set )
    (<b>m</b> s<b>g</b> <b>m</b>(<b>m</b>)(loop (for-each-name-set-element set name)
           (initial first t)
     (do
         (if (! first) (then
             (\text{msg} \cdot \cdot) ) )(: first ())
         (nsg name)))
    \begin{pmatrix} \text{nsg} \\ 0 \end{pmatrix}(defun name-set:list ( set )
     (loop (for-each-name-set-element set name) (save
         naae) ) )
```
1

PS: <C.S. BULLDOG. FLOW-ANALYSIS>NAME-SET.LSP.11

 $\mathbf{2}$ 

(apply 'stat-set:intersection (for (pred-bblock in (bblock: preds bblock) ) (save REACHING COPIES (bblock:reaching-copies-out pred-bblock) ) ) ) ) (if (! (stat-set:= new-in (bblock:reaching-copies-in bblock) ) ) This module implements the flow analysis algorithm that finds the "reaching  $(:= change t)$ ) copies" of each basic block. The definition of a reaching copy used here (:= (bblock:reaching-copies-in bblock) new-in) is a little more general than that used in the Dragon Book on page 487. (:= (bblock:reaching-copies-out bblock) The set of reaching copies at point S2 is the set of statements Si of (stat-set:union the form: (stat-set:difference (bblock:reaching-copies-in bblock) bblock))  $(bblock:k111$ S1: A :=  $f(B1, B2, ...)$ (bblock:gen bblock) ) ) ) ) ) (while change) ) such that for every path from the initial node to S2:  $O<sub>2</sub>$ 1. The path includes Si.  $2.$ After the last occurrence of Si on the path, there are no definitions of the variables A or any of the Bi. :\*\*\* Intiutively, if Si is a reaching copy at S2, Si could be copied right :\*\*\* (RC.SET-GEN&KILL) before S2 without affecting the program.  $:***$ :\*\*\* Sets the :GEN and :KILL fields of each BBLOCK to be the definitions :\*\*\* copy-generated and copy-killed by that BBLOCK. A definition of (FG.SET-REACHING-COPIES) :\*\*\* the form: Does the flow analysis of reaching copies, setting the  $:***$  $A := f(B1, B2, ...)$ :REACHING-COPIES-IN and :REACHING-COPIES-OUT of each BBLOCK.  $:***$  $:***$ (STAT:REACHING-COPIES STAT) :\*\*\* is copy-generated if it is contained in the BBLOCK and follows any Returns the STAT-SET of definitions that are reaching copies at STAT. :\*\*\* assignments to the variables A or Bi in the same BBLOCK. The :\*\*\* definition is killed by the BBLOCK if it isn't in it and if there :\*\*\* is an assignment to at least one of the variables A or Bi.  $:***$ (include flow-analysis:flow-analysis-decls) (defun rc.set-gen&kill () (loop (for-each-bblock bblock) (do  $:***$ :\*\*\* (FG.SET-REACHING-COPIES) (loop (for-each-bblock-stat bblock stat)  $***$ (initial gen \*fg.enpty-stat-set\*  $k111$  \*fg.enpty-stat-set\*) (defun fg.set-reaching-copies () (if (stat:definition? stat) (then (let ( (killed-defs (rc.stat:killed-copies stat) ) )  $(rc.set-genk111)$  $(:=$  kill (stat-set:union kill killed-defs))  $(:=gen$  (stat-set:unioni (stat-set:difference gen killed-defs) (loop (for-each-bblock bblock) (do (:= (bblock:reaching-copies-in bblock) (stat-set:universe) ) stat $)$  ) ) ) ) ) (:= (bblock:reaching-copies-out bblock) (result (stat-set:difference (stat-set:universe)  $(:= (bblock:gen \bb 1)gen)$ (bblock:kill bblock) ) ) ) )  $(:=(bblock:K111 \text{ block}) \text{ } K111) ) ) ) )$  $O<sub>2</sub>$ (:= (bblock:reaching-copies-in \*fg.entry-bblock\*) \*fg.empty-stat-set\*) (:= (bblock:reaching-copies-out \*fg.entry-bblock\*) (bblock:gen  $*fg.entry-bblock*)$ )  $:***$ (loop (initial change () :\*\*\* (STAT:REACHING-COPIES STAT)  $new-in()$  $:***$ (next change () ) ;\*\*\* Returns the STAT-SET of definitions copy-reaching STAT. If need :\*\*\* be, we might have to implement some sort of cacheing scheme here as (do ;\*\*\* was done for STAT:REACHING-DEFS. (loop (for bblock in (fg.depth-first-ordered-bblock-list 'forward)) (do  $. . . . .$  $(:= new-1n$ 2

PS: <C.S.BULLDOG.FLOW-ANALYSIS>REACHING-COPIES.LSP.1

3

```
(defun stat:reaching-coples ( atat ) 
   (assert (stat:1s stat) ) 
   (loop (initial reaching-coples (bblock:reachlng-coples-ln 
                                 (stat:bblock stat) ) ) 
        (for-each-bblock-stat (stat:bblock stat) pred-atat) 
        (while (|sa pred-stat stat) ) 
        (when (stat:definition? pred-stat) )
   (do 
      (:= reaching-coples 
          (stat-set:unioni (stat-set:difference akk
                             (rc.Btat:kllled-coplea pred-atat) ) 
                        pred-stat) ) ) 
   (resuit reaching-coples) ) ) 
:***(RC.STAT:KILLED-COPIES STAT) 
:***Returns that STAT-SET of definitions that are copy-killed by STAT. 
STAT is assuned to be a definition. 
;***(defun rc.stat:kllled-coples ( stat ) 
   (let ( (written (stat:part stat 'written) ) ) 
      (stat-set:anion 
          (naae:deflnlng-stats written) 
          (naae:uslng-stats written) ) ) )
```
PS :<C.S.BULLDOG.FLOW-ANALYSIS>REACHING-COPIES.LSP.1

```
REACHING DEFINITIONS
 This module implements the flow analysis algorithm that finds the
 defintions that reach each basic block. See chapters 12 and 14 of
 the Dragon Book for explanation of the algorithm.
 (FG.SET-REACHING-DEFS)
    Does the flow analysis of reaching definitions, setting the
    :REACHING-IN and :REACHING-OUT of each BBLOCK in the flow graph
    to be a STAT-SET of definitions reaching that BBLOCK.
 (STAT: REACHING-DEFS STAT)
    Returns the STAT-SET of definitions reaching STAT.
 (STAT: OPERAND-REACHING-DEFS STAT NAME)
    Returns the STAT-SET of definitions of NAME reaching STAT.
 (FG.INITIALIZE-REACHING-DEFS)
    Initializes this module.
 (STAT: KILLED-DEFS STAT)
   Returns the STAT-SET of definitions possibly killed by STAT (which
   is assumed to be a definition).
(include flow-analysis: flow-analysis-decls)
(declare (special
   *fg.number-of-reaching-iterations*
                        :*** # of iterations used for calculating
                        :*** reaching defs
   *rd.last-reaching-stat*
                        : *** The last STAT given to STAT: REACHING-DEFS.
  *rd.last-reaching-defs*
                        ;*** The last result of the last call to
                        :*** STAT:REACHING-DEFS. These two variables
                        ;*** form a one-result cache (hack).
  ))
:***:*** (FG.INITIALIZE-REACHING-DEFS)
:***(defun fg.initialize-reaching-defs ()
   (:=*rd.last-reaching-stat* () )
   (:= *rd.last-reaching-defs* () ):***
:*** (FG.SET-REACHING-DEFS)
:***(defun fg.set-reaching-defs ()
  (fg.initialize-reaching-defs)
```
(loop (for-each-bblock bblock) (do  $(:=(bblock:reaching-in-bblock) * fg. empty-state-set*)$ (:= (bblock:reaching-out bblock) (bblock:gen bblock) ) ) )  $(:= *fg.nubber-of-reaching-tterations* 0)$ (loop (initial change ()  $new-in$  () ) (next change ()) (do (++ \*fg.number-of-reaching-iterations\*) (loop (for bblock in (fg.depth-first-ordered-bblock-list 'forward) ) (do  $(:= new-1n$ (apply 'stat-set:union (for (pred-bblock in (bblock:preds bblock) ) (save (bblock:reaching-out pred-bblock) ) ) ) ) (if (! (stat-set:= new-in (bblock:reaching-in bblock) ) )  $(:= change t)$ ) (:= (bblock:reaching-in bblock) new-in) (:= (bblock:reaching-out bblock) (stat-set:union (stat-set:difference (bblock:reaching-in bblock) (bblock:kill bblock))  $(bllock:gen block)$ ) ) ) ) ) (while change) )  $()$ :\*\*\* **:\*\*\* (RD.SET-GEN&KILL)** :\*\*\* Sets the : GEN and : KILL fields of each BBLOCK to be the definitions :\*\*\* generated and killed by that BBLOCK. \*\*\* (defun rd.set-gen&kill () (loop (for-each-bblock bblock) (do (loop (for-each-bblock-stat bblock stat) (initial gen \*fg.empty-stat-set\* £111 \*fg.enpty-stat-set\*) (do (if (stat:definition? stat) (then (let ( (killed-defs (stat:killed-defs stat) ) ) (:= kill (stat-set:union kill killed-defs) ) (:= gen (stat-set:unioni (stat-set:difference gen killed-defs) stat)  $)$   $)$   $)$   $)$   $)$ (result (:= (bblock:gen bblock) gen)

```
(:=(\text{bblock:}\tilde{k}111 \text{ bblock}) \tilde{k}111) ) ) ) ) )O<sub>2</sub>
```
(rd.set-gen&kill)

1

PS: <C.S. BULLDOG. FLOW-ANALYSIS>REACHING-DEFS.LSP.5

 $\bigcap$ 

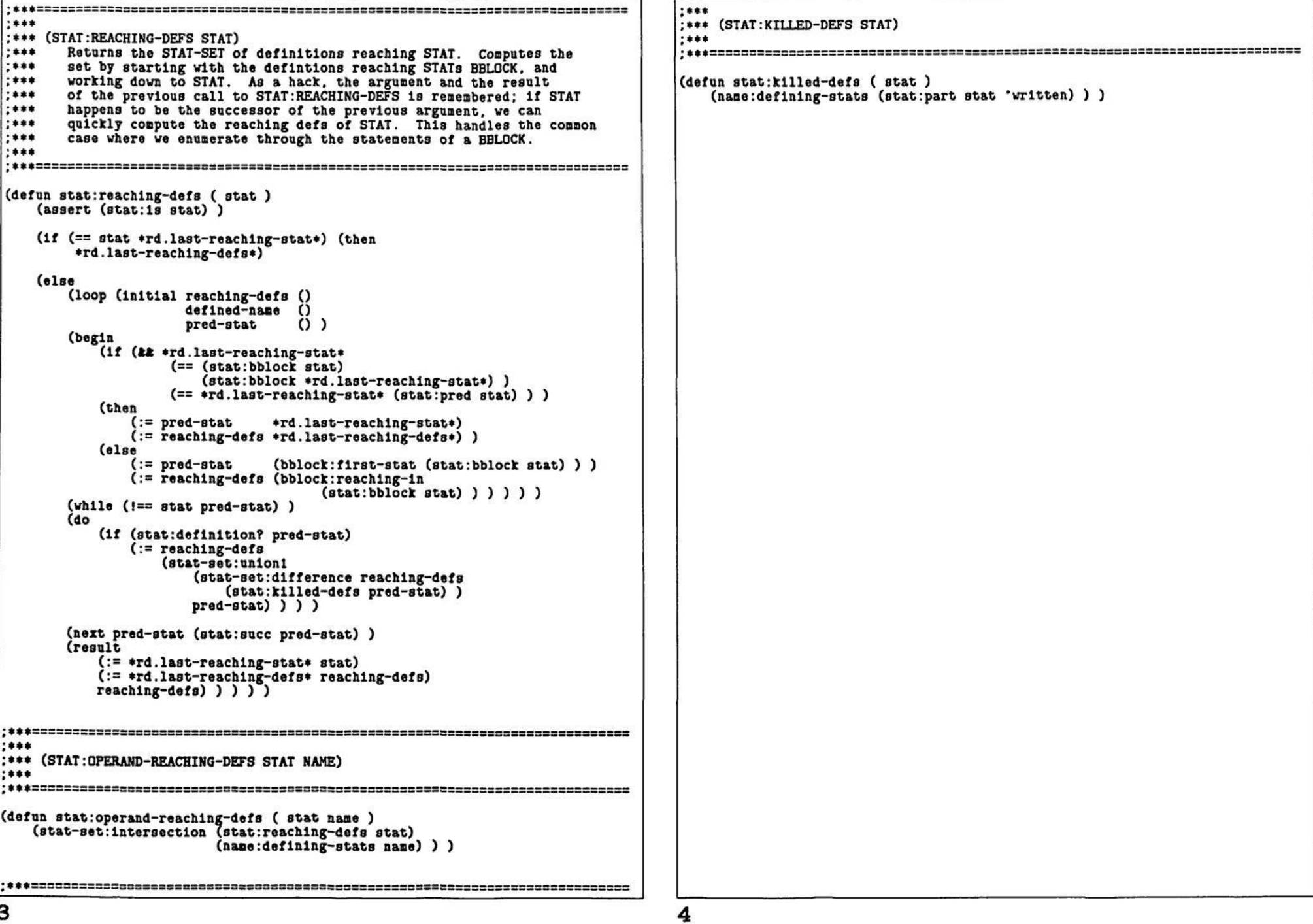

PS: <C.S.BULLDOG.FLOW-ANALYSIS>REACHING-DEFS.LSP.5

1

```
REACHING USES 
 This nodule sets :REACHING-USES of each STAT to be the set of STATs that 
 use the value of the STAT. 
 The reaching uaea are calculated by inverting STAT:REACHING-DEFs. not 
 by a separate flow-analysis pass. A separate flow analysis pass would 
 require a representation for uses and use-sets, and neasurenents show 
 that this representation (lists of STATs stored in each STAT) will 
  consune less space aa long as the average nunber of uses reaching a 
  STAT is less than about 4 (for aost programs it appears to be 2). 
 Besides, this was a lot easier to implement. 
  (FG.INITIALIZE-REACHING-USES) 
     Clears the :REACHING-USES of each STAT in the flow graph. 
 (FG.SET-REACHING-USES) 
     Calculates the :REACHING-USES of each STAT. 
(include flow-analysis :flow-analysls-decls) 
(defun fg.lnitlallze-reachlng-uses () 
   (loop (for-each-stat stat) (do 
       (:=(stat:reaching-uses~stat) () ) )O<sub>0</sub>(defun fg.set-reaching-uses () 
   (fg.lnitlallze-reachlng-uses) 
       ;*»* For each STAT in the flow graph, STAT is pushed on the the 
       ;**» list :REACHING-USES of the STATs whose definitions reach 
       ;*** the given STAT and are actually used by it. The STATs are 
       ;»»» enuaerated in basic block order so that STAT:REACHING-DEFS 
       ;*«* will go fastest (due to its cache of previous results). 
   (loop (for-each-bblock bblock) (do 
       (loop (for-each-bblock-stat bblock stat) 
             , (bind uaed-reachlng-defa 
                  (stat-set: intersection 
                      (stat:reaching-defs stat) 
                      (loop (for-each-stat-operand-read stat nane) 
                            (reduce stat-set:union «fg.enpty-stat-set* 
                                    (naae:deflnlng-stats naae) ) ) ) ) 
       (do 
           (loop (for-each-8tat-8et-elenent uaed-reaching-defa.def-stat) (do 
               (push (stat:reachlng-u898 def-stat) stat) ))))) ) 
   O<sub>2</sub>
```
PS :<C.S.BULLDOG.FLOW-ANALYSIS>REACHING-USES.LSP.5

```
(defun fg.remove-unreachable-bblocks ()
                                                                       (left (unprocessed () ))Dead Code Removal
                                                                                 :*** Find all BBLOCKs that have no predecessors and are
 (FG.REMOVE-ASSERTIONS)
                                                                                 :*** not the entry node.
    Removes assertions and LOOP-ASSIGNs from the flow graph: a following
    (FG.REMOVE-DEAD-CODE) will remove any support code needed for the
                                                                           (loop (for-each-bblock bblock) (do
    assertions.
                                                                              (1f (kk (= = bblock *fg.entry-bblock))(! (bblock: preds bblock) ) )
 (FG. REMOVE-DEAD-CODE)
                                                                                 (push unprocessed bblock) ) ) )
    This function removes "dead code" from the flow graph. First all
    useless STATs are removed, then all unreachable BBLOCKs are removed.
                                                                                 :*** While there are BBLOCKs with no predecessors, pick
    A STAT is useless if:
                                                                                 :*** one and delete it, noticing if any of its successors now
                                                                                 :*** have no predecessors.
      1) It is a definition and its value isn't used in ultimately
        producing the final live values of the flow graph.
                                                                           (loop (while unprocessed)
                                                                                (intial block () )2) It is a conditional jump both of whose branches jump to the
                                                                           Cdo
                                                                              (pop unprocessed bblock)
        same spot.
                                                                              (bblock:delete bblock)
                                                                              (for (succ-bblock in (bblock:succs bblock) ) (do
 (FG.REMOVE-UNREACHABLE-BBLOCKS)
                                                                                 (t f (k k) (=s ucc-bblock + fg . entry-bblock))Removes all BBLOCKs from the flow graph that cannot be reached from
                                                                                        (! (bblock:preds succ-bblock) )the entry point.
                                                                                     (push unprocessed succ-bblock) ) ) ) ) )
:*** Merge adjacent BBLOCKs that should really be one.
(include flow-analysis:flow-analysis-decls)
                                                                        (loop (for-each-bblock bblock) (do
(loop (while (bblock:merge-with-successor bblock) ) ) ) )
:***
:*** (FG.REMOVE-ASSERTIONS)
                                                                       ())
:***(defun fg.remove-assertions ()
                                                                     ****
   (loop (for-each-stat stat)
                                                                     : *** (RDC.REMOVE-USELESS-STATS)
        (when (menq (stat:operator stat) '(assert loop-assign) ) )
                                                                     :***(d<sub>o</sub>):*** Removes all useless STATs from the flow graph. See above for the
      (rdc.stat:delete stat))))
                                                                     :*** definition of "useless".
                                                                     :***:*** A mark-and-sweep algorithm is used to collect useless definitions.
                                                                     **** Marking begins with all non-definition STATs and works out following
:*** the reaching-definition chains. Any unmarked STAT is then deleted.
:***:***
: *** (FG.REMOVE-DEAD-CODE)
                                                                     :*** Next any conditionals whose branches jump to the same spot are
:***;*** deleted.
:***:*** Deleting a conditional jump could cause more definitions to become
(defun fg.remove-dead-code ()
                                                                     ;*** useless, causing more conditional jumps to become useless. So this
   (loop (while (rdc.remove-useless-stats) ) )
                                                                     *** procedure is called repeatedly until no more conditional jumps are
                                                                     :*** deleted (ugh). It returns true iff at least one conditional jump
   (fg.remove-unreachable-bblocks)
                                                                     :*** was deleted.
   O<sub>2</sub>****
                                                                     (defun rdc.remove-useless-stats ()
(\text{let } (\text{stack }())***:*** (FG.REMOVE-UNREACHABLE-BBLOCKS)
                                                                                 :*** A stack of statements that are useful but haven't
****
                                                                                 :*** been marked from yet.
(visited *fg.empty-stat-set*)
```
2 PS: <C.S. BULLDOG. FLOW-ANALYSIS>REMOVE-DEAD-CODE.LSP.6

```
»»» The set of all STATs that have been narked as useful 
                *** ao far. 
           (deleted-cond-Junp? () ) ) 
                ;*** True lf we deleted a conditional Junp. 
            *** Initialize STACK to be all statenents that aren't one-
            *** or two-ln-one-out or vector references. 
        (loop (for-each-stat stat) 
              (when (! (neaq (stat:group stat) 
                              '(one-in-one-out two-ln-one-out vstore vload 
                               loop-assign induction-assign) ) ) ) 
        (do 
            (puah stack stat) ) ) 
            ;*** Now lteratlvely nark the reaching definitions of STATs 
            ;*** that are on the stack, pushing the reaching definitions 
            ;*** onto the stack for eventual recursive narking. We never 
            ;*** trace fron INDUCTION-ASSIGNS (sigh). 
        (loop (while stack) 
              (bind Btat (pop stack) ) 
              (when (! (stat-set:aeaber? visited stat) ) ) 
        (do 
            (:= visited (stat-set:unlonl visited stat) ) 
            (loop (for-each-stat-operand-read stat naae) (do 
                (loop (for-each-stat-set-eleaent 
                            (stat:operand-reaching-defs stat nane) 
                           reachlng-atat) 
                (do 
                    (puah atack reachlng-stat) })))) ) 
            ;*** Delete all unnarked STATs. 
        (loop (for-each-stat-set-elenent 
                    (stat-set:difference (stat-set:universe) visited)
                    stat) 
        (do 
            (rdc.stat:delete stat) ) ) 
            *** Now delete any cond-junps whose left and right branches 
            *** go to the sane spot. 
        (loop (for-each-stat stat) 
              (when (atat:property? stat 'condltlonal-Junp) ) 
              (bind succ-bblocks (bblock:succs (stat:bblock atat) ) ) 
              (\mathsf{when} \t{||} (\mathsf{Ex} (\equiv 2 (\text{length} succ-bblocks)))(== (car succ-bblocks) (cadr succ-bblocks) ) ) 
                        (== 1 (length aucc-bblocks) ) ) ) 
        (do 
            (rdc.atat:delete atat) 
           (:= deleted-cond-Junp? t) ) ) 
       deleted-cond-Junp?) ) 
; ***=======================: 
*** 
;*•« (RDC.STAT:DELETE STAT) 
                                                                                      ;*** Deletes STAT fron the flow graph; 
lf STAT's BBLOCK is now enpty, the 
                                                                                      ;*** BBLOCK is also deleted. 
                                                                                      ;*** 
                                                                                      •***====3======3333=======3==3========: 
                                                                                      (defun rdc.stat:delete ( stat ) 
                                                                                          (assert (stat:is stat) ) 
                                                                                          (let ( (bblock (stat:bblock stat) ) ) 
                                                                                              (8tat:delete stat) 
                                                                                              (if (bblock:enpty? bblock) (then 
                                                                                                  (bblock:delete bblock) ) ) 
                                                                                              ()) )
```
3 4 <sup>4</sup> PS : <C. S. BULLDOG. FLOW-ANALYSIS>REMOVE-DEAD-CODE. LSP. 6

**PS :<C.S.BULLDOG.FLOW-ANALYSIS>STAT.LSP.12** 

**(NUMBER:STAT NUMBER ) Returns the STAT with the given NUMBER. Try not to use this. Deleted STATa return (). STAT \*SS <number. This ls syntax for easy Interactive access to particular STATs. Every NADDR operation in the flow-graph except GOTO and LABEL is represented by a STAT record. All STATs are numbered and are stored ##s 30 references STAT nunber 30. in an array that naps the numbers onto the STATs. (STAT:PREDS STAT) (def-struct stat (STAT:SUCCS STAT) source List of STATs that are flow predecessors/successors of STAT. NADDR statement nunber Number of this atatenent. (bblock () suppress) The basic block containing this statenent. (STAT :OPERATOR STAT) (succ () suppress) Succesaor STAT in the containing**  (STAT:GROUP<br>(STAT:PART STAT PART) **BBLOCK (NIL lf this is the last in the BBLOCK). (STAT:PROPERTY? STAT PROPERTY) (pred () suppress) Predeccessor STAT in the containing Convenient functions that Jast Invoke the equivalent functions BBLOCK (NIL lf this ls the first on the NADDR source of the STAT. in the BBLOCK). (known-derivation () suppress) Disanbiguator dervlatlon of the (STAT:DEFINITION? STAT) Returns true if STAT ls a definition of a variable (or vector elenent). variable defined by this STAT, if already known. (known-operand-derivations (STAT:DOMINATES? STATl STAT2) Association list of (VAR DERIVATION) () suppress) containing already-known derivations True if STATl doalnates STAT2. of operands of STAT. (reachlng-uses () suppress) List of STATs that use the value defined by this STAT.**  '===================================== **(Include flow-analysis:flow-analysls-decls) (STAT:CREATE SOURCE) (declare (special Creates a new STAT record for NADDR operation SOURCE. This ls \*fg.total-stats\* >\*\* Current nuaber of STATs •\*\* Array for napping STAT nunbers onto the only way STATs should be created. \*fg.nuaber:stat\* '\*• STATs. (STAT:SUBSTITUTE-OPERAND STAT NEW-OPERAND OLD-OPERAND PART) «\*\* List of free slots In «FG.NUMBER:STATS\*. »stat.free-list\* Creates a new STAT fron the source of STAT, substituting NEW-OPERAND •stat.free-list-reversed?\* '\*\* True lf above list has been reversed. for OLD-OPERAND. See OPER:SUBSTITUTE-OPERAND for how the substitution ) ) occurs. (STAT:EXTRACT STAT) (defun fg.lnitlallze-stats () Splices out STAT froa the flow graph. STAT la eligible to be**   $(vector-\texttt{map:initialize '*fg.number:stat* '*fg.total-stats* 200 t})$ <br> $(:= \texttt{stat}.free-list*$  () ) **placed soaewhere else in the flow graph. (:= »stat.free-list\* () ) (:= «stat.free-H8t-rever8ed?\* () ) (STAT:DELETE STAT)**   $O<sub>2</sub>$ **Extracts STAT froa the flow graph and then forgets about it. (STAT:INSERT-STAT STATl STAT2) (defun stat:create ( source ) Inserts STAT2 before STATl in the flow graph. (lf •stat.free-list\* (then (if (I »stat.free-list-reversed?\*) (then (STAT:APPEND-STAT STATl STAT2) (:= «stat.free-list« (dreverse «atat.free-list«) ) Appends STAT2 after STATl in the flow graph. (:= «stat.free-list-reversed?« t) ) ) (let ( (index (pop \*stat.free-H8t«) ) ) (STAT:REPLACE-STAT STATl STAT2) (:= ([] \*fg.nunber:stat\* index) Replaces STATl by STAT2 In the flow graph. (stat:new source source nuaber index) ) ) ) (LOOP (FOR-EACH-STAT STAT) ...) (else This la the only public way for enuaerating through all the STATa (vector-nap:add-elenent \*\*fg.nunber:atat\* '»fg.total-stats\* of the flow graph. The enuaeration is in order of the original (stat:new source source NADDR Bource. Defined via LOOP'S DEF-SIMPLE-LOOP-CLAUSE. nunber \*fg.total-stats\*) 200 (LOOP (FOR-EACH-STAT-OPERAND-READ STAT NAME) ...) t) ) ) ) Enumerates NAME through each scalar and vector naae read by by STAT.**  2

```
(defun stat:substitute-operand ( stat new-operand old-operand part ) 
    (assert (stat:is stat) ) 
    (atat:create (oper:substitute-operand (stat:source stat) 
                                           new-operand 
                                           old-operand 
                                           part) ) ) 
(defun stat:extract ( stat ) 
    (assert (stat:1s stat) ) 
    (let ( (bblock (stat:bblock stat) ) 
            (succ-stat (stat:succ stat) ) 
           (pred-stat (stat:pred stat) ) ) 
                 *** Rénove STAT fron the doubly linked list of STATs in 
                 *** the BBLOCK. 
        (lf succ-stat 
            (:= (stat:pred succ-stat) pred-stat) ) 
        (lf pred-stat 
             (:= (stat:succ pred-stat) succ-stat) ) 
        (:= (atat:aucc etat) () ) 
        (:= (atat:pred atat) () ) 
                 ;*** Update the first and last pointers of the basic 
                 ;*** block. 
        (? ( (=='(bblock:first-stat bblock) 
                  (bblock:last-stat bblock) ) 
             (:= (bblock:first-stat bblock) () ) 
             (:= (bblock:last-stat bblock) () ) ) 
           ( (== stat (bblock:first-stat bblock) ) 
             (:= (bblock:first-stat bblock) succ-stat) ) 
           ( (== stat (bblock:last-stat bblock) ) 
             (:= (bblock:last-stat bblock) pred-stat) ) ) 
        stat) ) 
(defun stat:delete ( stat ) 
    (assert (stat:1s stat) ) 
    (stat: extract stat) 
            ;*** Delete this STAT froa the array of STATs. 
    (:=[[] *fg.nuaber:stat* (stat:nuaber stat)') ()(lf *stat.free-list-reversed?« (then 
        (:= «stat.free-list» (dreverse «stat.free-list«) ) 
        (:= «stat.free-list-reversed?« () ) ) ) 
    (push «stat.free-list« (stat:nunber stat) ) 
    ()(defun stat:lnaert-stat ( statl stat2 ) 
    (assert (stat:is statl) ) 
    (assert (stat:1s stat2) ) 
    (let ( (bblock (stat:bblock statl) ) 
           (pred-stat (stat:pred statl) ) )
```

```
(:= (stat:pred statl) stat2) 
        (: = (stat:pred stat2) pred-stat) 
        (if pred-stat (then 
            (:= (stat:succ pred-stat) stat2) ) 
        (else 
            (:= (bblock:first-stat bblock) stat2) ) ) 
        (:= (stat:bblock stat2) bblock) 
        (1)(defun atat:append-stat ( statl stat2 ) 
    (assert (stat:is statl) ) 
    (assert (stat:is stat2) ) 
    (let ( (bblock (stat:bblock statl) ) 
           (aucc-stat (stat:succ statl) ) ) 
        (:= (stat:succ statl) atat2) 
        (:= (stat:pred stat2) statl) 
        (: = (stat:succ stat2) succ-stat) 
        (if succ-stat (then 
            (:= (stat:pred succ-stat) stat2) ) 
        (else 
             (:= (bblock:last-stat bblock) stat2) ) ) 
        (:= (stat:bblock stat2) bblock) 
        (1)(defun stat:replace-stat ( statl stat2 ) 
    (assert (stat:is statl) ) 
    (assert (stat:is stat2) ) 
    (stat:insert-8tat statl stat2) 
    (stat:delete statl) 
    O<sub>2</sub>(def-sinple-loop-clause for-each-stat ( clause ) 
    (let ( ( (for-each-atat var) clause) 
           (Index (intern (gensyn) ) ) ) 
        (lf (! (ftft (= 2 (length clause) ) 
                    (lltatoa var) ) ) 
             (error (list clause "Invalid FOR-EACH-STAT syntax.") ) ) 
        '( (Initial ,var () ) 
           (incr .Index froa 0 to (+ -1 «fg.total-stats«) ) 
           (next .var ([] «fg.nunber:atat* .index) ) 
           (when ,var) ) ) ) 
(def-alnple-loop-clauee for-each-stat-operand-read ( clause ) 
    (let ( ( (for-each-stat-operand-read stat var index) clause) ) 
         '( (for-each-oper-operand-read (stat:source ,stat) ,var .index) ) ) ) 
(defnacro nunber:stat ( nunber ) 
    '([] *fg.nunber:stat* .nuaber) ) 
(def-sharp-sharp s 
    \cdot([] *fg.number:stat* .(read) ) \cdot(defun stat:preds ( atat )
```
 $\bigcap$ 

3

PS :<C.S.BULLDOG.FLOW-ANALYSIS>STAT.LSP.12

**| (:= (stat:succ statgj statl)**
**r** 

```
(assert (etat:1s stat) ) 
     (let ( (bblock (stat:bblock stat) ) ) 
         (lf (== stat (bblock:first-stat bblock) ) (then 
             (loop (for pred-bblock In (bblock:preds bblock) ) (save 
                 (bblock:last-stat pred-bblock) ) ) ) 
         (else 
             (list (stat:pred stat) ) ) ) ) ) 
 (defun stat:succ8 ( stat ) 
     (assert (stat:la stat) ) 
     (let ( (bblock (stat:bblock stat) ) ) 
         (lf (=s stat (bblock:last-stat bblock) ) (then 
             (loop (for succ-bblock in (bblock:succs bblock) ) (save 
                  (bblock:first-stat succ-bblock) ) ) ) 
         (else 
             (list (stat:succ stat) ) ) ) ) ) 
 (defun stat:operator ( stat ) 
     (assert (stat:1s stat) ) 
     (oper:operator (stat:source stat) ) ) 
 (defun stat:group ( stat ) 
     (assert (stat:1s stat) ) 
     (oper:group (stat:source stat) ) ) 
 (defun stat:part ( stat part ) 
     (assert (stat:la atat) ) 
     (oper:part (stat:source etat) part) ) 
 (defnn etat : property? ( etat property ) 
     (assert (atat:1a atat) ) 
     (oper: property? (stat:source stat) property) ) 
 (defun stat:definition? ( stat )
     (atat:part stat 'written) ) 
 (defun stat:doalnates? ( statl stat2 ) 
     (assert (stat:1a statl) ) 
     (assert (atat:la atat2) ) 
     (bblock:dominates? (stat:bblock stati)
                        (stat:bblock stat2) ) ) 
5
```
PS :<C.S.BULLDOG.FLOW-ANALYSIS>STAT.LSP.12

**STAT-SETS Sets of STATs are represented using STAT-SETs, currently Inplenented as BIT-SETs. »FG.EMPTY-STAT-SET\* The enpty STAT-SET. (STAT-SET:UNIVERSE) The set of all STATs. (STAT-SET:SINGLETON STAT) Creates a new set containing STAT. (STAT-SET:MEMBER? SET STAT) Returns true lf STAT is a nenber of SET. (STAT-SET:INTERSECTION SETI SET2 ...) Returns a new set that ls the intersection of all the given seta. (STAT-SET:UNION SETI SET2 ...) Returns a new set that ls the union of all the given sets. (STAT-SET:UNI0N1 SET STAT) Unions a single STAT into SET. (STAT-SET:DIFFERENCE SETI SET2) Returns a new set that contains all elenents in SETI not in SET2. (STAT-SET:= SETI SET2) Returns true if the two sets are equal. (STAT-SET:SIZE SET) Returns the nunber of elenents in the set. (STAT-SET:CHOOSE SET) Returns the first elenent of the set, NIL lf the set is enpty. (STAT-SET:CONTAINS? SETI SET2) True if SETI contains SET2. (LOOP (FOR-EACH-STAT-SET-ELEMENT SET STAT) Enunerates STAT through each eleaent In SET. Uses DEF-SIMPLE-LOOP-CLAUSE. (STAT-SET:PRINT SET) Prints SET by printing out the statement numbers. (Include flow-analysis :flow-analysls-decls) (declare (special \*fg.total-stats\*) ) (defvar \*fg.eapty-stat-set\* () ) ;\*•\* the eapty STAT-SET. (defun stat-set:universe () (blt-set:universe «fg.total-stats«) ) (defun stat-set:singleton ( stat ) (bit-set : singleton (stat:nuaber stat) ) )** 

 $\mathbf r$  **r** 

**(defun stat-aet:aeaber? ( set stat ) (bit-set:aeaber? aet (stat:number stat) ) ) (defun stat-set intersection args (apply 'bit-set:intersection (listify-lexpr-args args) ) ) (defun stat-set:union args (apply 'bit-set:union (listify-lexpr-args args) ) ) (defun stat-set:unlonl ( set stat )**  (bit-set:unioni set (stat:number stat) ) ) **(defun stat-8et:dlfference ( setl set2 ) (bit-set difference setl set2) ) (defun stat-set:= ( setl set2 ) (bit-set:= setl set2) ) (defun stat-set:size ( set ) (bit-set:size set) ) (defun stat-set:choose ( set ) (if-let ( (index (bit-set:choose set) ) ) (nunber:stat index)** 0 ) ) **(defun stat-set:contains? ( setl set2 ) (bit-set:contains? setl set2) ) (def-sinple-loop-clause for-each-stat-set-elenent ( clause ) (let ( ( (for-each-stat-set-elenent set stat) clause) (index (intern (gensya) ) ) )**  (if (! (*kk* (= 3 (length clause) ) **(lltatoa atat) ) ) (error (Hat clauae "Invalid FOR-EACH-STAT-SET-ELEMENT ayntax."))) '( (initial .atat 0 ) (for-each-blt-set-eleaent .set ,index) (next .etat (nunber:atat .index) ) (when ,stat) ) ) ) (defun stat-set:print ( set ) (bit-set:print set) )** 

**r** 

PS :<C.S.BULLDOG.FLOW-ANALYSIS>STAT-SET.LSP.9

1

```
This nodule prints niscellaneous statistics about the flow graph. 
  (FG.PRINT-STATISTICS) 
     Prints out whatever statistics we want today. 
 (Include flow-analysis :flow-analysls-decls) 
 (defun fg.print-statistics () 
    (nsg 0) 
    (nsg •« of iterations in REACHING-DEFS: " 
         «fg.nunber-of-reachlng-lterations* 
         t t) 
     (asg "» of BBLOCKs: " »fg.total-bblocks* t) 
(nsg "# of STATs: " *fg.total-stats* t) 
    (nsg "STAT8//BBL0CK: " 
         (// (flonun »fg.total-stats») (flonun »fg.total-bblocks») ) 
         t) 
    (loop (for-each-stat stat) 
          (initial ud-length 0) 
    (do 
        (loop (initial used-defs *fg.enpty-stat-set») 
        (for-each-stat-operand-read stat nane) 
        (next used-defs (stat-set:union used-defs 
                                      (nane:deflnlng-stats naae) ) ) 
        (result 
            (:= ud-length 
               (+ ud-length 
                  (bit-set : size (bit-set :intersection 
                                  used-defs 
                                   (stat:reaching-defs stat) )))))) ) 
    (result 
        (nsg "Average length of ud-chaln//STAT: " 
             (// (flonun ud-length) (flonua *fg.total-stats») ) 
            t t) ) ) 
    O<sub>2</sub>1
```
PS:<C.S.BULLDOG.FLOW-ANALYSIS>STATISTICS.LSP.6

```
(FG. TEMPORARY-NAME ROOT)
       Returns a new, uninterned unique temporary name of the form:
          $ ROOT - n
       where n is a unique number. E.g. if ROOT = 'FOO then the result might be $FOO-2. ROOT may be (), which is the same as the empty
       string. If ROOT is of the form $NAME-n, then NAME is used as the
       the root. Thus if ROOT = '$FOO-49, the result might be $FOO-100.
  (FG. INITIALIZE-TEMPORARY-NAME)
       Initializes the creation of temporary names by resetting the unique
       number counter to i.
(defvar *fg.tenporary-name-counter* 0)
(defun fg.initialize-temporary-name ()
     (:= *fg.tenporary-nane-counter* 0) )
(defun fg.temporary-name (root)<br>(?( (! root)
          (atonconcat "$" (++ *fg.tenporary-name-counter*) ) )
       ( (:= */ ( anthchar root 1) )(\texttt{atomic} \rightarrow \texttt{\$}^* \texttt{root} \rightarrow \texttt{++} \texttt{+} \texttt{+} \texttt{+} \texttt{[c} \texttt{+} \texttt{2} \texttt{[c} \texttt{+} \texttt{2} \texttt{[c} \texttt{+} \texttt{2} \texttt{[c} \texttt{+} \texttt{2} \texttt{[c} \texttt{+} \texttt{2} \texttt{[c} \texttt{+} \texttt{2} \texttt{[c} \texttt{+} \texttt{2} \texttt{[c} \texttt{+} \texttt{2} \texttt{[c} \texttt{+} \texttt{2} \(t)(loop (incr i from i to (stlength root) )
                  (\texttt{until} (\equiv \frac{2}{7}) - (\texttt{anthchar root 1}) ) )(result (atomconcat "$"
                                    (substring root 2 (-1 1))-(+ * fg. temporary-nane-counter*) ) ) ) ) ) )
```
PS: <C.S.BULLDOG.FLOW-ANALYSIS>TEMPORARY-NAME.LSP.1

1

```
(push trace-stack '(, def-stat written) )
  (FG. RENAME-VARIABLES)
                                                                                                 (loop (while trace-stack)
                                                                                                       (bind (stat read-or-written) (pop trace-stack))
                                                                                                       (when (! (stat-set:member? (1f (== 'written read-or-written)
; Renames variables as much as possible to avoid false data dependencies.
                                                                                                                                      visited-defs
                                                                                                                                      visited-uses)
  The uses and defs of a variable can be veiwed as bipartite graph. Every
                                                                                                                                  stat)))
  use and def is separate node. There is an edge between a def and a use
                                                                                                 (dq)if the def reaches the use. Within each connected component of this graph,
  the variable can be given a new unique name. More precisely, the reads
                                                                                                         ;*** If this STAT is a special pseudo-op, remember
  of the variable in uses and the writes of the variables within defs may
                                                                                                         :*** it so as to disable renaming of this chain.
  be changed to use a new variable.
                                                                                                     (if (menq (stat:operator stat) '(def-block live param) ) (then
                                                                                                         (:= contains-pseudo-op? t) )We don't actually construct the graph, but instead pick a def of a variable
; and then trace out the connected component use-def chain.
                                                                                                         ;*** Mark the use or def as visited, and trace out
 ;*** reaching uses (defs) of this def (use).
(eval-when (compile load)
                                                                                                     (if (= 'written read-or-written) (then
    (include flow-analysis:flow-analysis-decls))
                                                                                                          (:= visited-defs (stat-set:unioni tit stat))
                                                                                                         (loop (for use-stat in (stat:reaching-uses stat) ) (do
(defun fg.rename-variables ()
                                                                                                             (push trace-stack '(use-stack (-left real )))))))
(let ( (renamings () ) )
                                                                                                     (6186)(:= visited-uses (stat-set:unioni EEE stat))
                                                                                                         (loop (for-each-stat-set-element
            :*** A list of triples of the form:
            :***(stat:operand-reaching-defs stat name)
            :***(STAT-SET NEW-NAME OLD-NAME READ-OR-WRITTEN)
                                                                                                                     reaching-def-stat)
            :***(do
            :*** that specifies that NEW-NAME should be substituted for
                                                                                                             (push trace-stack '(, reaching-def-stat written)))))))))
            :*** OLD-NAME in the READ or WRITTEN part of every STAT in
                                                                                                     ;*** The tracing is finished. Remember all the visited
            ; *** STAT-SET. We construct the whole set of renamings for
                                                                                                     :*** defs of NAME.
            :*** the program before doing any renaming; otherwise
            :*** STAT:REACHING-DEFS will get horribly confused by a
                                                                                                 (:= all-visited-defs (stat-set:union tht visited-defs) )
            ;*** partially renamed program.
        :*** For each NAME do:
                                                                                                      :*** Make an entry on the RENAMINGS list if this is not the
                                                                                                     :*** first chain of NAME and the chain contains no pseudo-op.
    (loop (for-each-name name)
                                                                                                 (1f (kk () (+ name-counter)) 1)(when (== 'scalar (name:type name) ) )
          (bind all-visited-defs *fg.empty-stat-set*)
                                                                                                          (! contains-pseudo-op?) )
    (d<sub>0</sub>)(then
                                                                                                     (let ( (new-name (fg.temporary-name name) ) )
                                                                                                          (push renamings '(, visited-uses , new-name , name read) )<br>(push renamings '(, visited-defs , new-name , name written)))))
            ;*** Pick an unvisited defining DEF-STAT of NAME.
                                                                                                 )) ))
        (loop (for-each-stat-set-element (name:defining-stats name) def-stat)
               (when (! (stat-set:member? visited-defs def-stat) ) )
              (initial name-counter
                                           \circ(bind
                      trace-stack
                                           \mathfrak{g}:*** All the partitions (chains) of every NAME have been found.
                                                                                             ;*** Now do the actual renaming as specified by the RENAMINGS list.
                       visited-uses
                                           *fg.enpty-stat-set*
                       visited-defs
                                           *fg.enpty-stat-set*
                       contains-pseudo-op? ())
                                                                                         (loop (for (stat-set new-name old-name read-or-written) in renamings) (do
        (do
                                                                                             (loop (for-each-stat-set-element stat-set stat) (do
                                                                                                  (:=(stat:sourcestat):*** Trace out the connected chain of uses and defs of
                                                                                                     (oper:substitute-operand (stat:source stat)
                ;*** NAME containing DEF-STAT. To do the tracing, we
                                                                                                                              new-name
                :*** keep a stack TRACE-STACK of pairs of the form (STAT
                :*** READ-OR-WRITTEN), where STAT is a possibly unvisited
                                                                                                                              old-name
                                                                                                                              read-or-written) ) ) ) ) )
                ;*** use or def of NAME, and READ-OR-WRITTEN indicates
                ;*** whether STAT is being considered as a use or def
                                                                                         (3):*** of NAME. At the end of this tracing, VISITED-USES
                ;*** and VISITED-DEFS will contain STAT-SETs of all the
                ;*** uses and defs that are part of the connected train
                :*** that was traced out.
                                                                                     2
1
```
PR.ZO C DIHI DOG ETOW\_ANAI VETENIATA DIA FIRENAMING I SP 1